UNIVERSIDAD NACIONAL DEL COMAHUE

Facultad de Economía y Administración

Departamento de Matemática

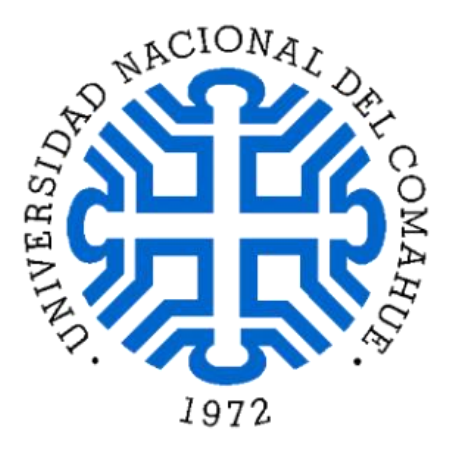

# **Coexistencia de matemática y salud. Grafos como modelizadores e indicadores de redes**

Julieta Perez

Directora: Teresa Braicovich Co-Directora: Patricia Caro

Trabajo Final para obtener el título de Licenciada en Matemática Mayo 2022

# **Dedicatoria**

A Dios, por darme la vida y regalarme la familia que tengo. A mis padres Fernando y Marilú, por enseñarme con su ejemplo y por darme la libertad de elegir dedicarme a lo que me gusta. A mi esposo Kevin, por su compañía e incondicionalidad. A mi hija Emma, que a su corta edad ya me ha enseñado mucho.

# **Agradecimientos**

A Dios, quien me sostiene.

A mi directora Teresa y co-directora Patricia por su paciencia, su guía, dedicación, ejemplo y trabajo.

A mis compañeros y docentes de carrera, por su interés, compañerismo, ayuda y motivación a seguir en este camino.

Y como último, pero no menos importante, a toda mi familia que me acompañó y me sostuvo de cerca.

# Índice

# CAPÍTULO 1. PLANTEO DEL PROBLEMA Y PROPUESTA DE TRABAJO....1

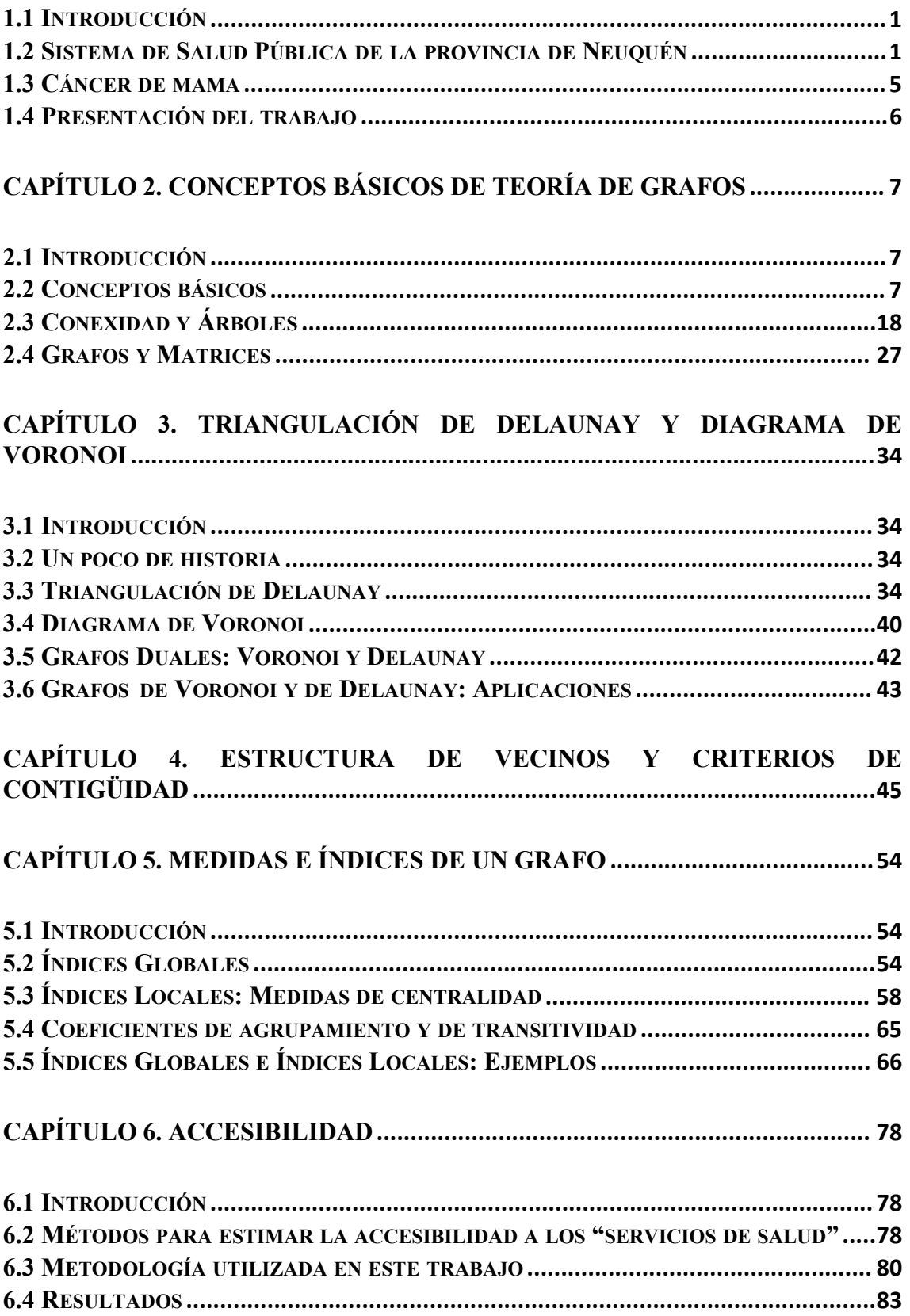

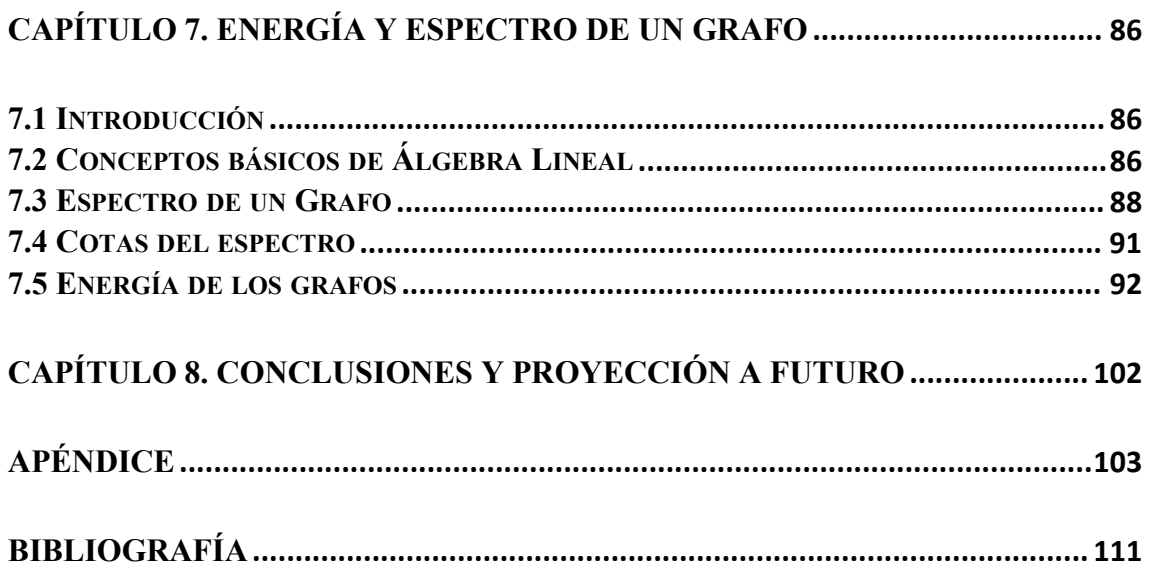

# <span id="page-5-0"></span>**CAPÍTULO 1. PLANTEO DEL PROBLEMA Y PROPUESTA DE TRABAJO**

#### <span id="page-5-1"></span>**1.1 INTRODUCCIÓN**

En este trabajo se muestran a los grafos como herramientas de modelización y resolución de problemas, considerando aplicaciones en temas de salud, en particular la accesibilidad a la atención del cáncer de mama en el ámbito de la Salud Pública de la provincia de Neuquén.

Los eventos relacionados con la salud, como enfermedades, muertes, nacimientos, exposición a riesgos o cualquier otro suceso, pueden relacionarse con el sitio donde ocurren; es particularmente importante mostrar los datos con el componente georreferenciado y esto se estudia en la epidemiología espacial. Para la visualización de la estructura espacial se recurre a la Teoría de Grafos, que tuvo un gran desarrollo en las últimas décadas asociado sobre todo al gran auge de la informática. (Menéndez Velázquez, 1998)

Se trabaja con distintos grafos cuyos vértices son las Áreas Programáticas y eventualmente, en algunos casos particulares, son algunos Establecimientos Sanitarios del Sistema Público de la provincia de Neuquén. El sistema provincial de salud de la provincia de Neuquén cuenta con hospitales de distinta complejidad, centros de salud y puestos sanitarios y está organizado en Zonas Sanitarias, que a su vez se conforman por Áreas Programáticas. En el próximo apartado sepresenta en detalle el Sistema de Salud de la provincia de Neuquén.

El cáncer de mama es una enfermedad gradual relacionada con condiciones ambientales, factores biológicos y hábitos, por lo que el patrón de la incidencia del cáncer de mama, está influenciado por la región geográfica, la situación cultural y las características de la población. Esta enfermedad muestra variaciones espaciales y conocerlas resulta útil para identificar a grupos más vulnerables de la población, lo que permitiría definir políticas sanitarias más convenientes para la prevención, la supervisión y el control.

#### <span id="page-5-2"></span>**1.2 SISTEMA DE SALUD PÚBLICA DE LA PROVINCIA DE NEUQUÉN**

#### **1.2.1 Red de atención**

La red de atención del Sistema de Salud Pública neuquino responde a un modelo organizacional regionalizado en Áreas Programáticas y Zonas Sanitarias, e integrado en niveles de complejidad creciente. Está integrada por 30 hospitales, 80 centros de salud y 98 puestos sanitarios.

En la provincia hay 6 Zonas Sanitarias y cada Zona Sanitaria articula el funcionamiento de sus recursos; en cada Zona Sanitaria hay Áreas Programáticas, en las que a su vez hay hospitales y centros de salud. En cada Zona Sanitaria hay un Hospital Cabecera Zonal, de mediana complejidad con el cual se vinculan através de interconsultas y derivaciones, otros hospitales de menor complejidad ubicados en localidades vecinas. A continuación, se presentan en detalle las Zonas Sanitarias:

- Dentro de la Zona Metropolitana, hay 2 Áreas Programáticas que son: Neuquén Capital (con los hospitales Castro Rendón, Bouquet Roldán y Horacio Heller, 17 centros de salud y 2 puestos sanitarios) y Plottier (Hospital Plottier, 7 centros de salud y 1 puesto sanitario).
- Hacia el este, la población provincial está atendida por la Zona Sanitaria I, comprende 3 Áreas Programáticas, cuyos hospitales son Centenario (con 9 centros de salud), San Patricio del Chañar (con 1 puesto sanitario) y el Hospital de Senillosa "Dr. Adolfo del Valle" (con 1 puesto sanitario).
- El sector oeste, Zona Sanitaria II, está atendido por siete hospitales y tiene cabecera en laCiudad de Zapala. Cada uno de estos siete hospitales corresponde a un área programática: Zapala (con 7 centros de salud y 14 puestos sanitarios), Mariano Moreno (con 5 puestos sanitarios), Bajada del Agrio (4 puestos sanitarios), Las Lajas (2 puestos sanitarios), Loncopué (con 1 centro de salud y 5 puestos sanitarios), El Huecú (con 2 puestos sanitarios) y Aluminé (con 2 centros de salud y 9 puestos sanitarios).
- La Zona Sanitaria III, con cabecera en Chos Malal, atiende el cuadrante norte de la Provincia, con seis hospitales, cada uno correspondiente a un área programática: Chos Malal (con 6 centros de salud y 7 puestos sanitarios), Tricao Malal (con 3 puestos sanitarios), Andacollo (con 1 centro de salud y 3 puestos sanitarios), Las Ovejas (con 2 centros de salud y 2 puestos sanitarios), Buta Ranquil (con 1 centro de salud y 5 puestos sanitarios) y El Cholar (con 1 puesto sanitario).
- La Zona Sanitaria IV atiende el sector sur, con cuatro Áreas Programáticas y sus respectivos hospitales: San Martín de los Andes (con 7 centros de salud y 3 puestos sanitarios), Junín de los Andes (con 3 centros de salud y 12 puestos sanitarios), Villa la Angostura (con 4 centros de salud) y Las Coloradas (con 4 puestos sanitarios), con cabecera en San Martín de los Andes.
- El área centro sur de la Provincia, Zona Sanitaria V, está atendida por seis hospitales: Cutral Co (con 11 centros de salud y 3 puestos sanitarios), Picún Leufú (con 3 puestos sanitarios), Piedra del Águila (con 3 puestos sanitarios), Chocón, Rincón de los Sauces (con 2 centros de salud y 1 puesto sanitario) y el nuevo hospital de Añelo (con 2 puestos sanitarios).

En la provincia de Neuquén hay actualmente 5 mamógrafos públicos, ubicados en el Hospital Provincial Neuquén, Dr. Castro Rendón (Neuquén Capital); en el Hospital Zonal Zapala, Dr. Jorge Juan Pose; en el Hospital Zonal Chos Malal, Dr. Gregorio Álvarez; en el Hospital Cutral Co – Plaza Huincul, Dr. Aldo Maulu y en el Hospital Villa La Angostura, Dr. Oscar Arraiz.

Además, la provincia cuenta con un mamógrafo móvil (LUNCEC) lanzado en 2008 y que ya ha realizado más de 8000 mamografías, y también hay centros de salud privados en la provincia que poseen mamógrafos, distribuidos de la siguiente manera: aproximadamente trece en la Zona Metropolitana, dos en la Zona I, tres en la Zona II, uno en laZona III, tres en laZona IV y dos en laZona V; pero lamentablemente, no existen convenios con hospitales públicos.

A continuación, se presenta el mapa de la provincia de Neuquén con el Sistema de Salud Pública, en el mismo se indican las seis Zonas Sanitarias y se referencian hospitales, centros de salud y puestos sanitarios

Sistema de Salud Pública - Provincia del Neuquén Zonas sanitarias y áreas programáticas hospitales - 2017

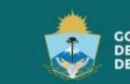

**GOBIERNO<br>DE LA PROVINCIA<br>DEL NEUQUÉN** 

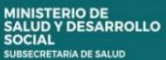

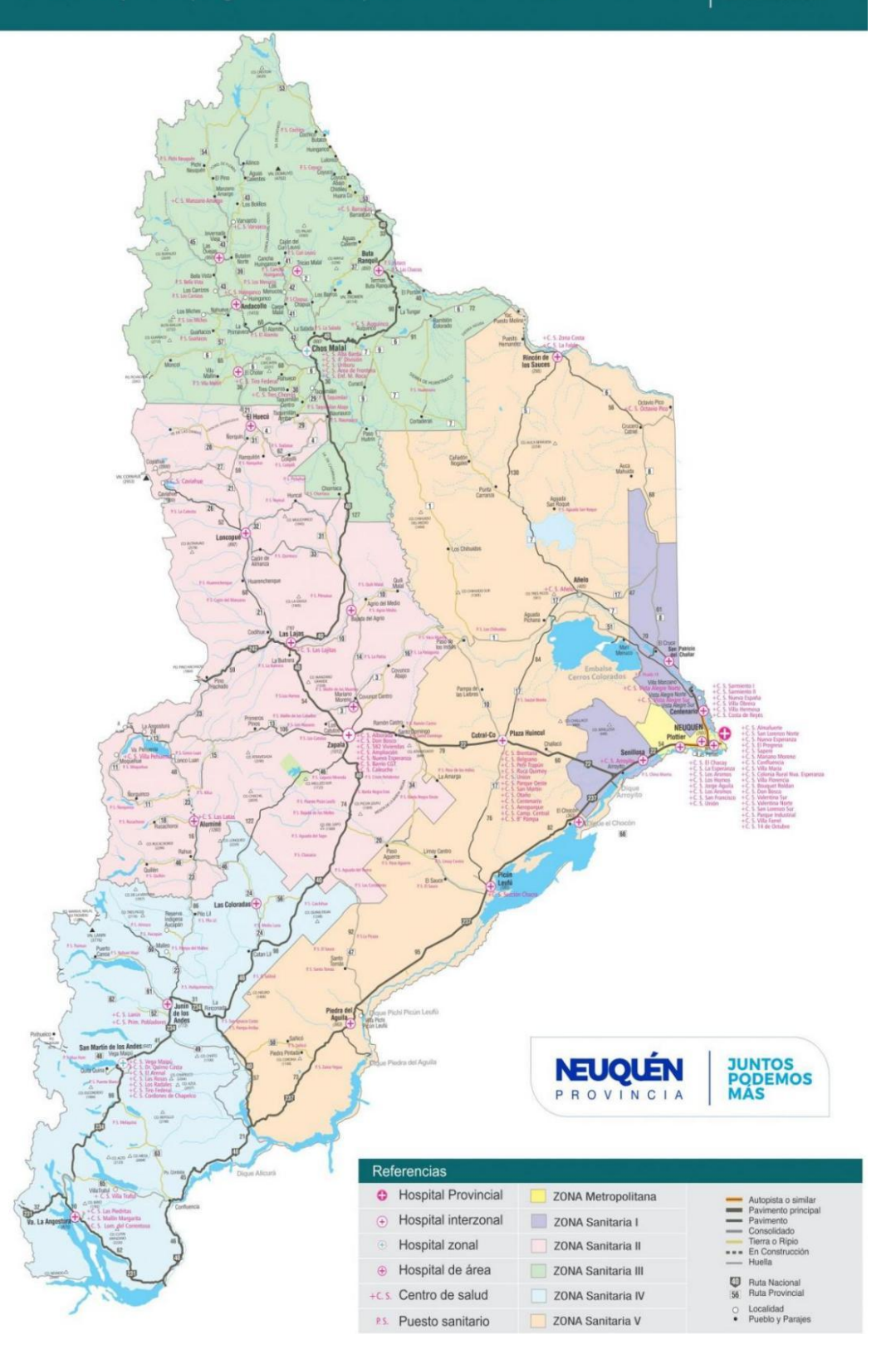

**Figura 1.1: Sistema de Salud Pública. Provincia de Neuquén. https://www.saludneuquen.gob.ar/organizacion-sectorial/**

#### **1.2.2 Programa de prevención y rastreo de tumores**

El Ministerio de Salud y Desarrollo Social de la provincia de Neuquén informó en el año 2017 que desde la Dirección General de Atención Primaria de la Salud -que depende de la Subsecretaría de Salud-, se implementó un programa de prevención y rastreo de tumores mediante estudios específicos para los diferentes grupos etarios, con el objetivo de disminuir la incidencia de esta patología a partir de la detección y tratamiento tempranos.

El Director de este programa cuando fue implementado fue el médico Santiago Hasdeu, Mg. en Efectividad Clínica, quien mencionó que los tumores son una de las primeras causas de muerte en Neuquén y también en el resto de las provincias patagónicas. Se transcribe, a continuación, textualmente parte de una entrevista que le fuera realizada, desde el Ministerio de Salud y Desarrollo Social de la provincia de Neuquén, al Dr. Santiago Hasdeu.

*"Los tumores son una de las primeras causas de muerte en Neuquén y en el resto de las provincias patagónicas. En todo el país el principal motivo de muerte son las causas cardiovasculares, que tienen que ver con la diabetes, la hipertensión, el infarto, el ataque cerebral, pero en la Patagonia son los tumores. Hay muchos tumores que se pueden prevenir y se pueden curar, y ahí es donde la provincia está haciendo un esfuerzo muy grande para concientizar a la población, pedirle que se acerque a hacerse los estudios, e informando".*

Las patologías a las que se dirige la prevención en el marco de este programa son, principalmente, el cáncer de mama, el cérvicouterino, el cáncer colorrectal y el cáncer de pulmón. Para cada una de ellas existen diferentes acciones de prevención y de estudios de rastreo, en consonancia con las recomendaciones de la Organización Mundial de la Salud (OMS) y el Ministerio de Salud de la Nación para la población general, es decir, para aquellos sin antecedentes personales o familiares de cáncer (de mama, de cuello de útero, de colon y/o de recto).

Se mencionan a continuación las acciones de prevención que se llevan a cabo, desde el Programa, para cada uno de los tipos de cánceres mencionados:

#### - **Cáncer de mama:**

A partir de los 50 y hasta los 70 años se realizan mamografías a modo de screening, la recomendación es realizarlas cada dos años.

#### - **Cáncer cérvicouterino:**

Para el grupo etario de niños y niñas de 11 años se aplica la vacuna contra el virus papiloma humano (VPH).

Para las mujeres de entre 25 y 29 años está disponible el examen de Papanicolau, también llamado citología del cuello de útero.

Entre los 30 y los 64 años se realiza el test de VPH.

#### - **Cáncer colorrectal:**

Tanto para hombres como para mujeres que se encuentren en la franja etaria de 50 a 74 añosse recomienda el estudio de sangre oculta en materia fecal (SOMF).

#### - **Cáncer de pulmón:**

Los esfuerzos están puestos en lo relacionado con la reducción del uso del tabaco.

El sistema público y la obra social provincial ISSN (Instituto de Seguridad Social del Neuquén) ofrecen talleres de cesación tabáquica.

Se apunta al monitoreo del cumplimiento de las leyes de ambientes libres de humo.

Además, cabe destacar que en el marco de este programa está en funcionamiento la "*demanda espontánea*", mediante la cual se establece un día y horario fijo en varios efectores de salud (hospitales y centros de salud) para que las personas se realicen controles de rastreo. Deben acercarse al centro de salud u hospital más cercano para conocer cuál es el día de la demanda espontánea en dicho lugar. Una vez consultada esa información, deben asistir ese día y anotarse en el momento para realizarse el estudio, test o análisis deseado, cabe mencionar que este modo de trabajo es sumamente importante para la prevención.

#### <span id="page-9-0"></span>**1.3 CÁNCER DE MAMA**

En este trabajo nos centraremos en la patología mamaria con el fin de brindar herramientas para delinear políticas públicas tendientes a disminuir la mortalidad por cáncer de mama en la provincia. El cáncer de mama (CM) es una enfermedad causada por el crecimiento anormal de células de la mama que forman un tumor maligno. Puede afectar a cualquier mujer y muy raramente afecta a hombres (de cada 100 casos de CM, solo 1 es hombre).

El CM es un grave problema en el país, ya que es la primera causa de muerte por tumores en mujeres, según el Instituto Nacional de Cáncer (INC) se producen anualmente 5600 muertes por este tipo de cáncer. En la provincia de Neuquén ésta es la primera causa de muerte, tiene tasa de mortalidad ajustada por edad de 20,2, mayor a la tasa del país.

Actualmente, el estudio mamográfico es considerado el primero y único test para la detección temprana del CM, el mismo serealiza en pacientes sin síntomas a modo de "screening". Se entiende por SCREENING la estrategia aplicada sobre una población para detectar una enfermedad en individuos sin síntomas, la misma puede llevarse a cabo de dos maneras:

- Una de ellas se refiere a la realización de estudios mamográficos indicados en el contexto de exámenes ginecológicos programados, prescriptos por el médico o por decisión propia de la paciente, y
- La otra manera es a través de programas poblacionales, generalmente organizados por los servicios de salud, en los que, a través de actividades programadas de búsqueda activa, se invita a mujeres en rangos de edad específicos a la realización de mamografías periódicas de tamizaje.

Si bien los tumores son la segunda causa de muerte para la población del país (la primera son las cardiovasculares), en la provincia del Neuquén, representan desde el año 2000 la primera causa de muerte. Debido a esta situación, en septiembre de 2016 la Dirección Provincial de Salud creó una coordinación del Programa de Prevención de Tumores, antes mencionado, ya que la detección precoz de tumores es fundamental para disminuir los casos de enfermedad.

A nivel país, el Programa Nacional de Cáncer de Mama (PNCM) tiene por objetivo reducir: la morbilidad (que es la cantidad de personas que enferman en un lugar y un período de tiempo determinados en relación con el total de la población) y la mortalidad (cantidad de personas que mueren en un lugar y en un período de tiempo

determinados en relación con el total de la población) relacionadas con esta enfermedad, con la misión de promover y asegurar la calidad y equidad del cuidado de las mujeres en riesgo, con sospecha o confirmación de cáncer de mama.

La visión del PNCM es que en nuestro país se garantice a las mujeres un acceso equitativo al cuidado continuo, integral, adecuado y oportuno del cáncer de mama. Es decir, que implique el espectro de intervenciones que van desde la prevención primaria hasta los cuidados paliativos, basándose en la evidencia científica y en estándares de calidad aceptados.

#### <span id="page-10-0"></span>**1.4 PRESENTACIÓN DEL TRABAJO**

En este trabajo sepresentan algunas aplicaciones de la teoría de grafos a temáticas referidas a salud, siendo el tema central el cáncer de mama.

En un primer momento se analizó el Sistema de Salud Público de Neuquén con vistas a determinar los posibles grafos que se podrían considerar, a partir de esto, se estudiaron distintas asociaciones entre los nodos y las aristas para representar la red de efectores. Se buscó determinar la población a estudiar, que en un primer caso, fueron todas las mujeres de 50 a 70 años de la provincia y en un segundo caso, solamente las mujeres de 50 a 70 años de la provincia que no poseen cobertura social.

En este capítulo se presentó el Sistema de Salud Público y el Programa de Prevención de Tumores de la provincia de Neuquén y se contextualizó laenfermedad del cáncer de mama. En el segundo capítulo se dan nociones básicas de la Teoría de Grafos, atendiendo a los conceptos que son necesarios desarrollar para llevar adelante este trabajo y profundizando en las distintas representaciones matriciales de los mismos.

En el capítulo 3, se presentan temas más avanzados de la Teoría de Grafos, en particular los Grafos o Triangulaciones de Delaunay y los Grafos o Regiones de Voronoi, que son labase para eltrabajo del capítulo 4, en el cual se busca comparar redes de conexión entre las Áreas Programáticas en las que se divide sanitariamente la provincia de Neuquén. Para ello, se trabaja con tres Criterios de Contigüidad Espacial: Criterio de Triangulación de Delaunay Restringida, Criterio tipo Reina y Criterio de los k-vecinos más cercanos.

En el capítulo 5, se describen los índices globales y los índices locales de grafos, que son indicadores en redes y se calculan dichos índices para las redes obtenidas a partir de los distintos criterios de contigüidad obtenidas en el capítulo anterior.

En el capítulo 6 se trabaja el tema de accesibilidad mediante grafos bipartitos, en particular la accesibilidad a los mamógrafos públicos de la población blanco y en el capítulo 7 se trabaja en profundidad la energía ordinaria y laplaciana, hallando las energías de las redes determinadas en el capítulo 4.

Por último, las conclusiones se presentan en el capítulo 8 de este trabajo, capítulo al que continúa un Apéndice y la Bibliografía.

# <span id="page-11-0"></span>**CAPÍTULO 2. CONCEPTOS BÁSICOS DE TEORÍA DE GRAFOS**

#### <span id="page-11-1"></span>**2.1 INTRODUCCIÓN**

Muchas situaciones de la vida real pueden ser modelizadas, aunque sea en una primera aproximación, mediante diagramas, llamados grafos, constituidos por puntos y líneas, tal que estas últimas conectan pares de esos puntos o uno consigo mismo.

Los grafos aparecen en diversas disciplinas bajo distintos nombres, por ejemplo: redes en ingeniería, sociogramas en psicología, organigramas en economía y planificación, diagramas de flujo en programación, diagramas de estado en informática, estructuras moleculares en química, etc. Según indica Wilson (1983) el primero en designar a estos diagramas "grafos" fue Sylvester en 1878 al publicar sus resultados sobre Teoría de Invariantes en Química.

Pueden ser representadas mediante grafos diversas situaciones, las mismas pueden ser simples o complejas. Son varias las áreas donde pueden ser útiles a este fin, por ejemplo: ciencias sociales, ciencias físicas, ingeniería de comunicación, algunas ramas de ciencias de la computación tales como inteligencia artificial, lógica de diseño, gráficos, sistemas operativos, compiladores, y organización y recuperación de información.

Además, también pueden utilizarse para cartografía (coloreado de mapas), direcciones urbanísticas, programación de exámenes en una institución educativa, programación de horarios en una entidad cualquiera, distribución de servicios públicos (recolección de basuras en una ciudad, red de acueducto, de gas), entre otras. Los grafos permiten estudiar las interrelaciones entre unidades que interactúan unascon otras y son numerosas y variadas las que pueden representarse y trabajarse mediante un grafo.

### <span id="page-11-2"></span>**2.2 CONCEPTOS BÁSICOS**

A continuación, se presentan definiciones básicas de grafos que serán necesarias para el desarrollo de este trabajo, las mismas son tomadas de Braicovich, Caro, Cerda, Oropeza, Osio y Reyes (2009).

#### **Definición 2.2.1**

Un grafo es una terna  $G = (V, U, \Phi)$  que consiste en dos conjuntos no vacíos y disjuntos,  $V$  y  $U$ , de elementos llamados vértices (o nodos) y aristas respectivamente, y de una función Φ, frecuentemente llamada relación de adyacencia, que asocia a cada arista de  $U$  un par no ordenado de vértices (no necesariamente distintos) de  $G$ . Se puede extender la definición de grafo para cuando  $U = \emptyset$ , en este caso la terna asociada es  $(V, \emptyset, \Phi)$  y el grafo sedice discreto.

#### **Definición 2.2.2**

Si u es una arista del grafo G y  $a \vee b$  son vértices tales que  $\Phi(u) = (a, b)$ , entonces se dice que la arista  $u$  tiene extremos en los vértices  $a \vee b$ . Una arista en la que coinciden ambos extremos es llamada bucle o lazo. Los vértices que son extremos de una misma arista, que no es bucle, se llaman vértices adyacentes. Si dos aristas que no son bucle tienen los mismos extremos se llaman aristas paralelas o múltiples.

# **Definición 2.2.3**

Dado  $G = (V, U, \Phi)$  en el cual los elementos del conjunto U son arcos, es decir pares ordenados, diremos que  $G$  es un grafo dirigido, también llamado digrafo. En este caso la función  $\Phi$  es llamada relación de incidencia. Si u es un arco y  $\alpha$  y  $\beta$  son vértices, no necesariamente distintos, tales que  $\Phi(u) = [a, b]$ , entonces se dice que u tiene extremo inicial en  $\alpha$  y extremo final en  $b$ . Si un arco tiene igual extremo inicial que final es denominado bucle o lazo. Si dos arcos tienen los mismos extremos inicial y final se dice que son arcos paralelos o arcos múltiples.

# **Observación 2.2.4**

Existe distinta bibliografía en la cuál a los grafos que tienen aristas múltiples se los denomina multigrafos y en el caso de grafos dirigidos con arcos paralelos se los denomina multidigrafos, pero en este trabajo selos denominará grafos y grafos dirigidos o digrafos respectivamente.

# **Definición 2.2.5**

Sea  $G = (V, U, \Phi)$  un grafo (la definición es análoga para digrafo), diremos que G es:

- $\bullet$  Finito, si los conjuntos  $V \vee U$  son finitos.
- $\bullet$  De orden  $\underline{n}$  si es finito y el número de elementos de  $V$  es igual a n.
- $\bullet$  De tamaño  $m$  si es finito y el número de elementos de  $U$  es igual a  $m$ .
- Simple si no tiene bucles y no tiene aristas paralelas.
- Trivial si es discreto y de orden 1.

### **Observación 2.2.6**

En lo que sigue, se utilizará una notación menos formal para mencionar tanto a los grafos como a los digrafos:

- Se notará como  $G = (V, U)$  al grafo cuyos vértices pertenecen al conjunto V y sus aristas al conjunto  $U$ , es decir, mediante un par y no una terna.
- Se notará como  $G = (V, U)$  al digrafo cuyos vértices pertenecen al conjunto V y sus arcos al conjunto  $U$ , es decir, mediante un par y no una terna.

# **Definición 2.2.7**

El *grado* de un vértice v del grafo  $G = (V, U)$  se nota  $gr(v)$  y es el número de aristas con extremos en  $\nu$ , se cuenta doble cada bucle. Un vértice se dice aislado cuando ninguna arista lo tiene por extremo, por lo tanto, el grado de dicho vértice es igual a cero. Un vértice se dice pendiente cuando su grado es igual a uno. Un vértice *v* de un grafo *G* esllamado *vértice par* o *vértice impar* de acuerdo a que el grado del mismo sea par o impar respectivamente.

# **Definición 2.2.8**

El *grado positivo* de un vértice  $\nu$  del digrafo  $G$  es el número de arcos de  $G$  con extremo inicial en  $v \vee v$  el *grado negativo* de un vértice  $v$  del digrafo  $G$  es el número de arcos de  $G$ con extremo final en  $v$ , se notan  $gr^+(v)$  y  $gr^-(v)$ , respectivamente. Un vértice es *aislado* cuando ningún arco lo tiene por extremo, ni final ni inicial, en este caso el grado positivo y el grado negativo son iguales a cero.

# **Definición 2.2.9**

Un grafo se dice que es un *grafo valuado* si sus aristas tienen asociado un valor. También vale para el caso dirigido, de manera que si a los arcos se les asocia un valor se tiene un *digrafo valuado*.

### **Definición 2.2.10**

Una representación en el plano de un grafo  $G = (V, U)$  es una función f tal que:

- A cada vértice  $v \in V$  le hace corresponder un punto del plano (ℝ<sup>2</sup>), v

- A cada arista  $a \in U$  le hace corresponder una curva simple con extremos en los puntos del plano correspondientes a los puntos extremos de  $a$  y tal que la curva no contiene otros puntos correspondientes a vértices del grafo.

Un grafo G admite distintas representaciones, sin embargo es importante destacar que una representación determina un único grafo.

### **Definición 2.2.11**

Un grafo G se dice *grafo planar* si G admite una representación en el plano tal que curvas correspondientes a aristas distintas no se cortan salvo, tal vez, en sus puntos extremos. Una tal representación se dice una *representación plana* de G o una *inmersión en el plano* de .

A continuación, se presentarán algunos ejemplos del uso de los grafos como modelizadores de situaciones de salud pública. Pueden ser representados por los vértices los efectores de salud, es decir, cada vértice o nodo puede representar a un efector, sea hospital, centro de salud y/o puesto sanitario. En cuanto a las conexiones entre ellos, podría ser que las aristas indiquen intercambio de información o grupos de trabajos compartidos. En caso que el grafo sea dirigido, se puede representar mediante los arcos, por ejemplo, la derivación de pacientes. También los vértices pueden ser las Áreas Programáticas y la relación entre ellas (aristas o arcos) según distintas situaciones particulares a considerar.

# **Ejemplo 2.2.12**

En la siguiente figura se puede observar el grafo que representa o modeliza la Zona Sanitaria I, en dicha zona hay 3 hospitales, 9 centros de salud y 2 puestos sanitarios. El grafo tiene 14 vértices (uno por cada hospital, uno por cada centro de salud y uno por cada puesto sanitario) y las aristas indican la "dependencia" entre los efectores. Este grafo no tiene aristas paralelas ni bucles, ya que las mismas no tendrían sentido para esta situación particular.

El Hospital de la ciudad de Centenario es cabecera de dicha zona, las especialidades extras que tiene el mismo son: pediatría, obstetricia, cirugía y clínica médica.

En el grafo se conecta cada puesto sanitario y cada centro de salud con el hospital del que depende y a su vez los dos hospitales que no son cabecera (el de San Patricio del Chañar y el de Senillosa) se conectan con el que sí lo es, pero a su vez se conectan entre ellos pues es posible realizar derivaciones entre ellos, por ejemplo, por cuestiones de ocupación o patologías determinadas.

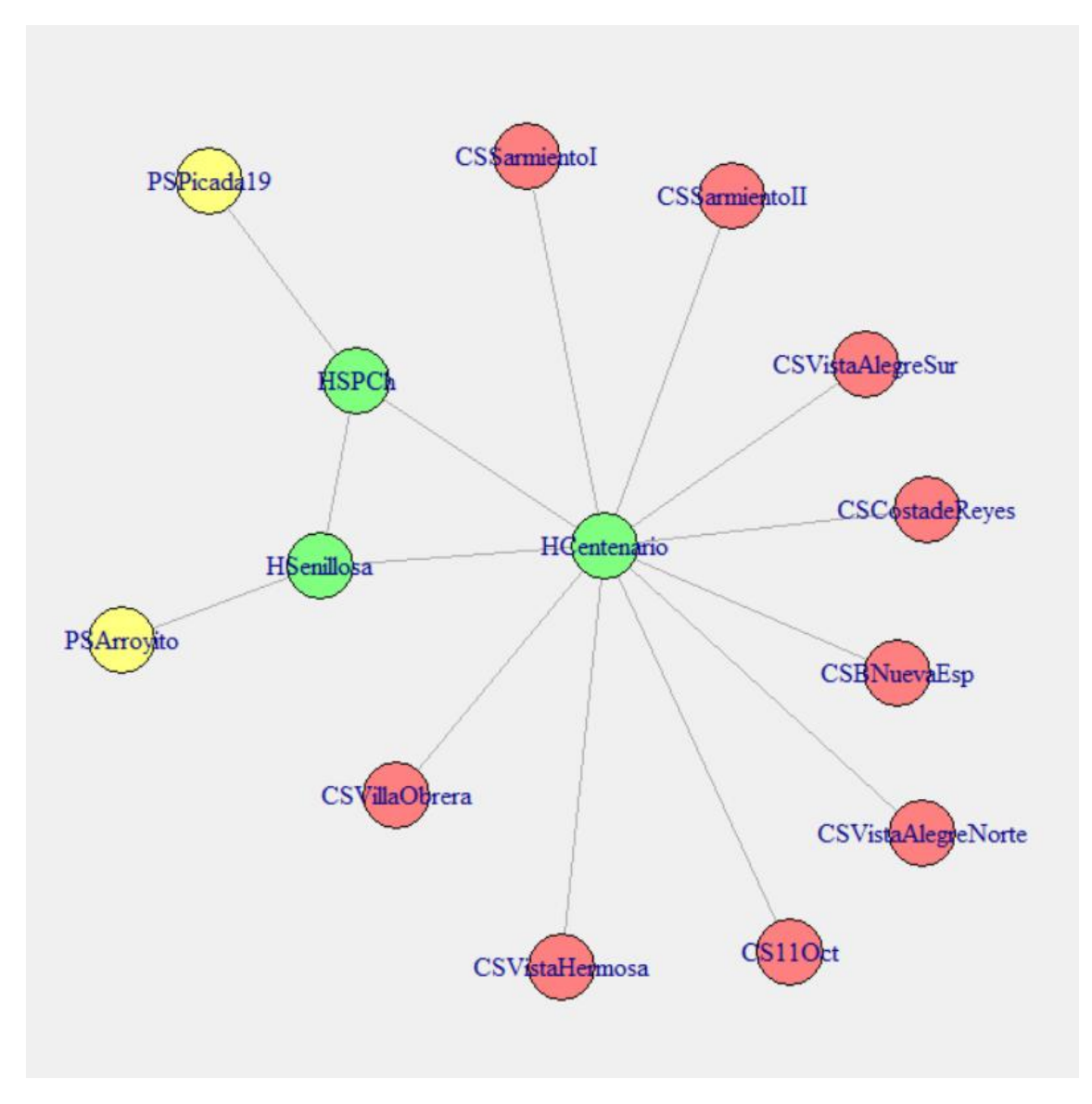

**Figura 2.1: Grafo de la Zona Sanitaria I. Año 2018.**

Los grados de los vértices que corresponden a los centros de salud y puestos sanitarios son iguales a 1, el grado del vértice que representa al Hospital de la ciudad de Centenario es 10, los vértices correspondientes a los hospitales de las ciudades de San Patricio del Chañar y de Senillosa tienen grado 3.

Es posible construir a partir del grafo de la Figura 2.1 un grafo valuado, se presenta un ejemplo en este sentido a continuación.

### **Ejemplo 2.2.13**

Si a la situación del ejemplo anterior se quiere agregar información respecto a las distancias (a través de rutas y/o caminos) entre los efectores que se hallan unidos mediante aristas, se asignan a las mismas los valores correspondientes. Se expresan las distancias entre los distintos efectores en km.

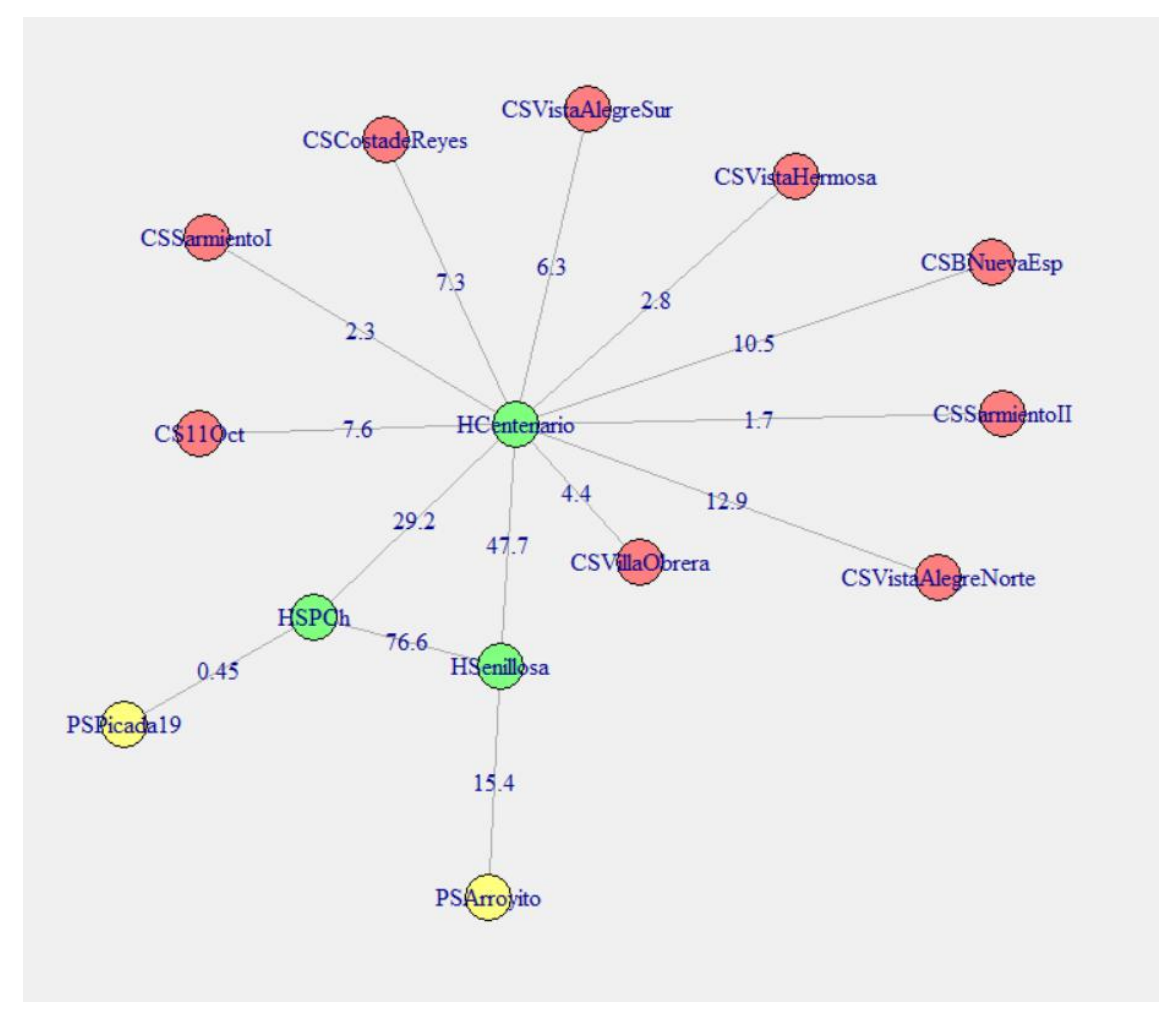

**Figura 2.2: Grafo valuado, donde se indican las distancias en km. entre efectores de la Zona Sanitaria I**

Cabe aclarar que, teniendo en cuenta lo mencionado en el párrafo anterior sigue sin tener sentido pensar en bucles o lazos, pero sí podrían existir aristas paralelas si considerásemos caminos alternativos para llegar de un efector a otro. Se presenta en la Figura 2.2 el grafo en el que no se consideran caminos alternativos y en la Figura 2.3 sí son considerados caminos alternativos.

Con respecto a los grafos valuados es importante mencionar que se podrían haber tenido en cuenta distintas valuaciones posibles, por ejemplo, el tiempo que se demora en llegar de un efector a otro. También se podría indicar en las aristas la cantidad de profesionales de la salud que trabajan en los dos efectores que son extremos de las mismas (personal compartido por ambos efectores).

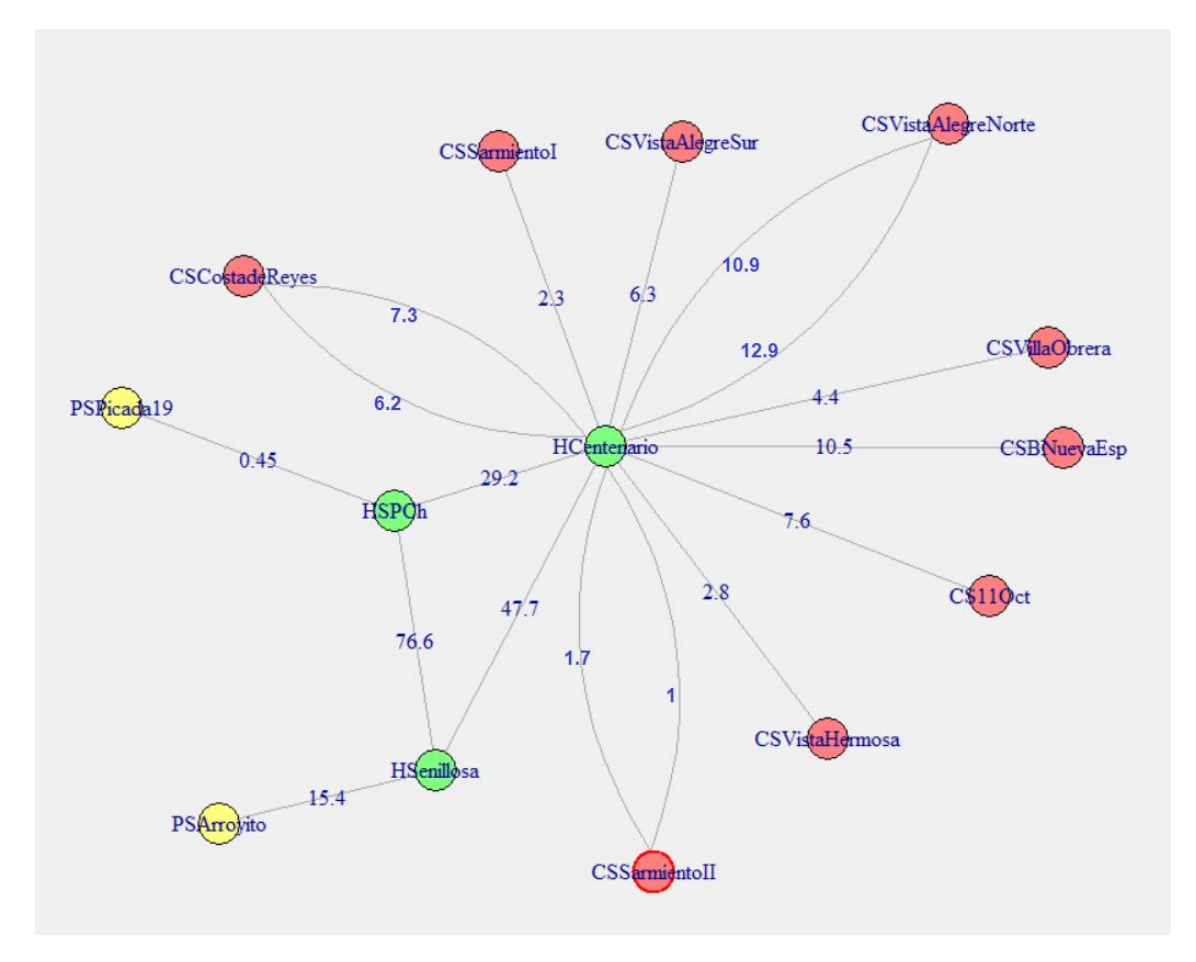

**Figura 2.3: Grafo valuado, donde se indican las distancias en km. entre efectores de la Zona Sanitaria I, teniendo en cuenta caminos alternativos**

### **Ejemplo 2.2.14**

En la siguiente figura podemos observar el grafo dirigido o simplemente digrafo de la Zona Sanitaria I, donde los vértices son los mismos que en los grafos de las tres figuras anteriores, sin embargo, en lugar de aristas hay arcos.

Estos arcos indican las derivaciones de los pacientes hacia un efector de mayor complejidad y el valor que aparece en los mismos representa el tiempo estimado en minutos que se necesita para llegar de un lugar a otro en ambulancia.

Cabe agregar que también se podría dar el valor asociado a cada arco utilizando un intervalo, si se considera el mínimo tiempo necesario y el máximo de acuerdo a los horarios que son pico y los que no lo son.

En este ejemplo tampoco tiene sentido pensar en bucles o lazos, pero sí puede haber arcos paralelos si consideramos caminos alternativos para llegar de un efector a otro, en la figura se muestra el camino óptimo, es decir, el que menos tiempo demanda en ser recorrido.

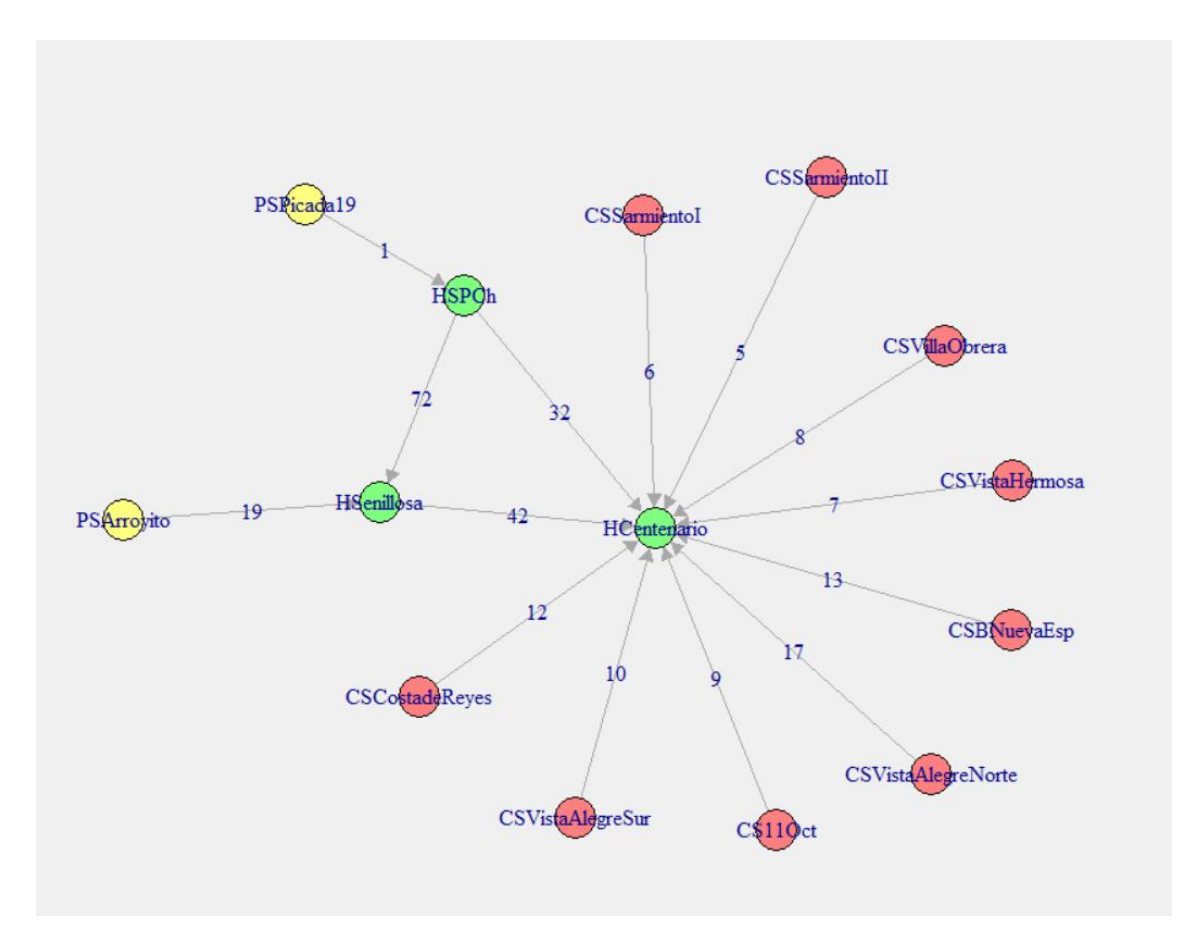

Figura 2.4: Digrafo de la Zona Sanitaria I, en cuyos arcos el valor indicado es el tiempo que se **tarda en ir de un efector a otro en minutos**

#### **Proposición 2.2.15**

Si G es un grafo con m aristas y n vértices  $v_1, v_2, ..., v_n$ , se tiene que la suma de los grados de los vértices del grafo  $G$  es igual al doble de número de aristas, es decir:

$$
\sum_{i=1}^n gr(v_i) = 2m
$$

Es directa la demostración de esta igualdad, ya que al sumar los grados de los vértices de un grafo *G*, cada arista es contada dos veces, una vez por cada uno de los vértices en los cuáles incide la misma. Cabe aclarar que en el caso particular que dicha arista sea un bucle, la misma es contada dos veces en el mismo vértice, como ya se ha hecho mención con anterioridad.

#### **Definición 2.2.16**

Un grafo  $G = (V, U)$  es regular cuando todos sus vértices tienen el mismo grado. Si todos los vértices tienen grado  $k$ , se dice que  $G$  es *regular de grado*  $k$  o simplemente,  $k$ *regular*. Si el grafo G es *k*-regular y de orden n, se tiene, por la proposición anterior, que el número de aristas del mismo es  $\frac{kn}{2}$ . 2

# **Definición 2.2.17**

Un grafo simple es completo si cada vértice es adyacente a todos los restantes, se nota como  $K_n$  al grafo completo de orden n. Todo grafo completo de orden n es  $(n - 1)$ regular y tiene, por lo tanto  $\frac{n(n-1)}{2}$  aristas.  $\frac{2^{n-1}}{2}$  aristas.

### **Definición 2.2.18**

Un grafo  $G = (V, U)$  es *bipartito* si el conjunto de vértices V puede ser particionado en dos subconjuntos,  $V_1$  y  $V_2$ , tal que cada arista de G tiene un extremo en el conjunto  $V_1$  y otro extremo en el conjunto  $V_2$ .

En particular, si G es un grafo tal que cada vértice del conjunto  $V_1$  es adyacente a cada vértice del conjunto  $V_2$ , entonces el grafo G es bipartito completo. Notaremos con  $K_{r,s}$ al grafo bipartito completo, donde  $|V_1| = r$  (el cardinal del conjunto  $V_1$  es r) y  $|V_2| =$ s (el cardinal del conjunto  $V_2$  es s).

### **Observación 2.2.19**

Las dos nociones de la definición anterior pueden ser generalizadas para el caso en que el conjunto V puede ser particionado en s conjuntos  $V_1, V_2, ..., V_s$ . En este caso, se dice que  $G$  es  $s$ -partito y  $s$ -partito completo respectivamente.

En este último caso, si se tiene que  $|V_i| = n_i$ ,  $1 \le i \le s$ , , el grafo será notado  $K_{n_1, n_2, ..., n_s}$ . .

# **Ejemplo 2.2.20**

Aplicando estas últimas nociones a la red de efectores se pueden modelizar mediante un grafo, por ejemplo, las siguientes situaciones:

#### Situación 1 (grafo *k*-regular):

El grafo cuyos vértices son los tres hospitales de la Zona Sanitaria 1 en el que cada uno de ellos esté relacionado con los otros dos por cuestiones de derivaciones asociadas a necesidad de camas, es un grafo 2-regular ya que cada vértice tiene grado 2 y también es completo pues cada vértice está relacionado con los restantes.

#### Situación 2 (grafo bipartito):

De los 28 hospitales de la provincia de Neuquén 5 tienen mamógrafo y los restantes no lo tienen, por lo que las personas que les corresponde un hospital sin mamógrafo (por la cercanía) deben recurrir a hacérsela a alguno de los otros hospitales.

El grafo que representaría esta situación sería un grafo bipartito, donde uno de los conjuntos de vértices sea  $V_1$ : hospitales con mamógrafo y el otro conjunto de vértices sería V<sub>2</sub>: hospitales sin mamógrafo.

Las aristas indicarían a qué hospital deberían asistir a realizarse una mamografía aquellas personas a las que le corresponde, por su lugar de residencia, un hospital sin mamógrafo. Si todas estas personas pueden asistir a cualquiera de los cinco hospitales sería un grafo bipartito completo.

#### Situación 3 (grafo multipartito):

Para este punto se transcribe la siguiente información, tomada de la página de Salud de la provincia de Neuquén (https://www.saludneuquen.gob.ar/organizacion-sectorial/):

Las características de los establecimientos se clasifican según las pautas nacionales de la "Guía para la Clasificación de los Establecimientos de Atención Médica por niveles de complejidad" (Secretaria de Estado de Salud Pública de la Nación, 1969). En cuanto a los niveles de complejidad se puede mencionar que:

- Los hospitales de Baja Complejidad (Nivel III) ofrecen Atención Médica Indiferenciada a través de profesionales especialmente capacitados en Medicina General,
- En los Hospitales de Mediana Complejidad (Nivel IV) se incorporan las Especialidades Básicas: pediatría, obstetricia, cirugía y clínica médica.
- En los Hospitales de nivel VI, y en forma parcial en las cabeceras de zonas, se agregan las especialidades de traumatología, oftalmología y otorrinolaringología, además de algunas prácticas de diagnóstico más complejas.
- El Hospital Provincial (Nivel VIII) dispone de casi la totalidad de las subespecialidades médicas, además de mantener actividades permanentes de docencia e investigación.

Según las situaciones concretas que pueden existir, se pueden considerar distintos grafos, particionando el conjunto de hospitales de la provincia en subconjuntos según el nivel de complejidad de los mismos y las aristas y/o arcos podrían indicar derivaciones, traslado de pacientes o desplazamiento de profesionales de la salud.

### **Definición 2.2.21**

Dado un grafo  $G = (V, U)$  se dice que el grafo  $G' = (V', U')$  es un subgrafo de G si se tiene que:  $V \subseteq V$  y  $U' \subseteq U$ . Dado un grafo G, podemos decir que G' es subgrafo:

- cubriente si  $V' = V$ .  $= V$ .
- *inducido* por *V* si está constituido por los vértices de *V* y las aristas de *G* cuyos extremos pertenecen a  $V$ .

Sea  $G = (V, U)$  un grafo,  $V \subseteq V$  y  $U' \subseteq U$ . Notaremos con  $G - V'$  al subgrafo de G inducido por  $V - V'$  y con  $G - U'$  al subgrafo obtenido a partir de G eliminando las aristas pertenecientes a  $U'$ .

### **Ejemplo 2.2.22**

Sea el grafo *G* el de los efectores de salud, donde los vértices son los hospitales, los centros de salud y los puestos sanitarios de la provincia de Neuquén y las aristas indican los caminos entre ellos, se puede considerar:

- Un subgrafo cubriente de *G* sería, por ejemplo, cuando hay rutas cortadas y/o caminos anegados. En este caso sería el mismo conjunto de vértices, pero menor la cantidad de aristas, ya que algunas deberían ser eliminadas.
- Un subgrafo de *G* inducido por *V*`: si el conjunto *V*` es el subconjunto de hospitales, los vértices del subgrafo serán los hospitales y las aristas serán las que existían entre estos vértices en elgrafo *G*.

Se muestra en la siguiente figura el grafo G que representa la Zona Sanitaria I con sus respectivos hospitales, centros de salud y puestos sanitarios y las aristas indican caminos entre ellos:

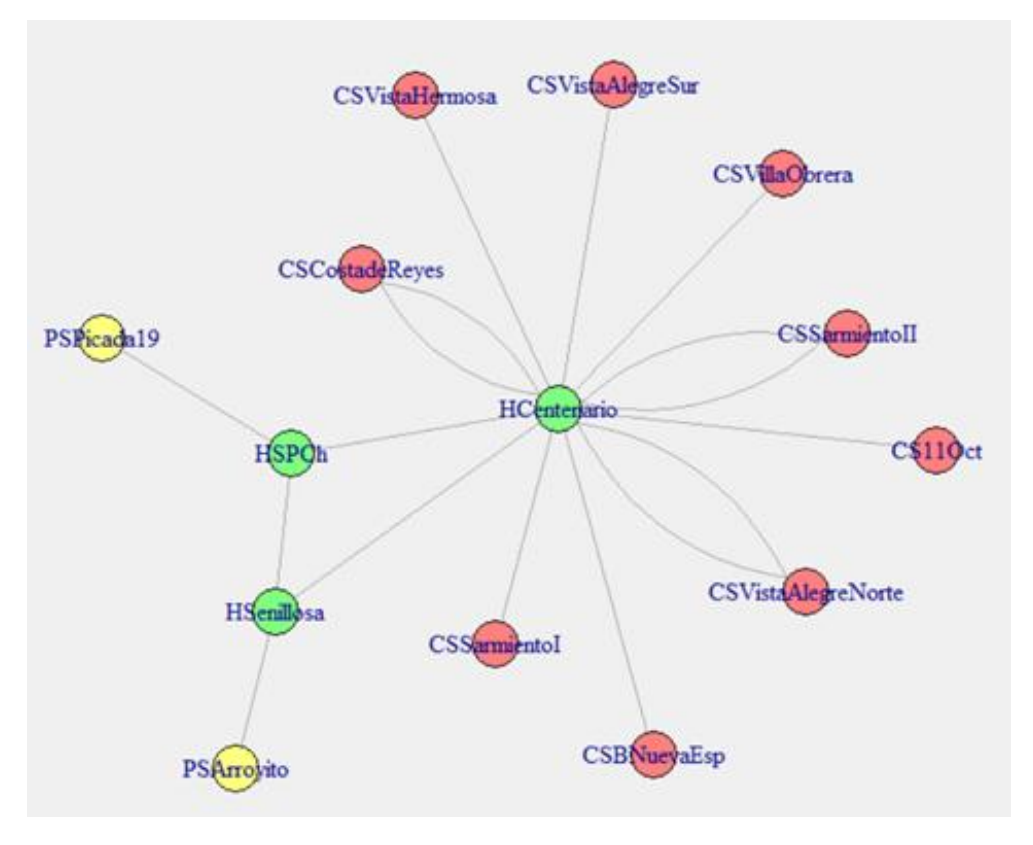

**Figura 2.5: Grafo G de la Zona Sanitaria I con los caminos indicados**

Un subgrafo cubriente de *G* sería, por ejemplo, cuando existen caminos anegados por nieve, lluvia y/o arreglos viales. En este caso sería el mismo conjunto de vértices, pero menor la cantidad de aristas, ya que algunas deberían ser eliminadas.

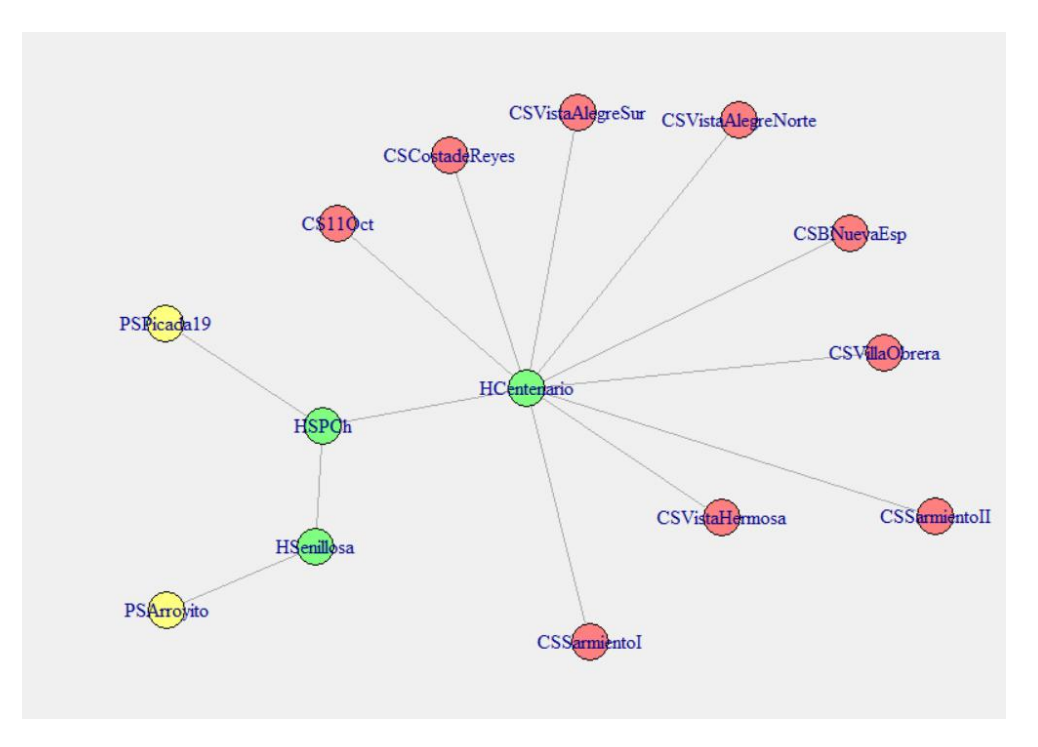

**Figura 2.6: Subgrafo cubriente de G de la Zona Sanitaria I (algunos caminos anegados)**

Cabe aclarar que en este caso no hay efectores aislados, porque existían otras opciones para los caminos que se encuentran interrumpidos.

Considerando el segundo ítem mencionado en este ejemplo, el subgrafo de *G* inducido por el conjunto de hospitales de la Zona Sanitaria I es el de la siguiente figura:

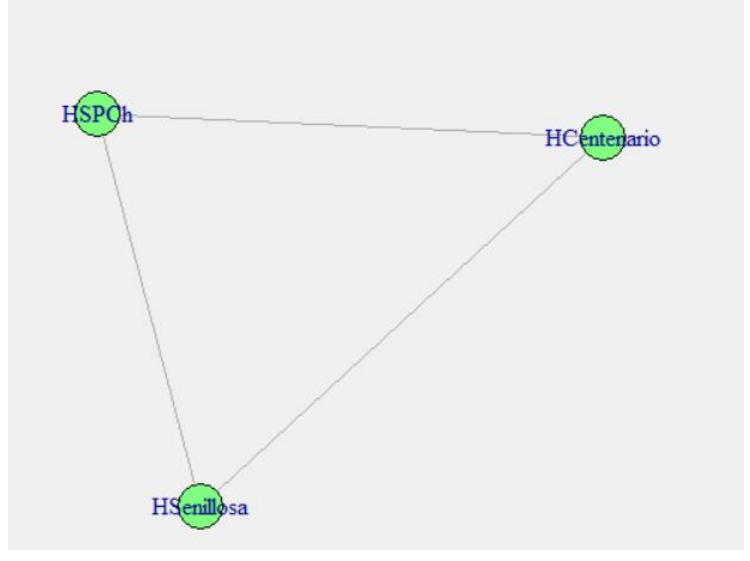

**Figura 2.7: Subgrafo de G inducido por el subconjunto de los hospitales de la Zona Sanitaria I**

Hasta aquí se han dado las definiciones 2.2.3; 2.2.5; 2.2.8 y 2.2.9 correspondientes a grafos dirigidos, se presentarán a continuación conceptos importantes relacionados a ellos:

### **Definición 2.2.23**

Un digrafo  $G = (V, U)$  es *balanceado* si  $gr^+(v) = gr^-(v)$ , para todo vértice v del conjunto V. En caso que el digrafo sea balanceado y se tenga que  $gr^+(v) = gr^-(v)$  $k$  para todo vértice  $v$  del conjunto  $V$ , el digrafo  $G$  es  $k$ -regular.

# **Definición 2.2.24**

Dado un digrafo  $G = (V, U)$ , se define:

- El grafo sostén de  $G$ , se nota  $\tilde{G}$ , es el grafo que se obtiene conservando todos los vértices de G y sustituyendo cada arco de él por una arista que incide en los vértices que son extremos de dicho arco.
- El *digrafo opuesto* de G, se nota  $G^{op}$ , es el digrafo que se obtiene a partir del digrafo G conservando todos sus vértices y sustituyendo cada arco  $[x, y]$  de G por un arco de la forma  $[y, x]$ .

# **Definición 2.2.25**

Dado un grafo  $G = (V, U)$ , se obtiene su *digrafo simetrizado*  $G^{sim}$ , a partir del grafo  $G$ conservando sus vértices y sus bucles, y sustituyendo cada arista  $(x, y)$  por los arcos  $[x, y]$  y  $[y, x]$ .

# **Ejemplo 2.2.26**

Retomando el digrafo *G* de la Zona Sanitaria I de la Figura 2.4, en el que se representaban las derivaciones de pacientes hacia un efector de mayor complejidad, podemos observar que el grafo sostén sería un grafo con los mismos vértices que *G*, solo que cambiarían los arcos por aristas y podría observarse qué efectores están conectados entre sí. El digrafo opuesto a este digrafo tendría los mismos vértices y los arcos serían los opuestos, este grafo podría significar hacia dónde deberían enviar la información de los estudios realizados en los centros de mayor complejidad.

# <span id="page-22-0"></span>**2.3 CONEXIDAD Y ÁRBOLES**

En esta sección se presentará un tipo de grafos especiales, que son los árboles. Este concepto surge con el objeto de resolver los sistemas de ecuaciones lineales que vinculan potenciales con intensidades de corrientes en redes eléctricas, fue el físico alemán Gustav Kirchhoff (1824-1887) quién asoció a cada corriente eléctrica un diagrama que la esquematizaba, que no era más que el grafo de la red.

Por otro lado, la noción de "árbol" fue redescubierta por el matemático británico Arthur Cayley (1831-1895) en el transcurso de sus investigaciones referidas a los isómeros de hidrocarburos saturados con enlace simple.

# **Definición 2.3.1**

Dado un grafo  $G = (V, U)$  una *cadena de longitud L*,  $L \ge 1$  es una sucesión de vértices y aristas  $C: v_1, a_1, v_2, a_2, v_3, \ldots, v_L, a_L, v_{L+1}$ , tal que la arista  $a_i$  tiene por extremos los vértices  $v_i, v_{i+1}$ ,  $1 \le i \le L$ ; no necesariamente  $a_i \ne a_j$  y eventualmente  $v_i = v_{i+1}$ . Cualquier subsucesión de la cadena *C* determina una *subcadena* de *C*. Admitimos que cada vértice define una *cadena nula*, de longitud cero.

En el caso que se tenga que el primer y último vértice de la cadena coinciden, se dice que la cadena es *cerrada* y es llamada *ciclo*, en caso contrario se dice que la cadena es *abierta*.

# **Definición 2.3.2**

Una *cuerda* de un ciclo es una arista cuyos extremos son vértices no adyacentes en el ciclo y un grafo es *cordal* si no posee ciclos de longitud mayor o igual que cuatro sin cuerdas.

# **Definición 2.3.3**

Dado un digrafo  $G = (V, U)$  un *camino de longitud L*,  $L \ge 1$  es una sucesión de vértices y arcos  $C: v_1, a_1, v_2, a_2, v_3, \ldots, v_L, a_L, v_{L+1}$ , tal que el arco  $a_i$  tiene por extremos inicial y final, respectivamente, a los vértices  $v_i$ ,  $v_{i+1}$ ,  $1 \le i \le L$ ; no necesariamente se tiene que  $a_i \neq a_j$  y eventualmente  $v_i = v_{i+1}$ . Cualquier subsucesión de *C* determina un *subcamino* de *C*. Admitimos que cada vértice define un *camino nulo*, el que tiene longitud cero.

Dado un camino  $C: a_1, a_2, \ldots, a_L, L \ge 1$ , si x es el vértice inicial de  $a_1$  e y es el vértice final de  $a_L$  se dice que el camino *C* lleva desde *x* hasta *y*, lo notamos  $C: x \rightarrow y$ , se dice que el vértice *x* es el vértice inicial del camino *C* y el vértice *y* es el vértice final del mismo. Si se tiene que  $x = y$ , se dice que el camino es *cerrado* y se llama *circuito*, en caso contrario sedice que el camino es *abierto*

# **Definición 2.3.4**

Un grafo *G* es *conexo* si es trivial o, equivalentemente, para cada par de vértices de *G* existe al menos una cadena que los une. Caso contrario, *G* es *disconexo* o *no conexo*. Un grafo disconexo consiste en dos o más subgrafos conexos, cada uno de estos subgrafos es una componente conexa del grafo *G*.

# **Definición 2.3.5**

Una arista *a* del grafo conexo  $G = (V, U)$  es *puente* si el subgrafo de G que se obtiene al quitar dicha arista es disconexo. El vértice *v* del grafo conexo *G* es un *istmo* si el subgrafo que se obtiene al quitar dicho vértice y todas las aristas que inciden en él es disconexo.

### **Definición 2.3.6**

Un digrafo es conexo si es conexo su grafo sostén, en caso de que el grafo sostén no sea conexo, el digrafo es disconexo o no conexo. Aunque, en general, cabe el estudio de otro tipo de conexidad en este caso, en particular se dice que un digrafo es fuertemente conexo si es trivial o si existe al menos un camino que lleva desde cada uno de los vértices a cada uno de los vértices restantes.

### **Ejemplo 2.3.7**

Retomando el grafo de la Figura 2.1, (Zona Sanitaria I) podemos observar que:

- Existen aristas que son puente, cada una de las que indicen en vértices de grado 1, ya que al ser quitadas se obtiene más de una componente conexa.

- Hay un vértice que es istmo, el que corresponde al Hospital de Centenario. Si lo quitamos, quedarían desconectados los centros de salud que dependen de él y además los otros dos hospitales (San Patricio del Chañar y Senillosa) formarían una componente conexa, junto con el puesto sanitario de Picada 19 y Arroyito. Esto podría pasar en situaciones reales, por ejemplo, cuando el personal de salud está realizando retención de tareas. De todas maneras, no sería la conexión ni accesibilidad óptima que buscamos y/o analizamos en este trabajo.

# **Definición 2.3.8**

Un grafo es etiquetado si a sus vértices o a sus aristas se les han asignado etiquetas, es decir nombres, letras, marcas, números, símbolos, etc. Dichas etiquetas incorporan información adicional y su elección o significado depende del problema a estudiar.

### **Definición 2.3.9**

Un *árbol* es todo grafo que sea conexo y no tenga ciclos. En particular, todo vértice aislado es un árbol trivial y toda cadena es un árbol.

A continuación se representan, a modo de ejemplo, todos los árboles no etiquetados de orden *n*, con  $n \leq 5$ :

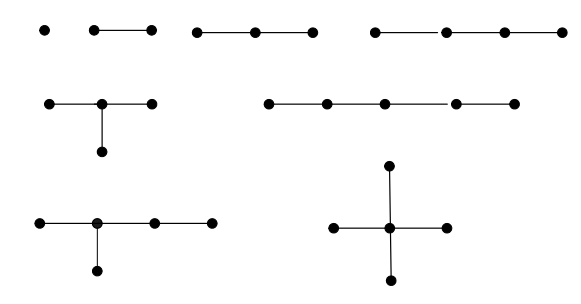

#### **Figura 2.8: Árboles de orden menor o iguala 5**

#### **Observación 2.3.10**

Los árboles están ligados, entre otros, a procesos de clasificación, de ordenamiento, de codificación, etc.; son de mucha utilidad en informática y en teoría de lenguajes formales. También son un importante recurso, para asegurar una enumeración que agote todas las posibilidades factibles, supuesto que en cada instancia hay un número finito de opciones.

Así, por ejemplo, si a excepción del par A,D; las ciudades A, B, C, D están conectadas entre ellas, cabe preguntarse de cuantas formas se las puede visitar, saliendo de A y no regresando a una ya visitada.Las distintas posibilidades están representadas en el siguiente esquema, que es un árbol:

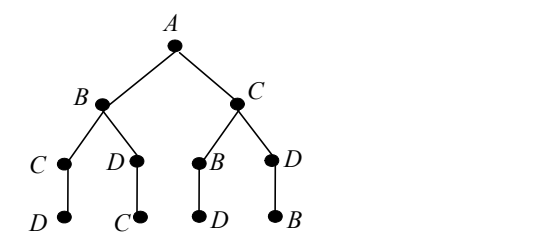

**Figura 2.9: Árbol asociado a estudio de posibilidades**

#### **Ejemplo 2.3.11**

Otro uso común de los árboles son los organigramas de instituciones o de empresas. Se presenta, a continuación, el organigrama del Hospital Provincial Castro Rendón:

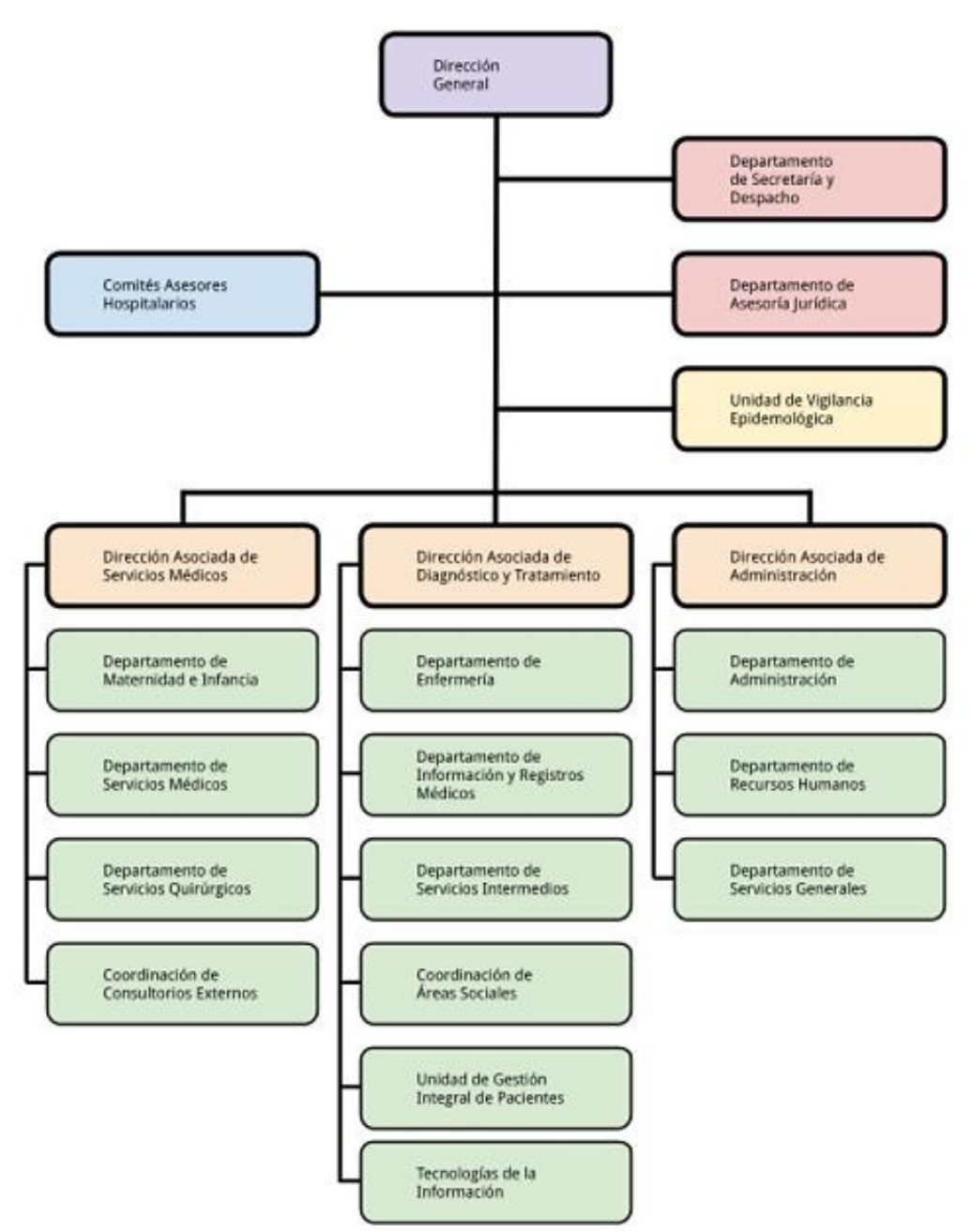

**Figura 2.10: Organigrama del Hospital Castro Rendón de Neuquén**

**Fuente:** <https://www.hospitalneuquen.org.ar/hospitales-y-centros-de-salud-de-la-zona-metropolitana/>

### **Definición 2.3.12**

Un grafo sin ciclos es llamado *grafo acíclico.* Todos los grafos acíclicos están constituidos por uno o más árboles, por esto selos denomina *bosque* o *foresta.*

#### **Teorema 2.3.13**

El grafo  $G$  es un árbol si y sólo si, todo par de vértices de  $G$  está conectado por una única cadena.

#### Demostración:

Supóngase que *G* es un árbol. Por ser conexo, todo par de vértices está conectado al menos por una cadena. Si existiera un par de vértices conectado por dos cadenas distintas, la unión de estas cadenas contendría un ciclo, en contradicción con la definición de árbol. Recíprocamente, admítase que *G* cumple la condición de conexión única. Obviamente *G* es conexo, pero además es acíclico, ya que, de existir un ciclo, dos vértices distintos de dicho ciclo estarían conectados por dos cadenas distintas. Luego *G* es un árbol. Obsérvese que en este teorema se ha supuesto tácitamente la inexistencia de lazos.

#### **Teorema 2.3.14**

Las siguientes proposiciones son equivalentes:

- i)  $G$  es árbol.
- $ii)$   $G$  es acíclico, pero al agregar una arista, aparece un ciclo único.
- iii)  $G$  es conexo, y todas sus aristas son puentes.

#### Demostración:

*i*) ⇒ *ii*) Sean *v* y *w* dos vértices cualesquiera del árbol *G*, se agrega una nueva arista que una *v* con *w*. Si dichos vértices ya eran adyacentes en *G*, el grafo así ampliado presentará un par de aristas paralelas, es decir un ciclo de longitud 2. Si *v* y *w* no eran adyacentes, por teorema 2.3.13 hay en *G* una única cadena que los une y que se cierra con la nueva arista apareciendo en el grafo ampliado un ciclo único.

) ⇒ ) Supóngase que *G* no es conexo, entonces existen dos vértices *v* y *w* de *G* que no son mutuamente alcanzables. Sin embargo, de acuerdo con *ii*), si se agrega una arista con extremos en dichos vértices, aparece un ciclo en el grafo ampliado. Eso explicaría la existencia en *G* de una cadena que une *v* con *w*, lo que es una contradicción.

*i*)  $\Rightarrow$  *iii*) Sea *G* un árbol y supóngase que la arista *a* no es puente, al quitarla el nuevo grafo sigue siendo conexo, entonces existirá en *G* un ciclo que contenga a la arista *a*, lo que lleva a una contradicción.

) ⇒ ) Bastará verificar la inexistencia de ciclos. Si existiera un ciclo en *G*, cada arista que contiene dicho ciclo no sería un puente, lo que contradice iii).

Como  $(i) \Rightarrow i$   $\forall$   $(i) \Rightarrow iii$  por propiedad transitiva se tiene que  $ii$   $\Rightarrow iii$ 

Como *iii*)  $\Rightarrow$  *i*)  $y$  *i*)  $\Rightarrow$  *ii*) por propiedad transitiva se tiene que *iii*)  $\Rightarrow$  *ii*)  $\bullet$ 

De este último teorema se intuye que aún sin conocer la cantidad de aristas para que un grafo sea árbol, debe tener una cantidad "justa". Si tiene una menos pierde la conexión y si tiene una más aparecen ciclos.

#### **Teorema 2.3.15**

Sea  $G$  un grafo. La conjunción de dos cualesquiera de las siguientes proposiciones equivale a afirmar que *G* es un árbol:

- i)  $G$  es conexo.
- ii)  $G$  es acíclico.
- iii)  $|V| = |A| + 1$ .

#### Demostración:

La conjunción de *i*) y *ii*) es la definición de árbol. Bastará entonces demostrar su equivalencia a las otras conjunciones.

 $i) \land ii) \Rightarrow ii) \land iii$ ). Sea *G* un árbol con *n* vértices. Si se descarta una arista de él, se obtiene como grafo restante un bosque de dos árboles, ya que, según el teorema 2.3.14, todas las aristas son puentes. Quitando una segunda arista, resulta un bosque de tres árboles, por la misma razón. Y reiterando la operación  $(n-1)$  veces, se obtendrá un bosque de *n* árboles. Por otro lado, si se quitan todas las aristas de una vez se obtendrán también *n* árboles triviales, que son *n* vértices aislados. Como en cada paso del primer proceso se saca una arista, el total de aristas es  $(n-1)$ .

 $(i) \triangle (ii) \Rightarrow iii) \triangle i$ ). Supóngase que *G* no es conexo, entonces es un bosque con *k* árboles  $(k \geq 2)$ , que llamaremos  $G_1, G_2, ..., G_k$  y supóngase que  $G_i$  tiene  $p_i$  vértices y  $q_i$  aristas  $(1 \le i \le k)$ , en tal caso, se tiene que:  $p_i = q_i + 1$ .

Además:  $\sum_{i} p_i = |V|$  y  $\sum_{i} q_i = |A|$ *k*  $\sum_{i=1}^{\infty} p_i = |V|$  y  $\sum_{i=1}^{\infty} q_i = |A|$ k and the set of the set of the set of the set of the set of the set of the set of the set of the set of the set of the set of the set of the set of the set of the set of the set of the set of the set of the set of the set  $i=1$ y  $\sum q_i = |A|$ 

Luego, 
$$
|V| = \sum_{i=1}^{k} p_i = \sum_{i=1}^{k} (q_i + 1) = \left(\sum_{i=1}^{k} q_i\right) + k = |A| + k
$$

Esto contradice *iii*), por lo tanto, se tiene que  $k = 1$  y *G* es conexo.

 $\chi$ *iii*) $\land$ *i*)  $\Rightarrow$  *i*) $\land$ *ii*). Sea *G* conexo, con *n* vértices y (*n* -1) aristas. Supóngase que no es acíclico, entonces *G* tiene al menos un ciclo y por lo tanto ninguna de las aristas de dicho ciclo es un puente, luego cualquiera de ellas puede omitirse sin desconectar el grafo. Si el subgrafo restante es acíclico se interrumpe el proceso. En caso contrario, se reitera el razonamiento con el subgrafo restante. Después de *t* pasos ( $t \ge 1$ ) se habrá obtenido un subgrafo conexo y acíclico, es decir un árbol con *n* vértices y  $[n-(t+1)]$ aristas, lo que contradice la primera parte de la demostración.

#### **Definición 2.3.16**

La distancia entre dos vértices u, v de un grafo G se denota  $d_{u,v}(G)$  y es la menor de las longitudes de las cadenas que conectan los vértices  $u \vee v$ . En el caso que los vértices no estén conectados entre sí, se considera que la distancia entre ellos es +∞. En particular, en el caso de árboles la distancia entre cada par de vértices siempre es finita por ser un grafo conexo.

#### **Definición 2.3.17**

Dado un grafo G la excentricidad del vértice x es el valor  $e_x = \max_{y} d_{x,y}$ ,  $y \in V$ ,  $y \neq x$ .

Se denomina centro del grafo *G* al conjunto de los vértices de *G* cuya excentricidad es mínima.

#### **Observación 2.3.18**

Si el grafo *G* es un árbol, la máxima excentricidad seda en los vértices pendientes y el centro está constituido por uno o dos vértices. En caso que esté constituido por dos vértices, ellos son adyacentes.

#### **Ejemplo 2.3.19**

Sea el árbol G representado por el siguiente grafo:

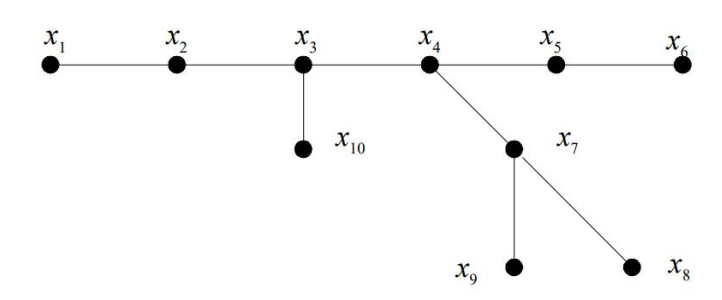

**Figura 2.11: Árbol de orden 10 y tamaño 9**

Para determinar el centro del grafo *G*, se le asigna a cada vértice el valor de su excentricidad. Por ejemplo, a  $x_1$  se le asigna el valor 5, por ser esa la distancia a los vértices más alejados, que son los vértices  $x_6$ ,  $x_8$  y  $x_9$  y así con cada uno de los demás vértices:

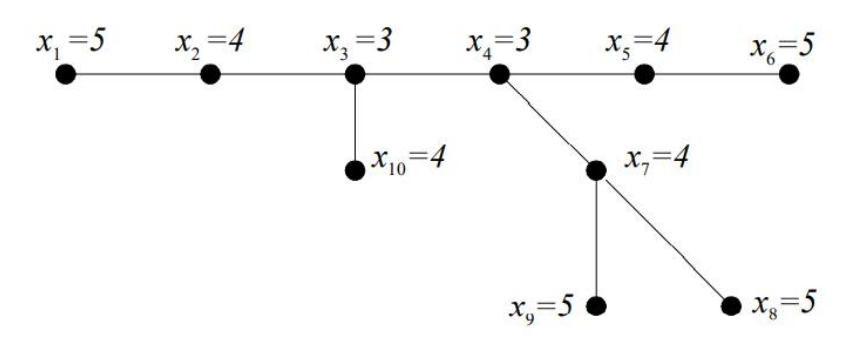

**Figura 2.12: Árbol con las excentricidades de cada vértice**

Una vez obtenidas las excentricidades, se determina el conjunto de vértices con la menor excentricidad, en este caso  $x_3$  y  $x_4$ , ya que ambos tienen excentricidad 3 y todos los demás vértices tienen excentricidad mayor a 3, por lo que el centro es el conjunto de vértices cuyos elementos son  $x_3$  y  $x_4$ . .

#### **Definición 2.3.20**

Dado un árbol G, llamaremos peso de G al orden del mismo y peso del vértice x al mayor de los pesos de los árboles que componen  $G - x$ . Se llama centroide del árbol al conjunto de vértices de menor peso.

#### **Observación 2.3.21**

Todo árbol tiene un centroide constituido por uno o dos vértices, en este último caso los dos vértices son adyacentes. El centro y el centroide de un árbol pueden o no coincidir.

#### **Ejemplo 2.3.22**

Sea G el siguiente árbol:

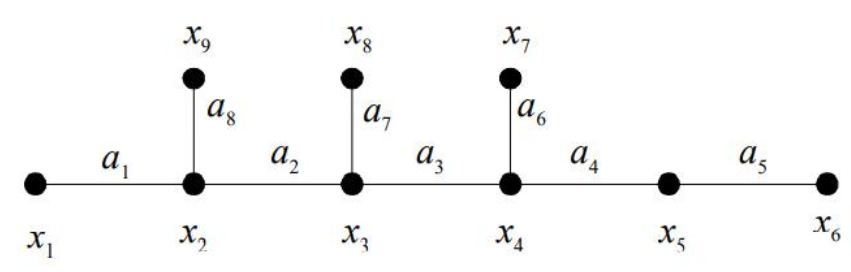

#### **Figura 2.13: Árbol de orden 9 y tamaño 8**

El peso del árbol  $G$  del ejemplo 2.3.22 es igual a 9, ya que esa es la cantidad de vértices que tiene. Con respecto al peso de cada uno de los vértices, se tiene, por ejemplo, que el peso del vértice  $x_1$  es igual a 8, ya que al sacar dicho vértice se anula la arista  $a_1$  y se obtiene una única componente conexa de 8 vértices. El peso del vértice  $x_4$  es igual a 5, obtiene una única componente conexa de 8 vértices. El peso del vértice  $x_4$  es igual a 5, y q que al quitar dicho vértice se anulan las aristas  $a_3$ ,  $a_4$  y  $a_6$  y se obtienen 3 componentes conexas con 2, 1 y 5 vértices respectivamente. Al calcular el peso de cada uno de los vértices del árbol anterior resulta:

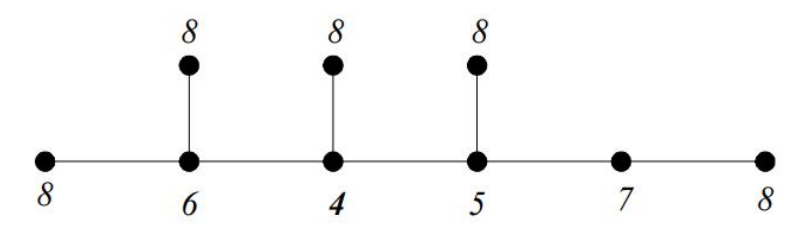

**Figura 2.14: Árbol de 2.13 con los pesos de cada vértice indicados**

Por lo tanto, el centroide de este árbol es el vértice  $x_3$  ya que tiene el peso mínimo, que en este caso es igual a 4.

A pesar que en este trabajo el tema central se relaciona con el cáncer de mama, se mostrará una aplicación de los grafos relacionada al diagnóstico de la tuberculosis.

La tuberculosis (TB) es una enfermedad causada por una bacteria transmitida principalmente por la inhalación de microgotas expelidas al toser, hablar y respirar. La TB es una de las principales causas de mortalidad en el mundo, en el año 2016 enfermaron de TB 10,4 millones de personas y 1,7 millones murieron por esta enfermedad (entre ellas 0,4 millones de personas con VIH). Más del 95% de las muertes ocurre en países de ingresos bajos y medios (Carrasco G., Hasdeu S., 2019).

En Argentina se considera que la enfermedad tiene una carga moderada. En 2016 se notificaron 11.560 casos con aumento de la tasa de notificación de 24,9 a 26,5 por 100.000 habitantes. La provincia de Neuquén es una población de baja endemia y según el Ministerio de Salud de Nación con tratamientos exitosos. Actualmente, en la provincia, para determinar el diagnóstico se hacen baciloscopias (BAC) y cultivos en medio sólido (CMS). Cuando no es suficiente con estos dos estudios, es necesario derivar las muestras a Centros de Referencia (en las provincias de Buenos Aires o de Santa Fe) para que sean realizados otros estudios a fin de determinar el diagnóstico.

En laprovincia de Neuquén hay hospitales que no tienen laboratorio, otros que tienen laboratorios de distinta complejidad (en algunos de ellos se hacen estudios para la detección de TB y en otros no se hacen). Se presenta el respectivo detalle a continuación:

- 6 hospitales no tienen laboratorio
- 12 hospitales tienen laboratorios de complejidad L I (algunos hacen BAC y otros no lo hacen)
- 10 hospitales tienen laboratorios de complejidad L II (algunos hacen cultivo en medio sólido y otros no lo hacen)
- 1 hospital con complejidad L III y 1 Laboratorio Central (Hacen ambos análisis)

Se presenta a continuación el mapa de la provincia de Neuquén con información respecto a la Red de Laboratorios de Salud Pública:

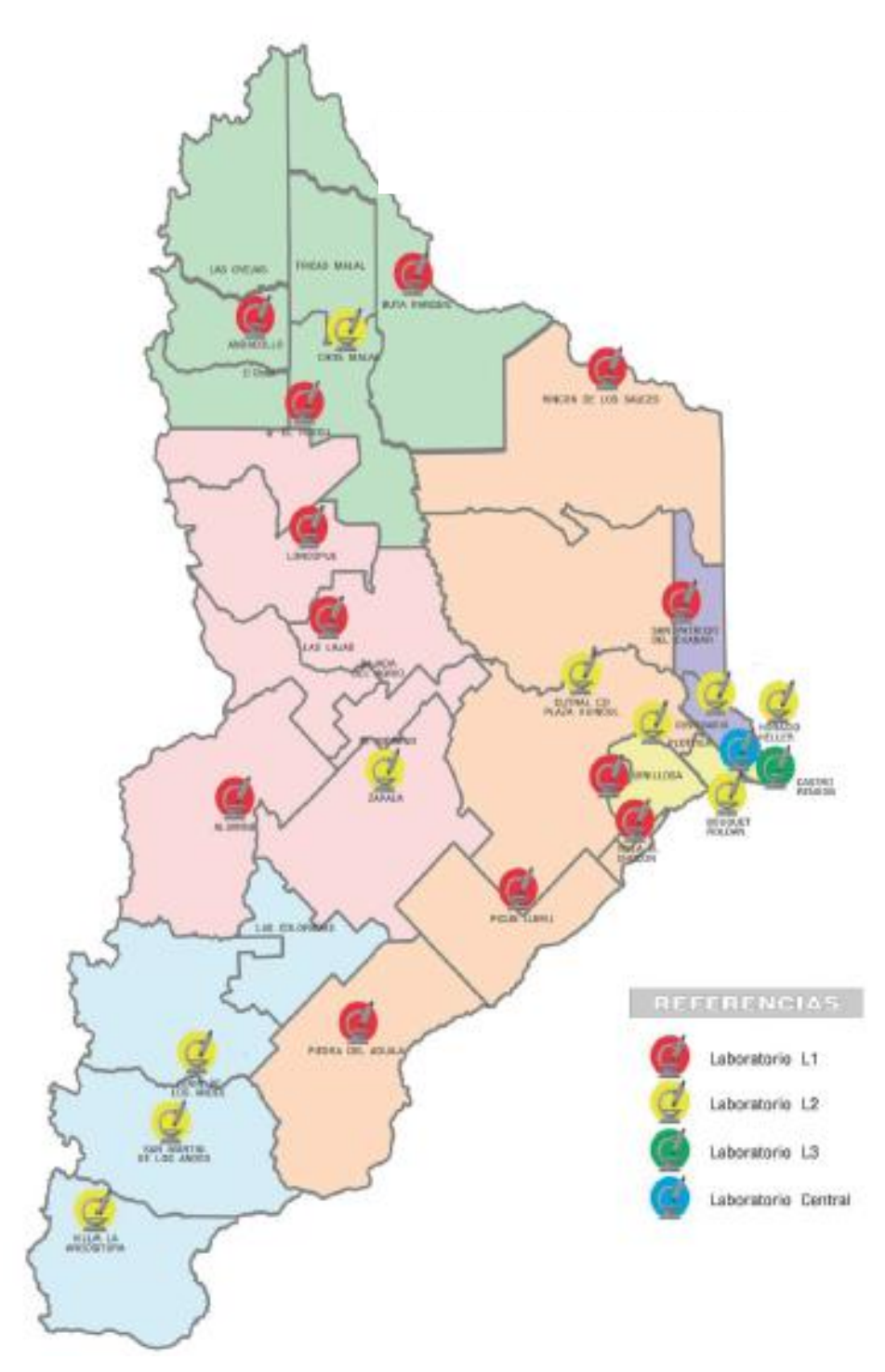

**Figura 2.15: Red de Laboratorios de Salud Pública de la Provincia del Neuquén https://www.saludneuquen.gob.ar/organizacion-sectorial/**

# **Ejemplo 2.3.23**

Se representarán mediante un digrafo, que es árbol, las derivaciones que se realizan para llevar a cabo los análisis correspondientes a la detección de TB.

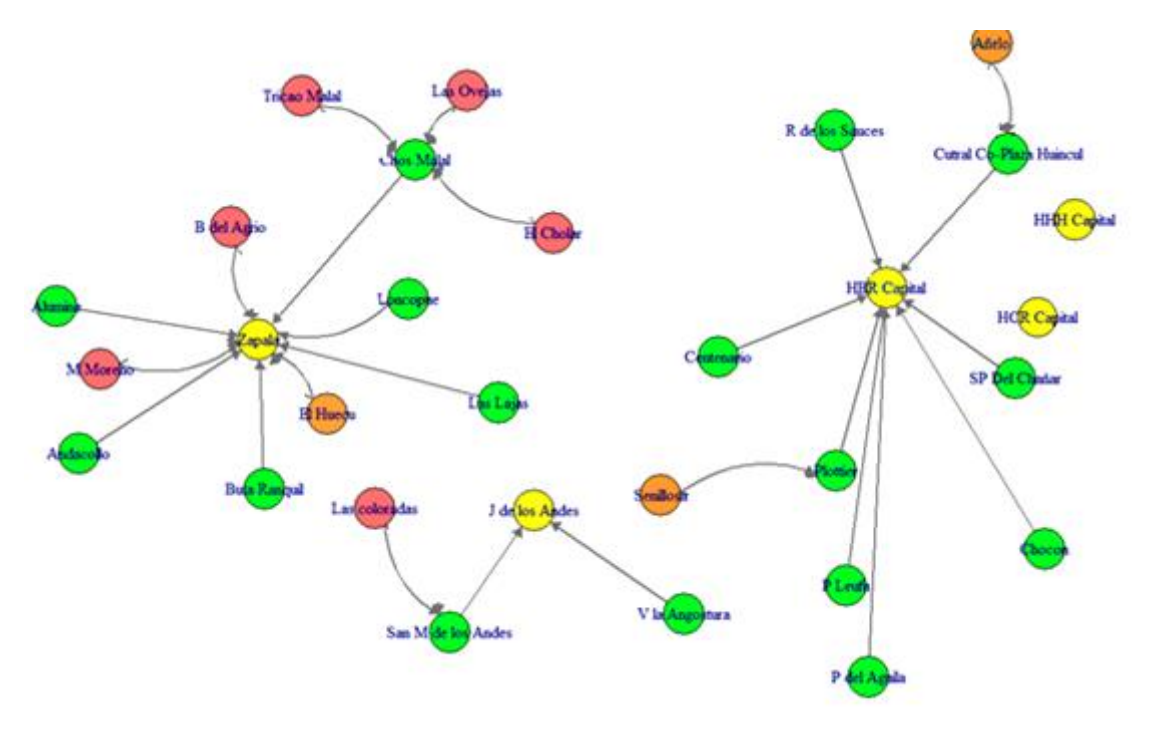

**Figura 2.16: Digrafo que representa a las redes de hospitales de Neuquén**

Los vértices de este grafo corresponden a los hospitales de la provincia, se han diferenciado utilizando colores para los vértices:

- Color rosado: los que no tienen laboratorios,
- Color naranja: tienen laboratorios de complejidad I, pero no se hacen ninguno de los dos análisis, ni BAC ni CMS,
- Color verde: tienen laboratorios de complejidad I ó II, se hace en ellos BAC pero no CMS,
- Color amarillo: tienen laboratorios de complejidad II ó III, en los que realizan ambos estudios.

Los arcos existentes entre los vértices indican la derivación de las muestras para los distintos estudios entre los distintos hospitales.

Quedan, finalmente, determinadas 5 componentes conexas, una de orden 4 (Zona Sanitaria IV), una de orden 13 (Zonas Sanitarias II y III), una de orden 11 (Zonas Sanitarias I, V y Metropolitana) y dos componentes triviales (de orden 1).

Es importante mencionar que si a este último grafo se le agrega un vértice más que represente a los centros de referencia que hacen los estudios complementarios quedaría una única componente conexa que también es árbol, ya que cada uno de los vértices amarillos estaría unido con este nuevo vértice.

Por otro lado, si en algún momento se quisiese ampliar a más laboratorios la realización de los estudios de BAC y CMS, se podrían considerar los centros y centroides del grafo para considerar en cuál de los hospitales sería conveniente hacerlo.

### <span id="page-31-0"></span>**2.4 GRAFOS Y MATRICES**

Existen diversas formas de representar un grafo, puede ser mediante listas, mediante pares no ordenados y también mediante distintas matrices. Según la situación a estudiar y/o analizar se pueden considerar diversas matrices.

En este punto serán consideradas las matrices ligadas a nociones asociadas a pares de vértices, las que son sumamente útiles para trabajar los conceptos de conexidad y de transitabilidad.

#### **Definición 2.4.1**

Sea *G* un grafo de orden  $n, n \ge 1$ , la *matriz adyacencia* del grafo *G* se define como  $A(G) = (a_{ii})$  donde  $a_{ii}$  es el número de aristas de la forma  $(i, j)$ , eventualmente  $i = j$ .

#### **Ejemplo 2.4.2**

Dado el grafo *G*:

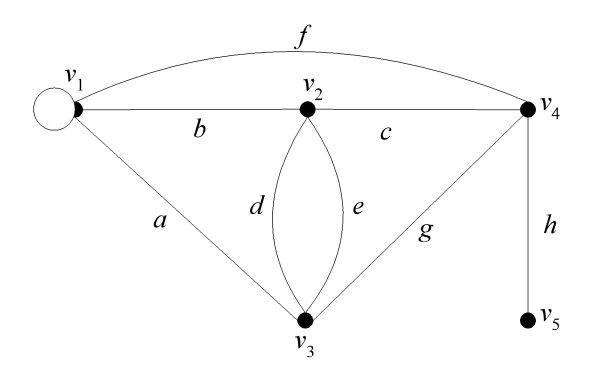

**Figura 2.17: Grafo** *G* **de orden 5**

La matriz adyacencia del grafo *G* es la siguiente:

$$
A(G) = \begin{bmatrix} 1 & 1 & 1 & 1 & 0 \\ 1 & 0 & 2 & 1 & 0 \\ 1 & 2 & 0 & 1 & 0 \\ 1 & 1 & 1 & 0 & 1 \\ 0 & 0 & 0 & 1 & 0 \end{bmatrix}
$$

De la propia definición de matriz adyacencia, resulta que *A*(*G*) es simétrica, ya que las aristas se indican mediante pares no ordenados y entonces los elementos  $a_{ii}$  y  $a_{ii}$  son iguales.

Se puede observar que existen dos elementos iguales a 2, eso indica la existencia de aristas paralelas entre los vértices  $v_2$  y  $v_3$ .

#### **Definición 2.4.3**

Sea *G* un digrafo de orden  $n, n \ge 1$ , la *matriz precedencia* de *G* es  $P(G) = (p_{ij})$ , donde  $p_{ii}$  es el número de arcos de la forma  $[i, j]$ , eventualmente  $i = j$ .

#### **Ejemplo 2.4.4**

Dado el digrafo *G*:

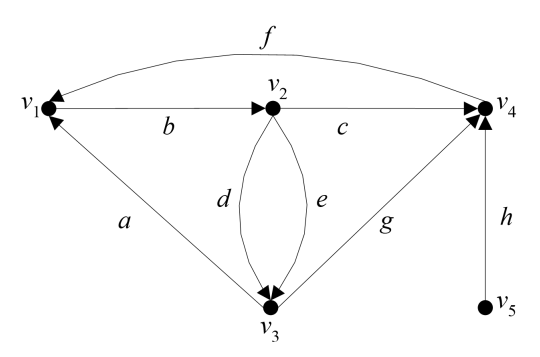

**Figura 2.18: Digrafo** *G* **de orden 5**

Se presenta a continuación la matriz precedencia del digrafo *G*:

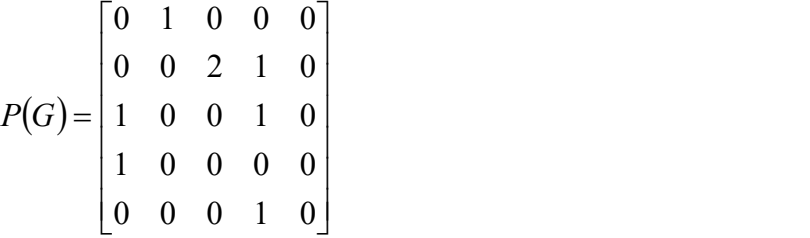

Se puede observar que esta matriz no es simétrica, ya que los arcos se indican mediante pares ordenados de vértices.

Como en el caso anterior, el valor 2 significa que hay arcos paralelos cuyo vértice inicial es  $v_2$  y cuyo vértice final es  $v_3$ .

### **Ejemplo 2.4.5**

La matriz adyacencia del grafo de la Figura 2.1 (efectores de salud de la Zona Sanitaria I,  $A_{ZSI}$ ) es de orden 14 y se presenta a continuación:

$$
A_{ZSI}=\begin{bmatrix}0&1&1&1&1&1&1&1&1&1&1&1&0&0\\ 1&0&1&0&0&0&0&0&0&0&0&0&0&1\\ 1&1&0&0&0&0&0&0&0&0&0&0&1&0\\ 1&0&0&0&0&0&0&0&0&0&0&0&0&0\\ 1&0&0&0&0&0&0&0&0&0&0&0&0&0\\ 1&0&0&0&0&0&0&0&0&0&0&0&0&0\\ 1&0&0&0&0&0&0&0&0&0&0&0&0&0\\ 1&0&0&0&0&0&0&0&0&0&0&0&0&0\\ 1&0&0&0&0&0&0&0&0&0&0&0&0&0\\ 1&0&0&0&0&0&0&0&0&0&0&0&0&0\\ 1&0&0&0&0&0&0&0&0&0&0&0&0&0\\ 0&0&1&0&0&0&0&0&0&0&0&0&0&0&0\\ 0&1&0&0&0&0&0&0&0&0&0&0&0&0&0\\ 0&1&0&0&0&0&0&0&0&0&0&0&0&0&0&0\\ 0&1&0&0&0&0&0&0&0&0&0&0&0&0&0&0\\ 0&0&1&0&0&0&0&0&0&0&0&0&0&0&0&0&0\end{bmatrix}
$$

El siguiente es el orden en el que fueron consideraros los vértices:

HCentenario, HSenillosa, HSPCh, CSSarmientoI, CSSarmiento II, CSNuevaEsp, CSVistaAlegreNorte, CS11Oct, CSVillaObrera, CSVistaAlegreSur, CSVistaHermosa, CSCostadeReyes, PSPicada19, PSArroyito.

Si necesitamos representar en el grafo otro tipo de información, por ejemplo, cómo son las derivaciones, corresponde un dígrafo (o grafo dirigido) y al mismo se le asocia la matriz de precedencia. En particular, se presenta la matriz precedencia del digrafo de la Figura 2.4:

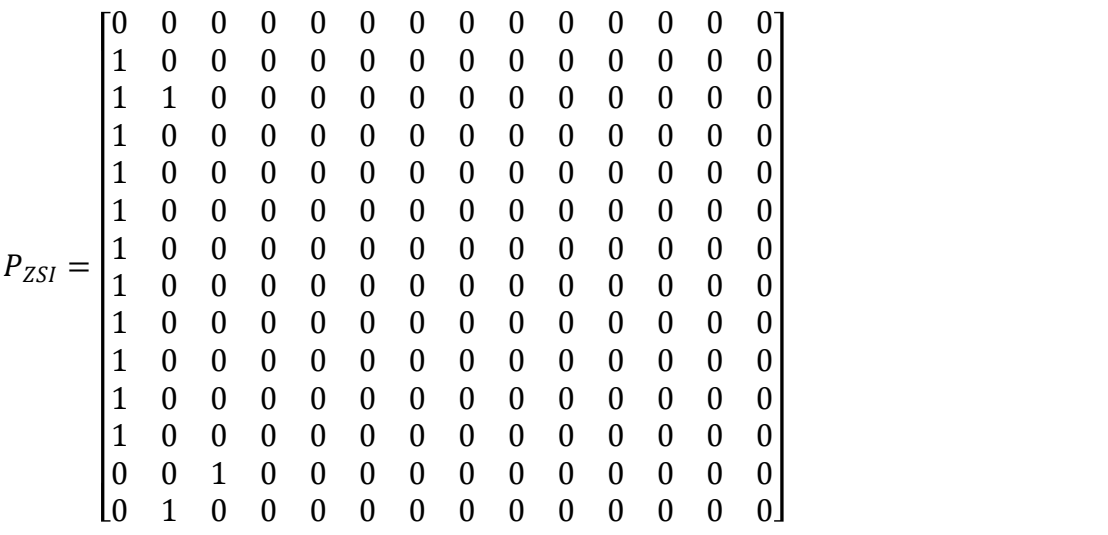

#### **Proposiciones 2.4.6**

- a)  $P(G^{op}) = P(G)^{tr}$ , donde  $P(G)^{tr}$  es la matriz traspuesta de  $P(G)$ .
- b) Si G es un digrafo sin bucles, entonces  $A(\tilde{G}) = P(G) + P(G^{op})$ , siendo  $\tilde{G}$  el grafo sostén del digrafo G y  $A(\widetilde{G})$  la matriz adyacencia del mismo.
- c)  $A(G) = P(G^{sum})$ , donde  $G^{sum}$  es el digrafo simetrizado de G.
- d) Sean los digrafos  $G = (V, U)$  y  $H = (V, W)$  tales que  $U \cap W = \emptyset$ , entonces  $P(G \cup H) = P(G) + P(H)$ . Es directo observar que el cardinal del conjunto de arcos del digrafo  $P(G \cup H)$  es igual a la suma de los cardinales de los conjuntos  $U \vee W$ .
- e) La componente  $a_{ii}^{(r)}$ de la matriz  $A(G)^r$  es el número de cadenas de extremos *i*, *j* de longitud  $r$  en  $G$ .
- f) La componente  $p_{ii}^{(r)}$  de la matriz  $P(G)^r$  es el número de caminos de extremos *i*, *j* de longitud  $r$  en  $G$ .
- g) El vértice  $v_i$  está conectado con el vértice  $v_i$  si, y sólo si, existe al menos un valor de  $r \ge 1$  tal que  $a_{ii}^{(r)} \ne 0$  (idem con  $p_{ii}^{(r)} \ne 0$ ).
- h) El vértice  $v_i$  pertenece a una cadena (un camino) cerrada (cerrado) de longitud  $r$ si, y sólo si, el elemento  $a_{ii}^{(r)} \neq 0$   $(p_{ii}^{(r)} \neq 0)$ .
- i) El vértice  $v_i$  es aislado si, y sólo sí  $a_{ii}^{(2)} = 0$ .

Ya que si tiene al menos una arista existe una cadena con vértice inicial y final en él que se obtiene recorriendo dos veces dicha arista. Es equivalente decir que: *i* es vértice aislado si, y sólo si,  $a_{ii}^{(r)} = 0$ , para todo  $r \ge 1$ .

- j) Si G tiene al menos una arista, entonces la matriz  $A(G)^r \neq 0$ , para todo  $r \geq 0$ .
- k) Un grafo G de orden n es conexo si, y sólo si, la matriz  $\sum_{r=0}^{n-1} A(G)^r$  carece de
- componentes nulas.<br>l) Si la distancia orientada (distancia) desde *i* hasta  $j$  (entre  $i \, y \, j$ ) es finita, entonces ésta coincide con el menor k para el cual  $p_{ij}^{(k)} \neq 0$   $(a_{ij}^{(k)} \neq 0)$ .

Algunas de las demostraciones de estas proposiciones pueden encontrarse en el capítulo 2 del libro "Introducción a la Teoría de Grafos" (Braicovich, Caro, Cerda, Oropeza, Osio, Reyes)

### **Definición 2.4.7**

Sea *G* un digrafo de orden *n*,  $n \ge 1$ , la <u>matriz de accesibilidad</u> de *G* es  $R(G) = (r_{ij})$ , donde:

 $[0 \quad \text{en caso contrario}$  $=\begin{cases} 1 & \text{si existe } \text{camine} \end{cases}$  si existe camino desde  $v_i$  hasta  $v_j$ 0 en caso contrario 1 si existe camino desde  $v_i$  hasta  $v_j$  $\ddot{y}$   $\alpha$  $v_i$  hasta  $v_j$  $r_{ii} = \left\{\right.$ 

Es directo observar que si el elemento  $p_{ij} = 1$  en la matriz precedencia de un digrafo G, en la matriz de accesibilidad de dicho digrafo se tiene que el elemento  $r_{ij} = 1$ .

### **Observación 2.4.8**

Cada vértice es considerado como un camino de longitud nula, por lo que se tiene que los elementos de la diagonal principal de la matriz de accesibilidad son todos iguales a 1, ya que cada vértice es accesible desde el mismo.

Cabe mencionar que, a diferencia de cómo se ha definido aquí, algunos autores al considerar la matriz de accesibilidad admiten sólo caminos de longitud  $L, L \geq 1$ , en este caso es claro que  $r_{ii} = 1$ , si y sólo si, el vértice  $v_i$  pertenece a algún camino cerrado no nulo.

# **Ejemplo 2.4.9**

Sea *G* el siguiente digrafo:

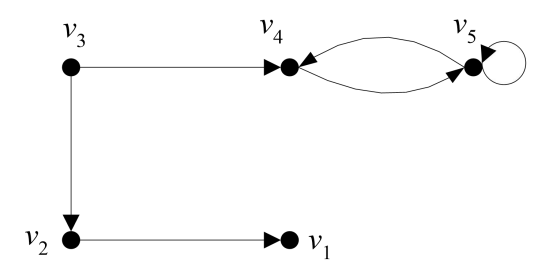

**Figura 2.19: Digrafo** *G* **de orden 5**

La matriz de accesibilidad del mismo es la siguiente:
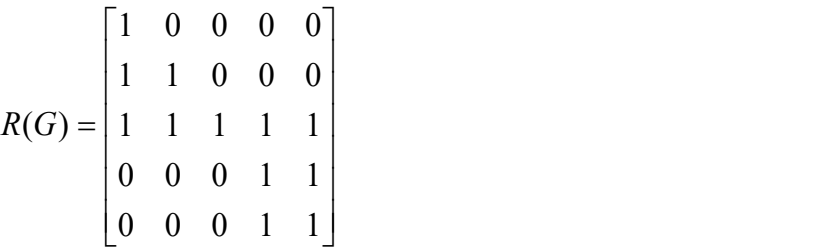

Dos vértices pertenecen a una misma componente fuerte si, y sólo si, sus respectivas filas y columnas son idénticas, en este caso se tiene que los vértices  $v_4$  y  $v_5$  forman una componente fuerte.

### **Definición 2.4.10**

La clausura transitiva de un grafo  $G = (V, E)$  se define como el grafo  $G^* = (V, E^*)$ , donde  $E^* = \{(i, j):$  hay un camino desde el vértice *i* al vértice *j* en  $G\}$ .

### **Observación 2.4.11**

Todos los digrafos con igual clausura transitiva tienen una misma matriz de accesibilidad. Por lo tanto, dicha matriz contiene menos información que la de precedencia y no permite reconstruir  $G$ .

### **Proposiciones 2.4.12**

- El digrafo G es fuertemente conexo si, y solo si,  $R(G) = I$ , donde J es la matriz cuyas componentes son todas iguales a la unidad.
- El digrafo G es disconexo si y solo si,  $R(G)$  es reducible a la forma bloque diagonal.
- Sea G un digrafo de orden n. G es conexo si y solo si  $R(G)^{sim} = J$ .

## **Ejemplo 2.4.13**

En particular, se presenta la matriz de accesibilidad del grafo de la Figura 2.4:

$$
R_{ZSI}=\left[\begin{matrix}1&0&0&0&0&0&0&0&0&0&0&0&0&0&0\\ 1&1&0&0&0&0&0&0&0&0&0&0&0&0\\ 1&1&1&0&0&0&0&0&0&0&0&0&0&0\\ 1&0&0&1&0&0&0&0&0&0&0&0&0&0\\ 1&0&0&0&1&0&0&0&0&0&0&0&0&0\\ 1&0&0&0&0&1&0&0&0&0&0&0&0&0\\ 1&0&0&0&0&0&1&0&0&0&0&0&0&0\\ 1&0&0&0&0&0&0&1&0&0&0&0&0&0\\ 1&0&0&0&0&0&0&0&1&0&0&0&0&0\\ 1&0&0&0&0&0&0&0&0&0&1&0&0&0&0\\ 1&1&1&1&0&0&0&0&0&0&0&0&1&0&0\\ 1&1&1&1&0&0&0&0&0&0&0&0&0&1&0&0\\ 1&1&1&0&0&0&0&0&0&0&0&0&0&0&1&0\\ 1&1&1&0&0&0&0&0&0&0&0&0&0&0&1&0\\ 1&1&1&0&0&0&0&0&0&0&0&0&0&0&1&0\\ 1&1&1&0&0&0&0&0&0&0&0&0&0&0&1&0\\ 1&1&1&0&0&0&0&0&0&0&0&0&0&0&0&1\end{matrix}\right]
$$

Si se compara esta matriz con lamatriz precedencia presentada en el ejemplo 2.4.5 se puede observar que hay 3 elementos que en la matriz *PZSI* eran iguales a 0 y en la matriz de accesibilidad *RZSI* son iguales a 1. En particular, esta diferencia se presenta en los elementos  $(13,1)$ ,  $(14,1)$  y  $(13,2)$  y se debe, por un lado, a que el Hospital de Centenario es accesible desde el Puesto de Salud Picada19 y desde el Puesto de Salud Arroyito y

por otro lado a que el Hospital de Senillosa es accesible desde el Puesto de Salud Picada19, respectivamente.

Se puede observar, a partir de la matriz *R* que el digrafo no es conexo, por lo tanto no es fuertemente conexo, pero tampoco es disconexo. Esto está relacionado con el hecho que "no hay caminos" hacia los puestos sanitarios o hacia los centros de salud, siempre las derivaciones son hacia efectores de mayor complejidad.

## **Definición 2.4.14**

Sean  $A = (a_{ij})$  y  $B = (b_{ij})$  dos matrices del mismo orden. El producto *punto a punto* o *<u>producto de Hadamard</u>* entre las matrices A y B es  $AxB = (c_{ij})$ , donde  $c_{ij} = a_{ij}$ .  $b_{ij}$ . .

De acuerdo a esta definición, se tiene que si la matriz  $A$  es cuadrada, entonces la matriz que resulta de hacer el producto  $AxA^{tr}$  es simétrica.

### **Proposiciones 2.4.15**

- a) La componente *i*, *j* de la matriz  $R(G)xR(G)^{tr}$  es 1 si, y sólo si, los vértices  $v_i \, y \, v_j$ son mutuamente accesibles. (Es decir, que hay un camino de  $v_i$  a  $v_j$  y viceversa, sin importar la distancia, solo importa sihay camino)
- b) La matriz  $R(G)xR(G)^{tr}$  es reducible a la forma bloque diagonal y dichos bloques determinan las componentes fuertemente conexas del digrafo G.
- c) La suma de los elementos de la *i*-ésima fila de  $R(G)xR(G)^{tr}$  es el número de vértices de la componente fuerte de G que contiene a  $v_i$ . También es válido considerando columna en lugar de fila.
- d) Un vértice  $v_i$  de un digrafo G pertenece a la misma componente fuerte que  $v_i$  si y solo si  $r_{ij}^{(2)} = r_{ii}^{(2)}$ . (Además ese número indica la cantidad de vértices que hay en cada componente fuerte.)
- e) Si  $r_{ij}^{(2)} = r_{ii}^{(2)}$ , entonces  $r_{jj}^{(2)} = r_{ii}^{(2)}$ . .

# **Definición 2.4.16**

Sea *G* un grafo de orden  $n, n \ge 1$ , la *matriz distancia* de *G*,  $D(G) = (d_{ij})$ , se define como:

$$
d_{ij} = \begin{cases} d_0(i, j) \text{ si existe cada en tre } v_i \text{ y } v_j \\ \infty \text{ en caso contrario} \end{cases}
$$

Recordando que  $d_0(i, j)$  es la longitud de la cadena de menor longitud entre los vértices  $v_i$  y  $v_j$ . Si los vértices coinciden la distancia es 0.

Se construyó la matriz distancia para el caso concreto que se está trabajando, se armó una matriz cuadrada de orden 28 y se indicó en cada elemento  $d_{ii}$  la distancia real en km, desde el hospital del área *i* hasta el hospital del área *j*. Cabe agregar que esto es así, a excepción del caso de la ciudad de Neuquén, donde se consideraron las distancias a su centroide, siendo el mismo el centro geográfico. Esta matriz se encuentra en el apéndice de este trabajo (Figura 4 del anexo) y será utilizada posteriormente, en el capítulo 6.

# **CAPÍTULO 3. TRIANGULACIÓN DE DELAUNAY Y DIAGRAMA DE VORONOI**

# **3.1 INTRODUCCIÓN**

En este capítulo se presentarán los Grafos duales de Delaunay y de Voronoi, denominados también Triangulación de Delaunay y Regiones de Voronoi respectivamente. Se trabajará sobre la relación existente entre ambos grafos, en cómo obtener uno a partir de otro y viceversa, además de presentar algunos campos de aplicación.

Una triangulación es una partición de un conjunto de puntos  $\wp$  (muestreo de una región del terreno) en triángulos. Una de las triangulaciones más conocidas y utilizadas es la llamada Triangulación de Delaunay por ser aplicable a la resolución de variados problemas aparentemente sin relación entre sí, esto se debe en gran parte a sus propiedades geométricas y a la existencia de algoritmos bastante eficientes para su cálculo, justamente uno de dichos algoritmos se basa en los Grafos, Regiones o Diagramas de Voronoi.

# **3.2 UN POCO DE HISTORIA**

En el año 1843, antes de que se establecieran los conceptos matemáticos de la Triangulación de Delaunay, el matemático, físico y astrónomo irlandés William Rowan Hamilton (1805-1865) introduce el álgebra de los cuaterniones, llegando a concretar un espacio de tres dimensiones representado por tres valores.

Un año después del trabajo de Hamilton, el lingüista y matemático alemán Hermann Grassmann (1809-1877) publica su obra "Teorema de la Extensión" donde expresa su visión matemática para la geometría, pero su trabajo no fue reconocido en dicho momento.

A finales del siglo XIX, el matemático y filósofo inglés William K. Clifford (1854-1879) observó que las ideas de producto exterior de Grassmann y de los cuaterniones de Hamilton se pueden relacionar para obtener el producto escalar y exterior en un nuevo concepto llamado producto geométrico.

Sin embargo, no fue hasta la década de 1980 cuando el físico estadounidense David Hestenes (1933- ) reconoció la importancia del álgebra geométrica y a partir de ahí se generaron trabajos de investigación en diversas áreas como física, robótica, visión por computadora y otros campos de las ciencias computacionales.

# **3.3 TRIANGULACIÓN DE DELAUNAY**

Los conceptos de este apartado se tomaron de algunos artículos, páginas web y del libro de Puig Adams (1969).

## **Definición 3.3.1**

La Triangulación de Delaunay consiste en una red de [triángulos](https://es.wikipedia.org/wiki/Tri%C3%A1ngulo) [conexa](https://es.wikipedia.org/wiki/Conexa) y [convexa](https://es.wikipedia.org/wiki/Convexa) que cumple la condición de Delaunay, que es la siguiente: "*La [circunferencia](https://es.wikipedia.org/wiki/Circunferencia_circunscrita) circunscripta de cada triángulo de la red no debe contener ningún vértice de otro triángulo en su interior, sí se admiten vértices situados sobre la circunferencia*", siendo la circunferencia circunscripta a un triángulo la que contiene a sus tres vértices, el centro de la misma es el circuncentro del triángulo correspondiente.

La denominación de Delaunay se debe al matemático ruso Borís [Nikolaevich](https://es.wikipedia.org/wiki/Bor%C3%ADs_Delaunay) Delone (1890-1980), que fue quien planteó en el año 1934 la condición antes mencionada. Por otro lado, cabe aclarar que este concepto, cuya definición original corresponde a espacios [bidimensionales](https://es.wikipedia.org/wiki/Dimensi%C3%B3n) se puede ampliar a espacios tridimensionales usando en ese caso la [superficie](https://es.wikipedia.org/w/index.php?title=Esfera_circunscrita&action=edit&redlink=1) esférica circunscripta en vez de la circunferencia circunscripta, los vértices del triángulo determinan una circunferencia máxima sobre la superficie esférica.<br>Otra forma de enunciar la Triangulación de Delaunay es la siguiente: "Sea *P* un

conjunto de puntos en el plano y sea T una triangulación del conjunto *P*, entonces T es una Triangulación de Delaunay de *P*, si y solamente si, la circunferencia circunscripta de cualquier triángulo de T no contiene puntos del conjunto *P* en el interior".

## **Ejemplo 3.3.2**

Dado el conjunto de puntos  $P = \{A, B, C, D, E, F, G, H\}$ , se presentará la Triangulación de Delaunay correspondiente. Sean los siguientes puntos:

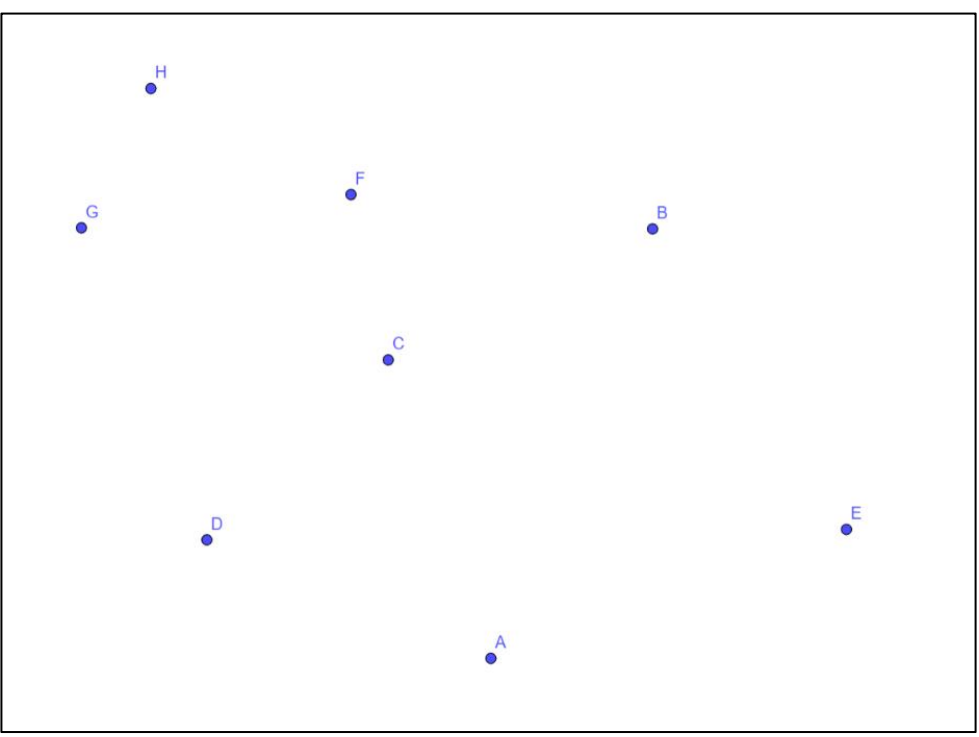

**Figura 3.1:** Conjunto de puntos  $P = \{A, B, C, D, E, F, G, H\}$ 

La Triangulación de Delaunay se halló mediante el uso del paquete de Matemática Discreta del software GeoGebra y es la que sigue:

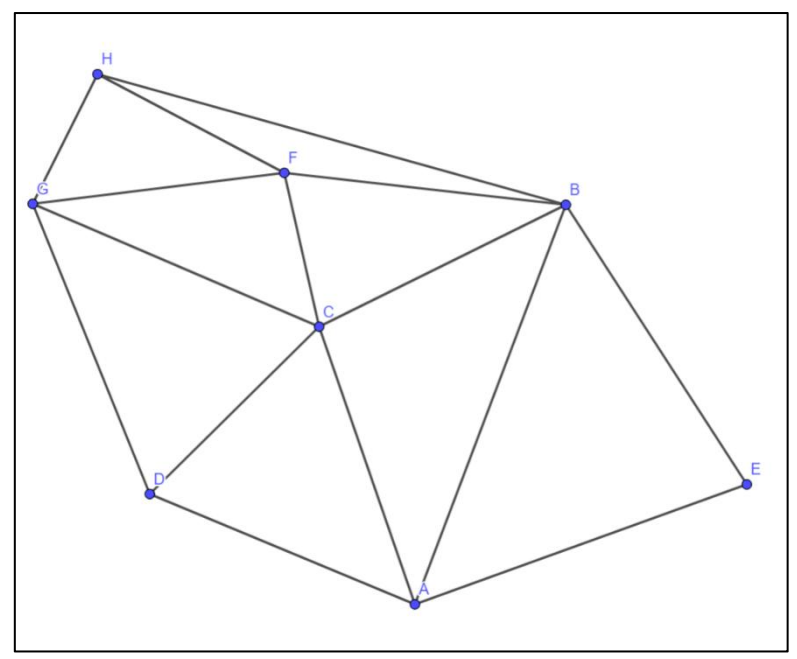

**Figura 3.2: Triangulación de Delaunay (TD) del conjunto P**

En lapróxima figura se presenta la TD pero se agregan algunas de las circunferencias circunscriptas a los triángulos, donde se observa que no hay puntos del conjunto *P* en el interior de dichas circunferencias. Es importante aclarar que correspondería haber realizado 8 circunferencias, cada una se corresponde con cada uno de los 8 triángulos, pero, a modo de ejemplo y para que sea más clara la figura, se realizaron solamente 3 de dichas circunferencias, las de los triángulos GFC, ABE y ADC.

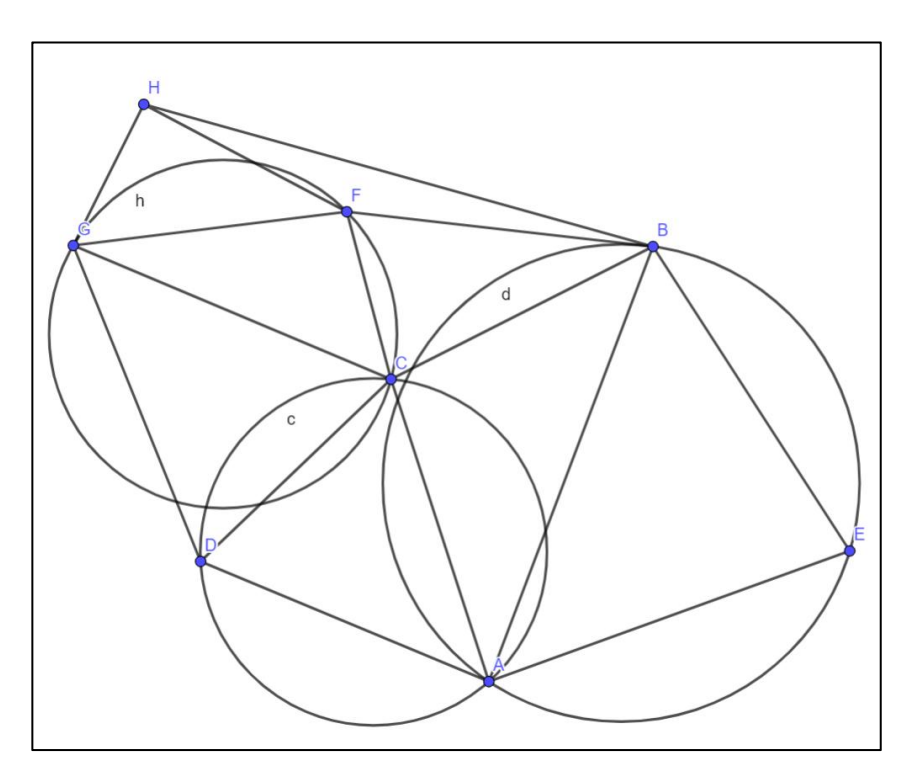

**Figura 3.3: TD con circunferencias circunscriptas de los triángulos**

### **Observación 3.3.3**

Es importante aclarar que es posible hallar más de una Triangulación de Delaunay de un conjunto de puntos dado, lo que está directamente relacionado con el concepto de cuadrilátero inscriptible, que se define a continuación.

#### **Definición 3.3.4**

Un polígono convexo es inscriptible cuando existe una circunferencia que contiene a todos sus vértices. En particular, un cuadrilátero es inscriptible cuando existe una circunferencia que contiene a sus cuatro vértices.

Un paralelogramo que no es rectángulo no es inscriptible ya que las diagonales no son congruentes y el punto de intersección de ellas es centro de simetría del paralelogramo. En cambio, el subconjunto de los rectángulos sí son inscriptibles pues sus diagonales sí son congruentes. Una propiedad de los cuadriláteros inscriptibles es que los ángulos opuestos son suplementarios, ya que son ángulos inscriptos en arcos que suman 360º.

A continuación, se presenta un ejemplo en el que para el mismo conjunto de puntos dados hay más de una TD.

#### **Ejemplo 3.3.5**

Sea P el conjunto de puntos formados por  $P = \{A, B, C, D\}$ .

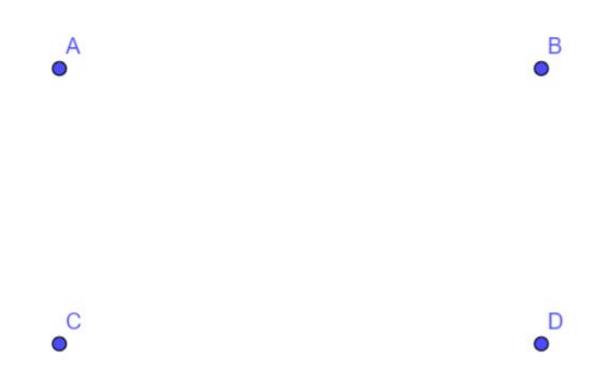

**Figura** 3.4: Conjunto de puntos  $P = \{A, B, C, D\}$ 

Se muestran, a continuación, dos TD distintas para este conjunto de puntos P, DT1 y  $DT2:$ 

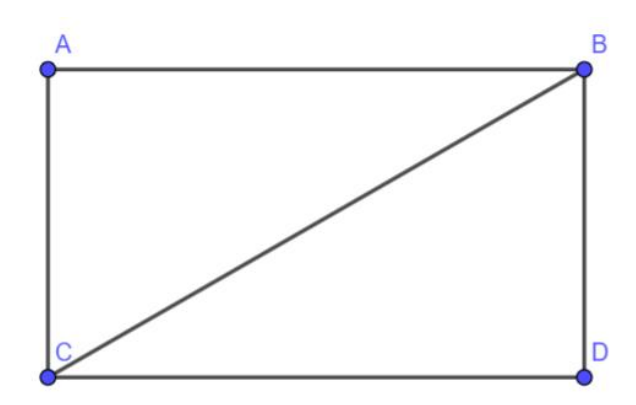

**Figura 3.5: TD1 del Conjunto de puntos P**

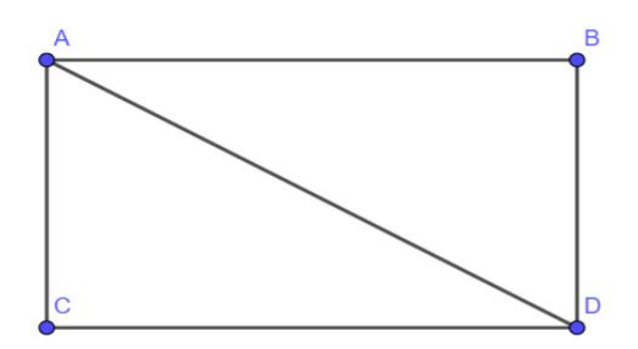

**Figura 3.6: TD2 del Conjunto de puntos P**

Es importante mencionar en este caso particular, que por la ubicación los puntos A, B, C y D podrían ser vértices de un rectángulo, existe una circunferencia que lo circunscribe y por lo tanto las dos triangulaciones propuestas son correctas.

# **Ejemplo 3.3.6**

La cantidad de triángulos de una TD no depende únicamente de la cantidad de puntos del conjunto P, se ejemplifica a continuación con conjuntos de 9 vértices, en una de las triangulaciones hay 11 triángulos y en la otra hay 10.

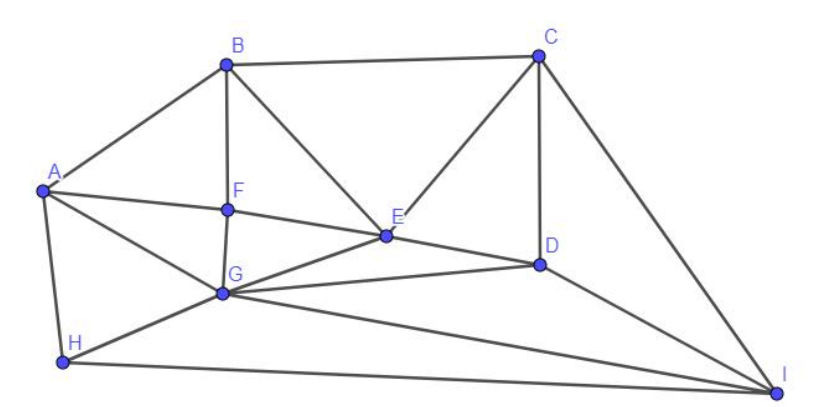

**Figura 3.7: TD de un conjunto de 9 puntos que tiene 11 triángulos**

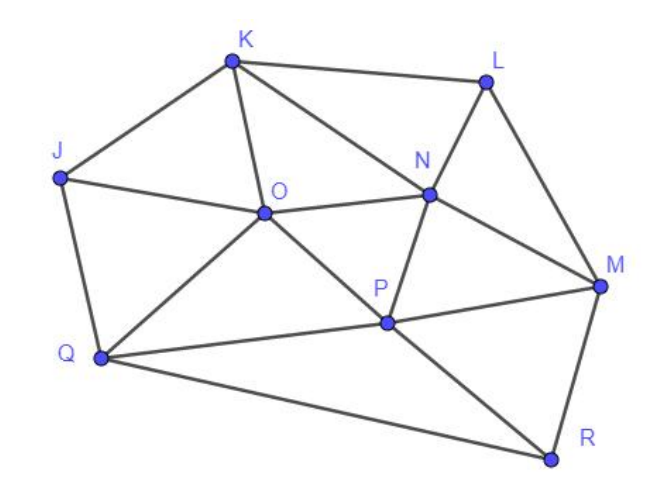

**Figura 3.8: TD de un conjunto de 9 puntos que tiene 10 triángulos**

## **Definición 3.3.7**

La envolvente convexa de un conjunto de puntos  $S$  es el [polígono](https://www.ecured.cu/Pol%C3%ADgono) convexo  $P$  si para cada par de puntos  $x \in y$  de S, el segmento  $\overline{xy}$  siempre está contenido en P.

### **Proposición 3.3.8**

Sea un conjunto P con *n* puntos donde hay *h* de ellos en la envolvente convexa se tiene que la TD tiene  $(2.n-2-h)$  triángulos y tiene  $(3.n-3-h)$  aristas.

Retomando el Ejemplo 3.3.6, se puede observar que la envolvente convexa de la TD de la Figura 3.7 tiene 5 puntos y la de la Figura 3.8 tiene 6 puntos.

Los casos extremos en cuanto a la cantidad de puntos en la envolvente convexa de la TD será la cantidad *n* como máximo y 3 como mínimo. Se presentan a continuación dos TD de conjuntos de 9 vértices con lacantidad mínima y máxima de puntos en la envolvente convexa.

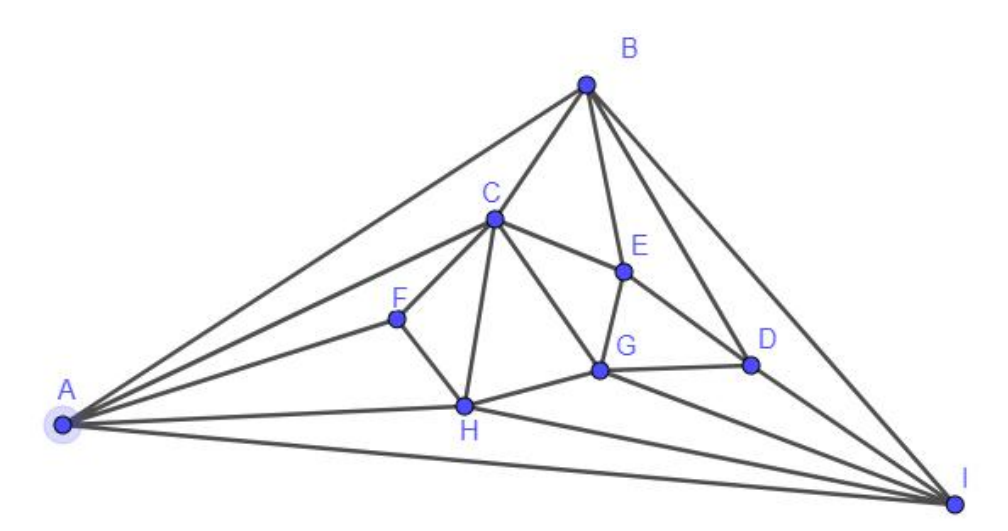

**Figura 3.9: TD de un conjunto de 9 puntos con 3 en la envolvente convexa**

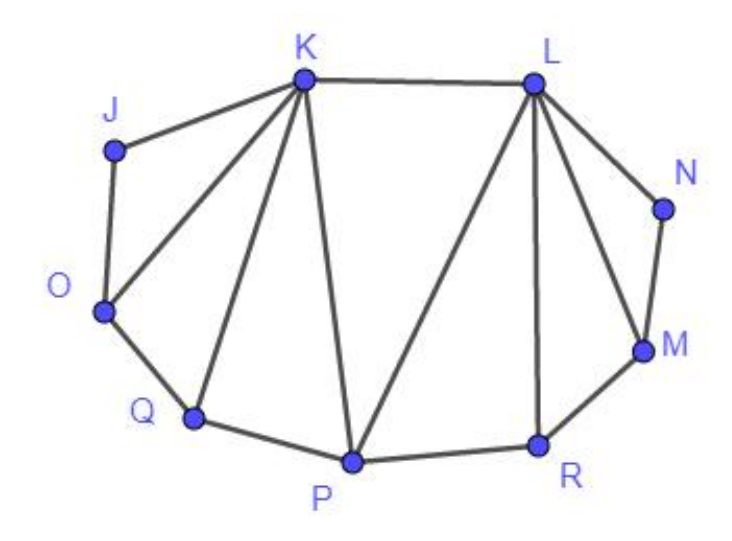

**Figura 3.10: TD de un conjunto con todos los puntos en laenvolvente convexa**

# **3.4 DIAGRAMA DE VORONOI**

El diagrama de Voronoi de un conjunto de puntos en el plano es la división de dicho plano en regiones, de tal forma, que a cada punto le asigna una región del plano formada por los puntos que son más cercanos a él que a ninguno de los otros puntos.

#### **Definición 3.4.1**

El diagrama de Voronoi se basa en la proximidad. Sea  $P = \{p_1, p_2, ..., p_n\}$  el conjunto de *n* puntos distintos en el plano que se denominan sitios. Se define el diagrama de Voronoi de P como la subdivisión del plano en *n* regiones, una para cada  $p_i \in P$ , cumpliendo la propiedad de proximidad en la que un punto q, siendo q un punto cualquiera del plano, pertenece a la región de un sitio  $p_i$  si y sólo si  $dist(q, p_i)$  <  $dist(q, p_i)$  para cada  $p_i \in P$ ,  $j \neq i$ . Se denotará al diagrama de Voronoi de P mediante  $Vor(P)$ . Cada región que corresponde a un sitio  $p_i$  se denotará como  $Vor(p_i)$  y será llamada región de Voronoi de  $p_i$ .

Se presenta a continuación el Diagrama o Grafo de Voronoi para un conjunto P de puntos dado, el mismo es el de color rojo:

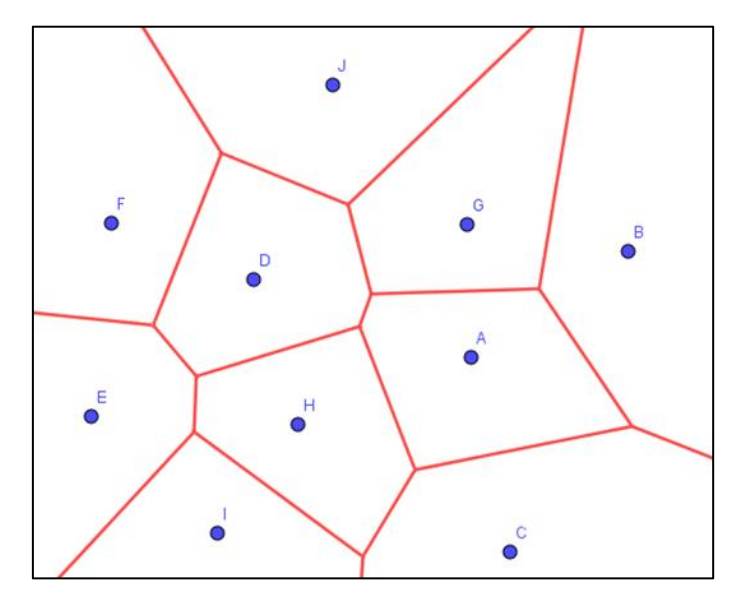

**Figura 3.11: Diagrama** de Voronoi (DV) de  $P = \{A, B, C, D, E, F, G, H, I, J\}$ 

Los Diagramas de Voronoi son uno de los métodos de [interpolación](https://es.wikipedia.org/wiki/Interpolaci%C3%B3n) más simples, basados en la distancia [euclidiana,](https://es.wikipedia.org/wiki/Distancia_euclidiana) especialmente apropiada cuando los datos son [cualitativos](https://es.wikipedia.org/wiki/Cualitativo). Se crean al unir los puntos entre sí, trazando las [mediatrices](https://es.wikipedia.org/wiki/Mediatriz) de los [segmento](https://es.wikipedia.org/wiki/Segmento) de unión. Las intersecciones de estas mediatrices determinan una serie de [polígonos](https://es.wikipedia.org/wiki/Pol%C3%ADgono) en un espacio [bidimensional](https://es.wikipedia.org/wiki/Bidimensional) alrededor de un conjunto de puntos de control, de manera que los puntos del contorno de los polígonos generados sea [equidistante](https://es.wikipedia.org/wiki/Equidistante) a los puntos vecinos y designan su área de influencia.

Los grafos de Voronoi poseen una serie de propiedades muy interesantes:

- Los vértices son los puntos de intersección de las líneas, no son los puntos del conjunto *P*.
- El conjunto de puntos equidistantes de tres o más puntos dados es un punto (si existe)
- Cada vértice debe ser centro de un círculo que contenga al menos tres puntos de la nube en su contorno.
- Cada región definida por este grafo es convexa.
- Es un grafo planar donde cada vértice tiene grado 3.
- Si el conjunto  $P$  está formado por  $n$  puntos, entonces el grafo de Voronoi tiene  $n$ sitios o regiones, a lo sumo  $(2n - 5)$  vértices y a lo sumo  $(3n - 6)$  aristas. En el caso particular de la Figura 3.10 hay 11 vértices y 20 aristas.

#### Demostración:

Cada arista en la línea recta dual corresponde a una única arista de Voronoi. Siendo una triangulación, el dual es un grafo planar de  $n$  vértices, y de esta manera, por la fórmula de Euler, tiene a lo sumo  $(3n - 6)$  aristas y  $(2n - 4)$ caras. Por lo tanto, el número de aristas de Voronoi es a lo sumo  $(3n - 6)$ ; sin embargo, solo las caras delimitadas o regiones (a lo sumo  $2n - 5$ ) dualizan a los vértices de Voronoi.

# **3.5 GRAFOS DUALES: VORONOI Y DELAUNAY Definición 3.5.1**

Dado un grafo planar *G*, se puede construir un nuevo grafo *G*´, llamado *grafo dual de G*, asociando un vértice a cada región del grafo *G* y si una arista limita dos regiones en *G*, se añade en el grafo dual *G*´, una arista uniendo los vértices correspondientes a esas dos regiones. Como dos regiones pueden estar limitadas por más de una arista en común, pueden existir aristas paralelas.

En la siguiente figura se presenta el grafo *G* y su grafodual *G*`:

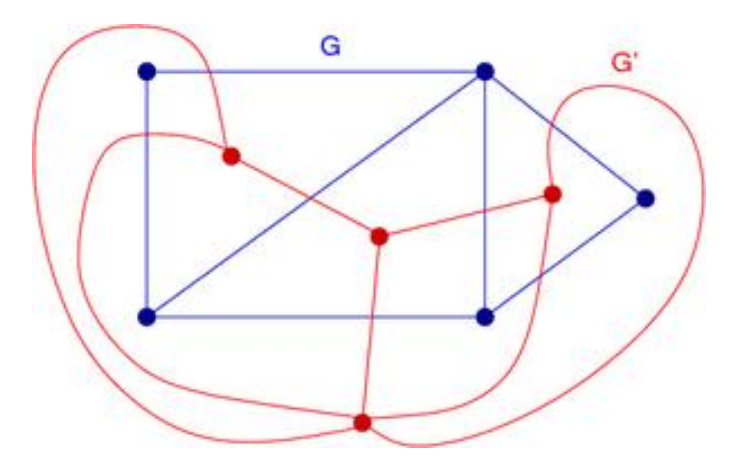

**Figura 3.12: Grafo G y su grafo dual G`**

Los grafos de Voronoy y de Delaunay son duales y contienen la misma información pero representada de maneras distintas. En lapróxima figura se presentan ambos grafos para el mismo conjunto de puntos.

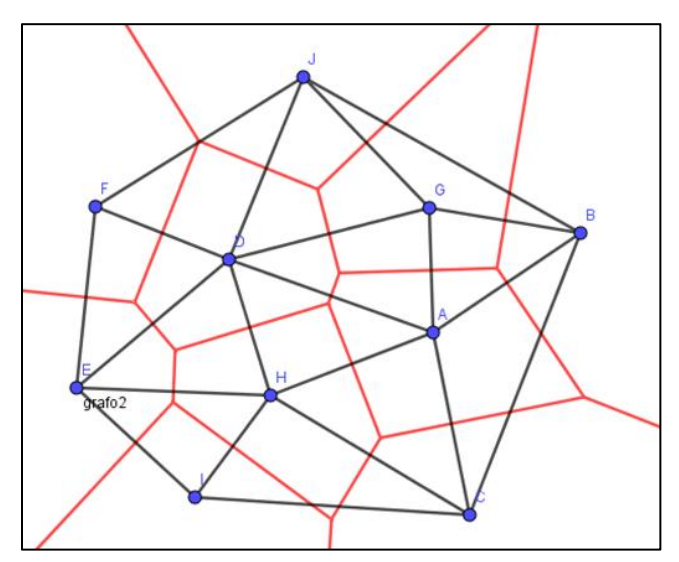

**Figura** 3.13: **TD y RV** para **el** conjunto de puntos  $P = \{A, B, C, D, E, F, G, H, I, J\}$ 

Se puede obtener el grafo de Delaunay a partir del grafo de Voronoi, para ello se debe colocar una arista entre los puntos asociados a regiones vecinas. También se puede obtener el grafo de Voronoi a partir del de Delaunay, en este caso se deben tomar como vértices del grafo de Voronoi los circuncentros de los triángulos de la TD y se trazan y se unen los que estén en triángulos que tengan un lado en común. Se debe tener en cuenta que algunas de las aristas de los grafos de Voronoi son semirrectas, esto sucede cuando los triángulos tienen un lado en envolvente convexa de la triangulación.

Se presentan en la siguiente figura los grafos de Delaunay y de Voronoi y se indican dos de las circunferencias circunscriptas a los triángulos, en una de ellas se indica el centro K, que es uno de los vértices del grafo de Voronoi.

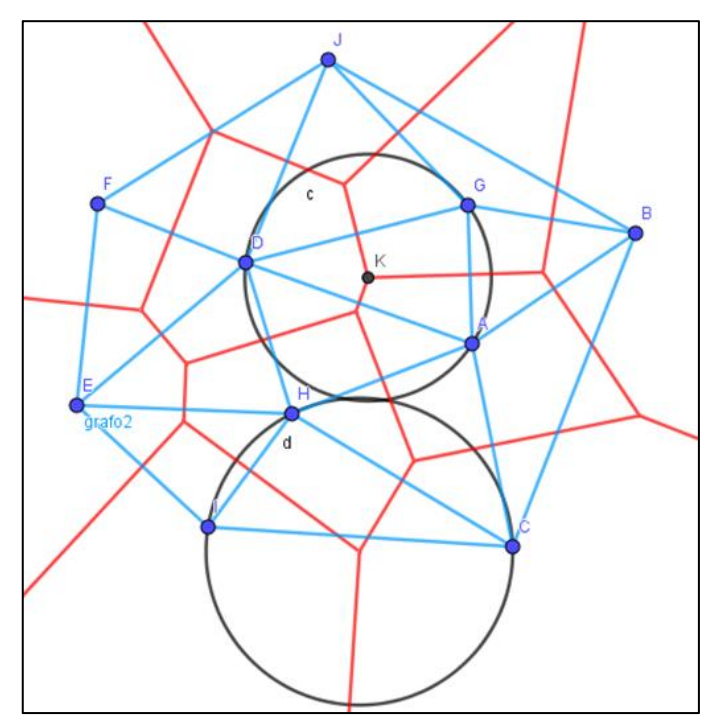

**Figura 3.14: TD y RV para el conjunto P con algunas circunferencias indicadas.**

# **3.6 GRAFOS DE VORONOI Y DE DELAUNAY: APLICACIONES**

Estos grafos se utilizan en todos aquellos estudios en los que hay que determinar áreas de influencia, por ejemplo, en la cobertura hospitalaria, cercanía de estaciones de bomberos, centros comerciales, mesas electorales, control del tráfico aéreo, en el sistema de radionavegación GPS (Sistema de Posicionamiento Global) y telefonía móvil.

Además de las aplicaciones mencionadas existen otras muy interesantes que serán dadas sucintamente a continuación:

Aplicación en fútbol

Una posibilidad que brindan estos grafos es la visualización del fútbol, ya que más allá del control de la pelota, los jugadores de fútbol crean y controlan el espacio disponible en el campo. Para visualizar este proceso, lo ideal es usar las TD que conectan los jugadores con líneas, y su grafo dual, el de de Voronoi, que muestra el espacio controlado por cada jugador. También es posible mejorar la experiencia de los espectadores de televisión en la repetición de las jugadas en los partidos.

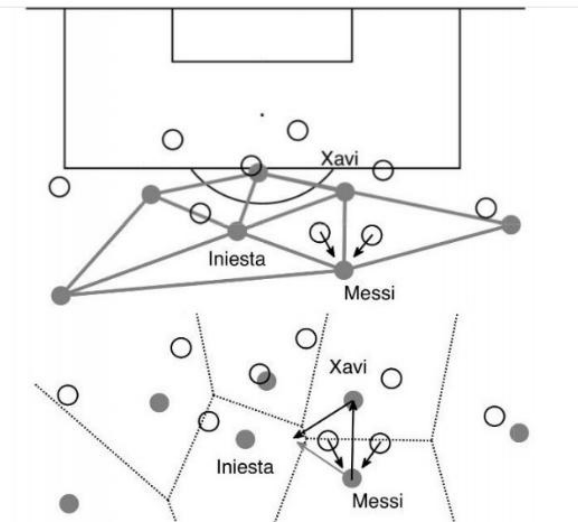

**Figura 3.15: Representación de campo de fútbol**

<https://francis.naukas.com/2017/03/15/diagramas-de-voronoi-en-el-futbol/>

Aplicación en seguridad: detección facial

En el 90% de los casos la detección y/o reconocimiento de rostros, se obtienen fotos de personas con una especie de grilla de puntos conectados por líneas en sus rostros. Como si de alguna forma esos triángulos o polígonos delimitados por puntos especiales del rostro, fueran lo que "ven" los algoritmos de reconocimiento facial. Estos puntos son esenciales para muchas aplicaciones y modelos de visión por computadora. Viotti, E. (2021)

Se puede detectar el rostro de una persona a partir de una imagen, obtener los puntos de referencia de la cara o *face landmarks* y por último utilizando la Triangulación de Delaunay, dibujar una grilla de triángulos sobre el rostro, que luego servirá para identificar si es el mismo rostro.

Aplicación en Imágenes

Se utilizan en las nuevas tecnologías y en especial la Tomografía Axial Computarizada (TAC) para la generación de volúmenes 3D. Cisneros, H; González, C.; Puente, A.; Camue, C.; Oropesa, R. (2014).

Se debe analizar, en caso necesario, si todos los datos obtenidos por la TAC son suficientes. De no ser suficientes se procede a generar los datos faltantes por interpolación de los ya existentes, posibilitando así obtener un volumen lo más cercano a la realidad. Luego de pasar la imagen por interpolación se genera una malla, uno de los métodos más empleados es el algoritmo de Watson, que permite obtener una Triangulación de Delaunay a través de un conjunto de puntos para cualquier región del espacio. Esta triangulación se emplea con el propósito de enlazar los puntos o vértices detectados con sus vecinos cercanos y así detectar el volumen más cercano a la realidad.

# **CAPÍTULO 4. ESTRUCTURA DE VECINOS Y CRITERIOS DE CONTIGÜIDAD**

La variabilidad espacial está presente en cualquier investigación geográfica en particular y en cualquier ciencia vinculada al espacio en general como la epidemiología, geología, agricultura, entre otras (Tisnés, 2012).

Los datos que tienen una localización espacial/geográfica asociada, suelen tener propiedades que se refieren a su localización individual y también a los datos que los rodean, por ejemplo:

- Naturaleza georreferenciada: posición absoluta o relativa en el espacio con información valiosa a considerar.
- Multidireccional: relaciones que se establecen sobre el espacio.
- Multidimensional: no se distingue en cuanto a pasado, presente y futuro. Todo es presente, todo es pasado y todo es futuro.

La Autocorrelación Espacial (AE) es la concentración o dispersión de los valores de una variable en un mapa, es decir, refleja el grado en que objetos o actividades en una unidad geográfica son similares a otros objetos o actividades en unidades geográficas próximas (Goodchild, 1987). Este tipo de autocorrelación está asociada a la primera ley geográfica de Tobler (1970) que afirma:*todo está relacionado con todo lo demás, pero las cosas cercanas están más relacionadas que las distantes*. La Dependencia Espacial (DE) se produce cuando el valor de la variable dependiente en una unidad espacial es parcialmente función del valor de la misma variable en unidades vecinas como también de factores externos, de otras variables (Coro, 2003), es decir, cuando la autocorrelación es sustantiva y no existe un factor de aleatoriedad.

Son mencionadas en este trabajo, y en particular en este capítulo, las expresiones autocorrelación espacial y correlación espacial. La diferencia fundamental entre estos conceptos es que al analizar la autocorrelación de un fenómeno geográfico no se consideran otras variables, sino los valores observados en las zonas vecinas de la variable analizada (unidades de análisis). La autocorrelación describe el comportamiento de una única variable considerando un "plano horizontal" que está delimitado por el marco geográfico. La correlación, en contraste, identifica el grado de asociación que existe entre dos o más variables que se desarrollan en el mismo marco, aunque visto de manera vertical (véase [Figura](http://www.scielo.org.co/scielo.php?script=sci_arttext&pid=S0121-215X2019000100001) 4.1). Se considera una relación vertical de dos o más planos o niveles (variables) entendiendo que cada uno representa un fenómeno geográfico diferente, por ejemplo, temperatura, lluvia, remoción en masa, cobertura vegetal, tipos de suelo, etc. Nótese entonces cómo la autocorrelación espacial considera relaciones entre valores de la misma variable, pero en diferentes localizaciones (horizontal), mientras la correlación considera diferentes pares de variables en la misma localización (vertical). Los ejemplos de la [Figura](http://www.scielo.org.co/scielo.php?script=sci_arttext&pid=S0121-215X2019000100001) 4.1 representan este escenario.

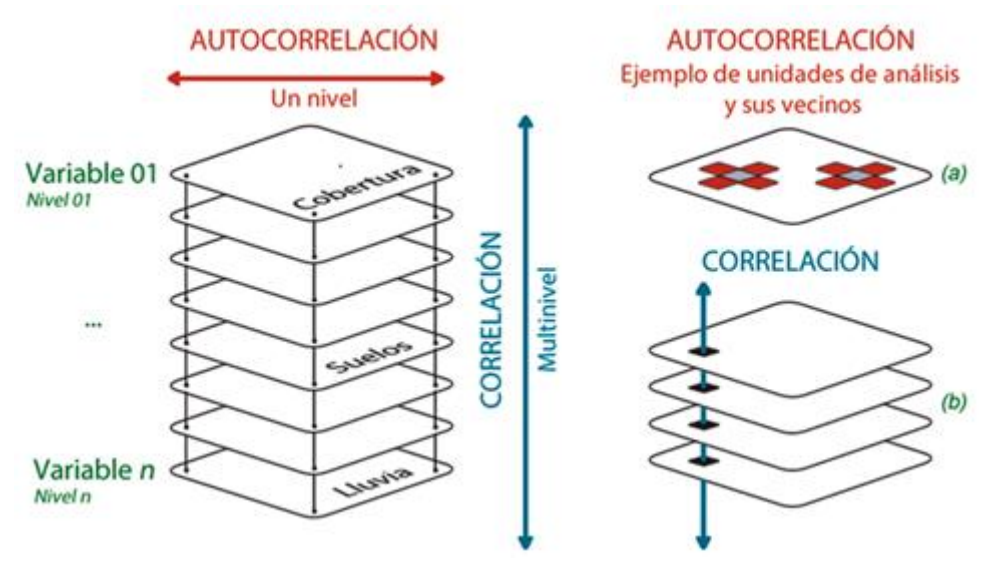

**Figura 4.1: Conceptualización de la autocorrelación espacial frente a la correlación espacial.**

En el análisis de datos agregados geográficamente es frecuente encontrar que los valores de las variables estén autocorrelacionados espacialmente. La diferencia entre Autocorrelación Espacial y Dependencia Espacial está, fundamentalmente, en el uso de las palabras y estriba en que el primer caso se refiere simultáneamente a un fenómeno y técnica estadística, y el segundo, a una explicación teórica (Vilalta *et al*.,2005). Ambos conceptos (DE y AE) no son sinónimos, pero en este trabajo serán utilizados indistintamente.

En el estudio de variables epidemiológicas es crucial la importancia del espacio, por lo tanto, el problema de la Dependencia Espacial o Autocorrelación Espacial, ha sido objeto de una gran cantidad de estudios en el área de las ciencias de la salud como Elliot, 2000; Lawson, 2001; y Tiefelsdorf 2000, entre otros.

La autocorrelación espacial puede basarse en una noción de continuidad binaria entre las unidades espaciales designando el valor 0 para una ausencia de continuidad y 1 en caso contrario, dicha estructura espacial suele expresarse formalmente a través de una matriz de interacciones espaciales, también llamada "matriz de pesos espaciales, de retardos o de contactos" (Moreno S., Vayá V, 2000).

Existen diversas formas que permiten establecer una frontera común entre una región y las regiones que la rodean, cabe aclarar que es común llamar celdas a dichas regiones, por ejemplo, en analogía con el juego de ajedrez, las mismas se denominan tipo reina, tipo torre y tipo alfil. Suponiendo que se determine la contigüidad sobre un mapa, una posibilidad es considerar vecinas a aquellas regiones que tienen un borde común y otra posibilidad es considerar vecinas a regiones con un punto en común, estas elecciones son denominadas "criterio tipo torre" y "criterio tipo alfil" respectivamente. También pueden seleccionarse las regiones vecinas a una dada combinando ambos criterios, lo que da lugar al "criterio tipo reina".

### **Ejemplo 4.1**

Para una región formada por 4 celdas se muestra su matriz de interacciones espaciales tomando como criterio la continuidad tipo alfil y latipo torre, a partir de estas dos matrices (por Álgebra de Boole) se obtiene la tipo reina.

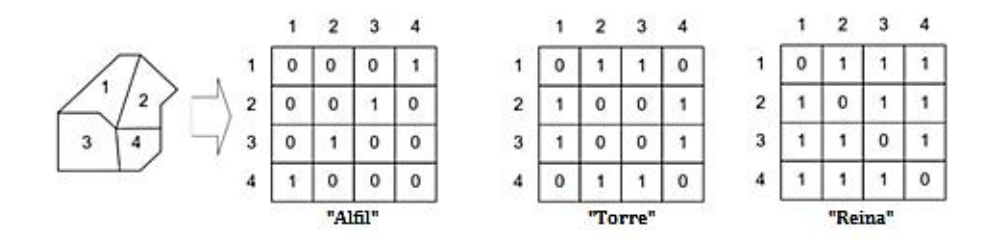

**Figura 4.2: Matriz de pesos espaciales**

Se presentan a continuación los grafos correspondientes a cada uno de los 3 criterios, se puede observar que el grafo asociado al criterio reina es la unión de los otros dos grafos.

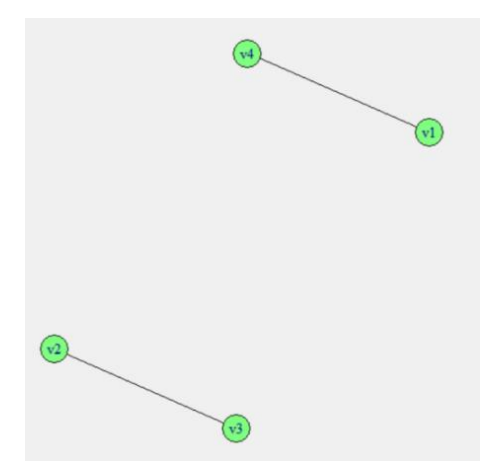

**Figura 4.3: Grafo correspondiente al criterio tipo Alfil**

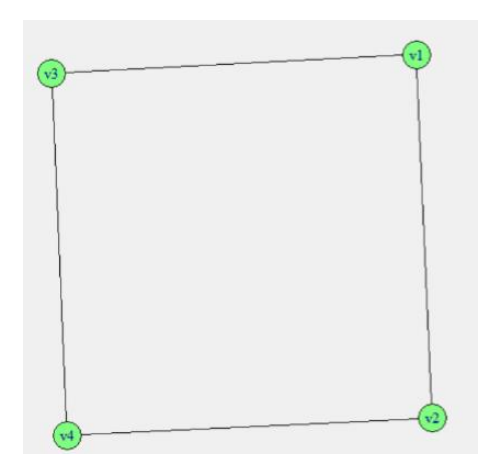

**Figura 4.4: Grafo correspondiente al criterio tipo Torre**

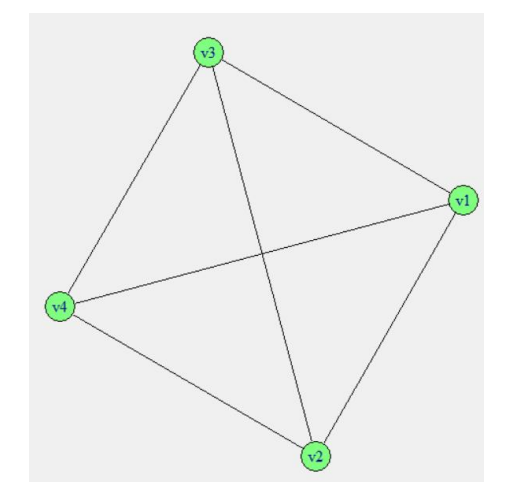

**Figura 4.5: Grafo correspondiente al criterio tipo Reina**

La estructura de vecindades es frecuentemente construida desde la geografía y/o desde la geometría, usando los conceptos de contigüidad y distancia. Suponiendo que las observaciones se distribuyen sobre un mapa se debe determinar para cada región un punto representativo de la misma, en nuestro caso las regiones serán las 28 Áreas Programáticas de la provincia de Neuquén y los centros de las mismas serán los hospitales de cada una de ellas.

A continuación, se presentan distintos criterios que pueden ser utilizados para determinar el conjunto de vecinos:

- Los centros que se encuentran a una distancia menor de una distancia *d* fijada, son vecinos. Cabe aclarar que la distancia puede ser la distancia euclídea o bien lareal para llegar de un lugar a otro. En algunos casos, se presenta un problema en la elección de vecinos por medio de la distancia (y contigüidad) y es la existencia de puntos aislados que pueden no contener vecino alguno para un radio determinado. En general, esto sucede cuando la densidad de los puntos sobre el plano no es regular o cuando se encuentran algunos nodos distribuidos por agrupamientos (clusters) y otros aislados. Para evitar este problema se suele determinar un radio  $d$  de amplitud tal que asegure que cada región tenga al menos un vecino.
- $\bullet$  Cada uno de los centros es vecino de los  $k$ -vértices más cercanos a él. Vale la aclaración del ítem anterior. En este caso, considerando la distancia geométrica entre las regiones, se seleccionan los  $k$  vecinos  $(kV)$  más cercanos de cada uno de los nodos que representan a las regiones.
- Los centros de zonas limítrofes son vecinos, independientemente de la distancia existente entre ellos. En este caso, como ya se ha mencionado anteriormente, una posibilidad es considerar áreas vecinas a aquellas que poseen un borde común, otra posibilidad es considerar vecinos a aquellos que poseen un vértice y otra es considerar vecinos mediante una combinación de ambos criterios, basado en regiones con límites contiguos que comparten uno o más puntos límites. (Anselin, 1988).

Adicionalmente a los criterios anteriormente descriptos se ha buscado incorporar otra alternativa para la selección de vecinos, la que se ha denominado Triangulación de Delaunay Restringida (TDR). Para determinar los nodos o vértices vecinos, mediante este criterio, se halla la TD pero se condiciona con radio de distancia d máxima para eliminar triangulaciones absurdas, es por eso sela llama también Restringida (TDR).

Una vez establecido el conjunto de vecinos en el área de estudio, por el criterio que sea, se debe proceder a asignar ponderaciones espaciales a cada relación. Así como hay distintos criterios para selección del conjunto de vecinos, hay diferentes criterios para la determinación de la matriz de pesos o ponderaciones  $W$ , de acuerdo a distintas hipótesis de interacción.

Cada una de estas hipótesis de interacción resultará en una matriz de ponderaciones diferentes, cuando se desconoce sobre el proceso espacial asumido, es conveniente mantener una elección binaria con  $w_{i,j} = 1$  cuando *i* y *j* son vecinos, y  $w_{i,j} = 0$  cuando no lo son (Bavaud, 1998).

No obstante, también es posible construir una matriz de pesos no binaria, donde los elementos  $w_{ij}$  expresan el grado de interacción espacial potencial entre cada par posible de localizaciones. En efecto, como alternativa a los pesos binarios, pueden considerarse funciones que combinan la distancia, el perímetro, la población y/u otras características geográficas de las unidades espaciales.

López Hernández et al. (2000) presentan el criterio de definir dos localidades como vecinas sitienen frontera en común. En este caso laintensidad de esta relación es constante (independiente, por ejemplo, de la longitud de la frontera) y la misma para todas ellas. Además, se definen dos criterios alternativos para determinar las vecindades de cada zona y evaluar la presencia o ausencia de correlación espacial:

 Dos localidades (unidades espaciales) son vecinas si se encuentran a menos de determinada distancia. En este caso laintensidad de la relación entre las distintas zonas no es constante, como en el caso anterior, siendo la intensidad de la relación inversamente proporcional <sup>a</sup> la distancia euclídea (o real) entre ambas.Concretamente:

$$
w_{ij} = \begin{cases} 0 & \text{si } d_{ij} > d \\ \frac{1}{d_{ij}} & \text{si } d_{ij} \leq d, \end{cases}
$$

donde  $d_{i,j}$  es la distancia euclídea (o real) entre las localidades  $i \, y \, j \, y \, d$  indica la distancia máxima fijada para que dos localizaciones sean consideradas vecinas.

 Igual que en el caso anterior, dos localidades (unidades espaciales) son vecinas si se encuentran amenos de determinada distancia. Sin embargo, el modelo que determina la intensidad de la relación entre zonas vecinas es seleccionado con el fin de presentar una relación no simétrica. La relación existente entre dos zonas será inversamente proporcional a la distancia y directamente proporcional al cociente entre los tamaños de las poblaciones. La expresión de la matriz de conexiones es la siguiente:

$$
w_{ij} = \begin{cases} 0 & \text{si } d_{ij} > d \\ \frac{1}{d_{ij}} \frac{p_j}{p_i} & \text{si } d_{ij} \leq d, \end{cases}
$$

donde  $p_i$  y  $p_j$  hacen referencia a la cantidad de habitantes de las localidades *i* y *j* respectivamente

Con esta matriz se establece el criterio por el cual las localizaciones más pobladas ejercen más influencia que las menos pobladas dentro de una misma vecindad. Además, de estos existen otros criterios alternativos, algunos de ellos son:

- $w_{i,j} = \frac{1}{|x_i x_j|}$  donde  $x_i, x_j$ : variable soci  $\frac{1}{|x_i - x_j|}$  donde  $x_i, x_j$ : variable socioeconómica, por ejemplo, el PBI per cápita. (Case *et al.,* 1993).
- $w_{i,j} = [d_{ij}]^{-a}$  donde  $d_{ij}$  es la distancia entre los puntos o regiones *i* y *j* y *a* es un coeficiente positivo determinado (Cliff y Ord, 1981).
- $w_{i,j} = d_{ij}^{-2}$  donde  $d_{ij}$  es la distancia entre los puntos o regiones *i* y *j*. (Anselin, 1980).

La elección de los criterios para definir vecinos y el esquema de codificación elegido para los pesos influye en los resultados y conclusiones obtenidas.

En la siguiente figura, se presentan las tres redes de conexión, mapas de contactos o grafos de vecinos obtenidos a partir de cada uno de los tres criterios mencionados: Criterio de Contigüidad Tipo Reina(CCTR), Criterio de Contigüidad de los k-vecinos más cercanos (CCkV) y Criterio de Contigüidad de Triangulación de Delaunay Restringida (CCTDR).

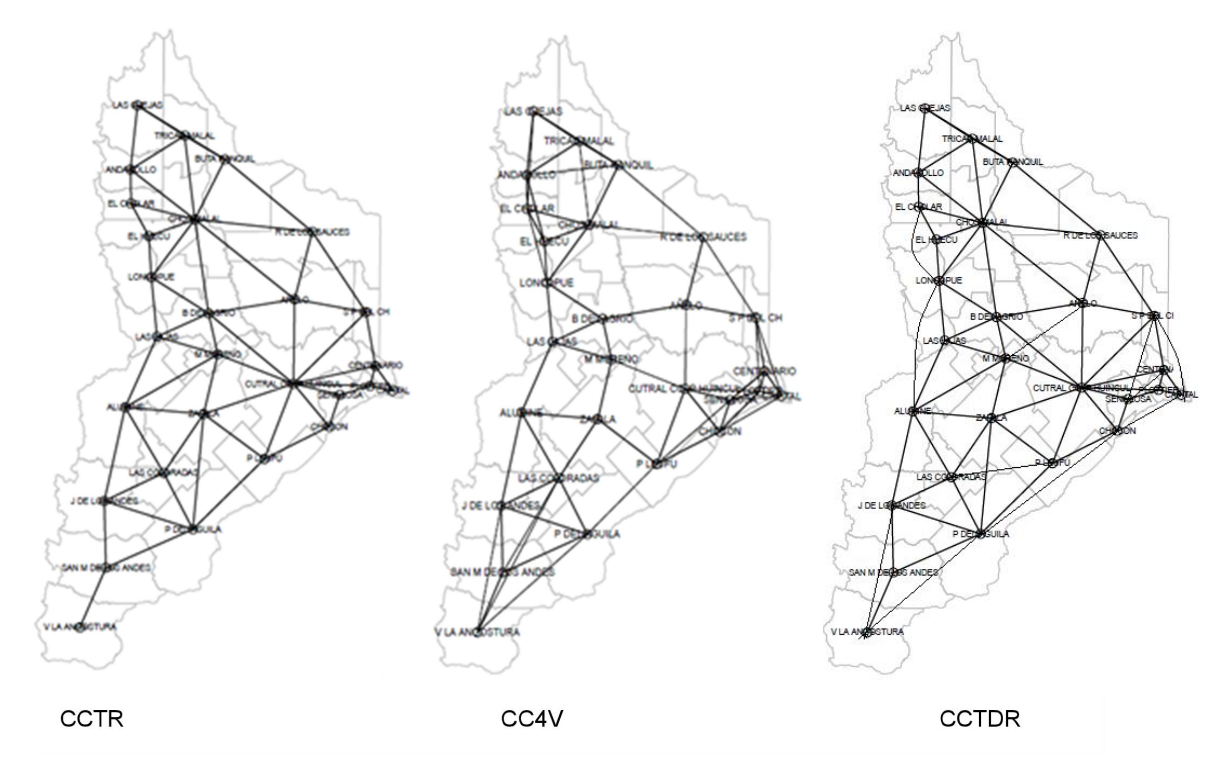

**Figura 4.6: Redes de Conexión de la provincia de Neuquén según distintos criterios de contigüidad Fuente: Distribución de la mortalidad por cáncer de mama en laprovincia de Neuquén, Argentina. Caro, Patricia (2019)**

Se presenta en lasiguiente tabla el número de vecinos de cada vértice o área en cada una de las redes o grafos que se construye teniendo en cuenta los distintos criterios de contigüidad.

| Área Programa             | <b>CCTDR</b>   | <b>CCTR</b>             | CC4V |
|---------------------------|----------------|-------------------------|------|
| <b>TRICAO MALAL</b>       | 4              | $\overline{\mathbf{4}}$ | 4    |
| CHOS MALAL                | 9              | 9                       | 6    |
| <b>BAJADA DEL AGRIO</b>   | 5              | 6                       | 4    |
| CUTRAL CO-P HUINCUL       | $\overline{7}$ | 10                      | 6    |
| AÑELO                     | 6              | 5                       | 4    |
| <b>MARIANO MORENO</b>     | 6              | 5                       | 4    |
| <b>ZAPALA</b>             | 6              | 6                       | 4    |
| <b>ANDACOLLO</b>          | 4              | 4                       | 5    |
| EL HUECU                  | 3              | 3                       | 4    |
| LONCOPUE                  | 6              | 4                       | 5    |
| <b>LAS LAJAS</b>          | 5              | 4                       | 4    |
| <b>ALUMINE</b>            | 6              | 5                       | 4    |
| <b>VILLA LA ANGOSTURA</b> | 3              | 1                       | 4    |
| SAN MARTIN DE LOS ANDES   | 3              | 3                       | 4    |
| PIEDRA DEL AGUILA         | 6              | 5                       | 5    |
| <b>LAS COLORADAS</b>      | 5              | 4                       | 6    |
| JUNIN DE LOS ANDES        | 5              | 4                       | 5    |
| P LEUFU                   | 5              | 4                       | 5    |
| CHOCON                    | 6              | 3                       | 5    |
| <b>SENILLOSA</b>          | 5              | 3                       | 6    |
| <b>PLOTTIER</b>           | 4              | 3                       | 6    |
| <b>CAPITAL</b>            | 4              | 3                       | 5    |
| <b>CENTENARIO</b>         | 4              | 4                       | 4    |
| SAN PATRICIO DEL CHAÑAR   | 6              | $\overline{4}$          | 5    |
| <b>BUTA RANQUIL</b>       | 3              | 4                       | 5    |
| <b>LAS OVEJAS</b>         | 2              | 3                       | 4    |
| EL CHOLAR                 | 4              | 3                       | 5    |
| R DE LOS SAUCES           | $\overline{4}$ | 4                       | 4    |
| Suma de grados            | 136            | 120                     | 132  |
| Cantidad de Aristas       | 68             | 60                      | 66   |
| Cantidad de Nodos         | 28             | 28                      | 28   |

**Tabla 4.1: Número de vecinos de cada área programa según los criterios de contigüidad. Provincia de Neuquén**

**Fuente: Distribución de la mortalidad por cáncer de mama en laprovincia de Neuquén, Argentina. Caro, Patricia (2019)**

Una vez definidas las estructuras de vecindades que serán utilizadas en la autocorrelación espacial se construyeron los grafos correspondientes a cada una de ellas:

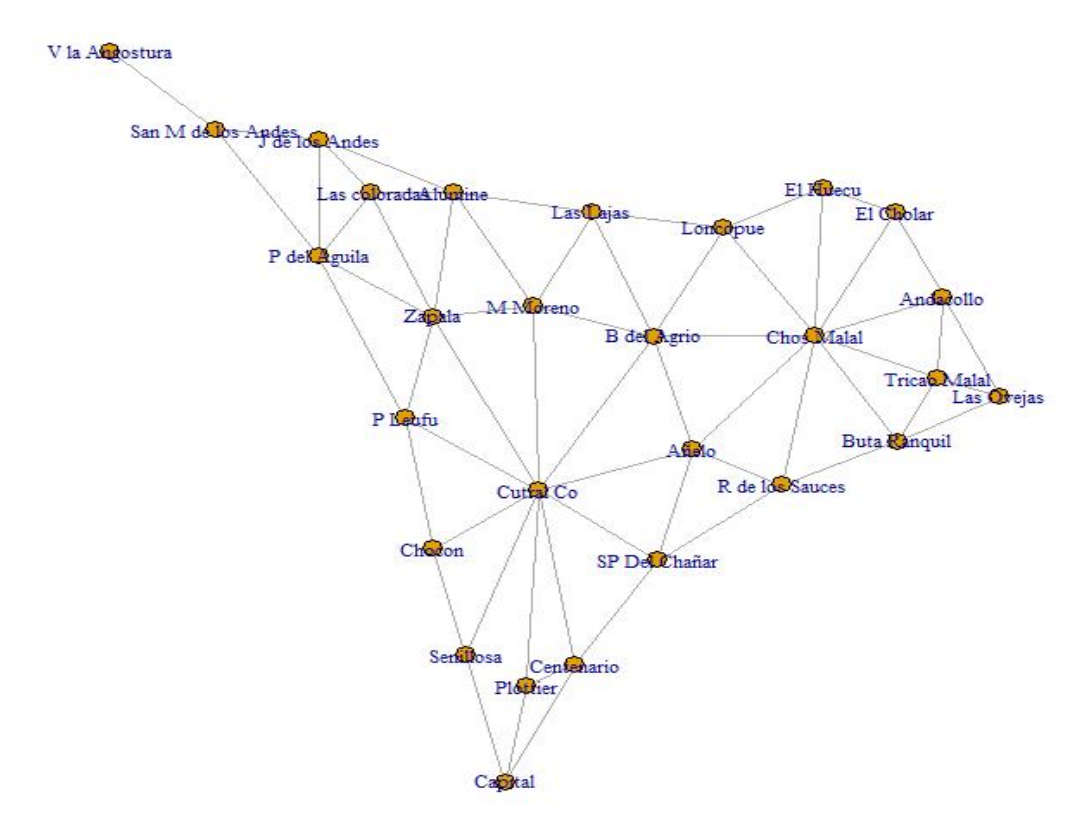

**Figura 4.7: Grafo según el criterio de contigüidad tipo reina (CCTR)**

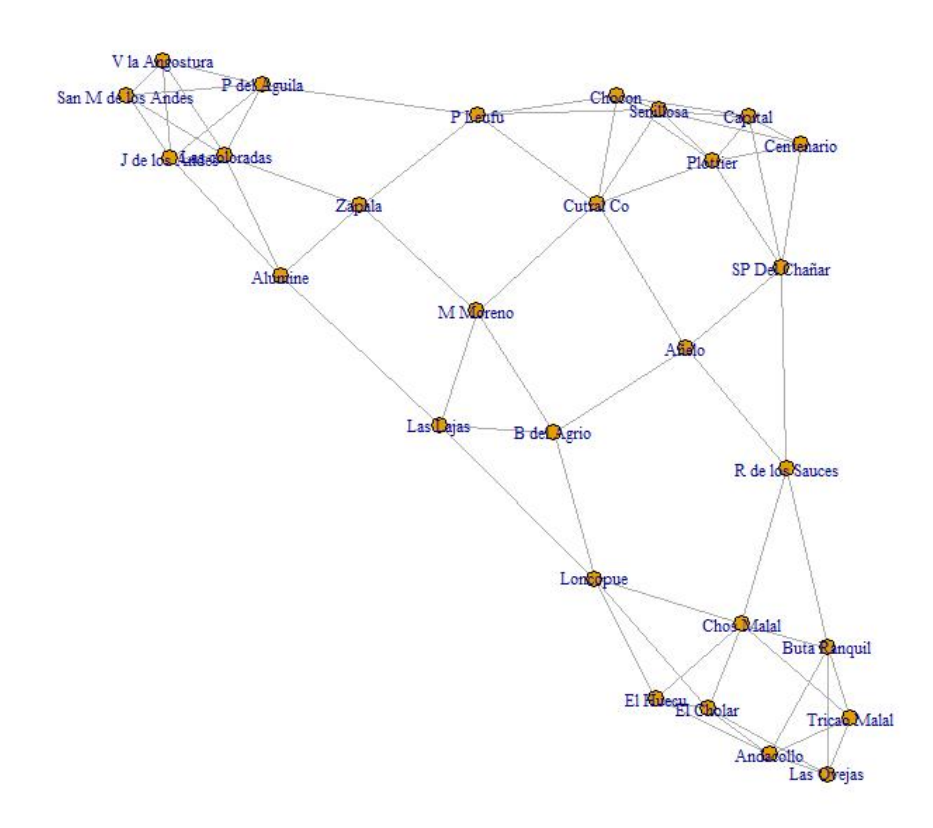

**Figura 4.8: Grafo según el Criterio de contigüidad 4-vértices más cercanos (CC4V)**

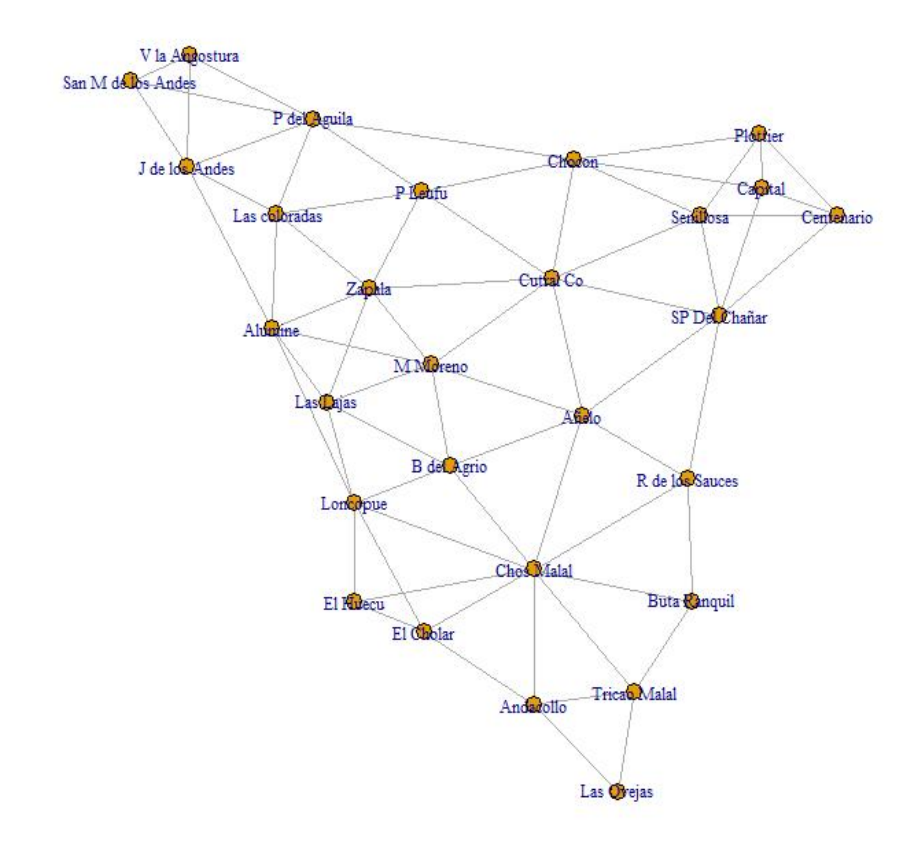

**Figura 4.9: Grafo según el Criterio de contigüidad Triangulación de Delaunay Restringida (CCTDR)**

Se pueden observar algunas diferencias notorias y algunas similitudes entre los tres grafos, por ejemplo:

- Tricao Malal en los 3 grafos tiene grado 4 y en todos los casos está relacionado con los mismos vértices (Andacollo, Chos Malal, Las Ovejas y Buta Ranquil)
- Chos Malal tiene grado 9 y está relacionado con los mismos vértices para CCTR y CCTDR, pero tiene grado 6 para el otro criterio de contigüidad, perdiendo la conexión con Andacollo, Añelo y Bajada del Agrio.
- Cutral Có Plaza Huincul tiene grado 10 en el CCTR y en los dos restantes tiene grado 7 y 6.
- El Chocón tiene grado 3 en CCTR y en los otros dos tiene grado 6 y 5.

Con estos ejemplos se busca mostrar la diferencia que existe entre las relaciones para cada uno de los criterios de contigüidad, que ninguno de ellos es un subgrafo de alguno de los otros dos y que las diferencias son importantes.

Según el caso que se quiere estudiar y/o analizar se pueden considerar distintos criterios de contigüidad y usar diferentes coeficientes para determinar la intensidad de la relación.

# **CAPÍTULO 5. MEDIDAS E ÍNDICES DE UN GRAFO**

# **5.1 INTRODUCCIÓN**

A partir de la Teoría de Grafos, es posible estudiar características básicas de una red como su conectividad, su accesibilidad, y la densidad de la red de transporte. Las medidas teóricas de grafos y los índices relacionados construidos (muchos de ellos por Karl Kansky) para facilitar el estudio de grafos se desarrollaron en armonía con varias reglas de la teoría de las mediciones.

Las medidas están diseñadas de modo que:

(a) los índices expresen relaciones entre los números y los objetos y/o propiedades a los que están asignados;

(b) las medidas establezcan un orden métrico entre las diferentes redes y entre las propiedades particulares de estas redes.

Se presentan algunos indicadores que son de utilidad en este trabajo para realizar el estudio de la red de efectores de la provincia de Neuquén, los mismos se clasifican en índices globales (indicadores de la red o grafo en general) e índices locales (indicadores de los vértices).

# **5.2 ÍNDICES GLOBALES**

Cabe aclarar que en lo que sigue que el tamaño del grafo (cantidad de aristas) será denotado con la letra " $a$ " y el orden (cantidad de vértices) con la letra " $n$ ".

Cada uno de los índices que se presentan será ejemplificado con el siguiente grafo no dirigido:

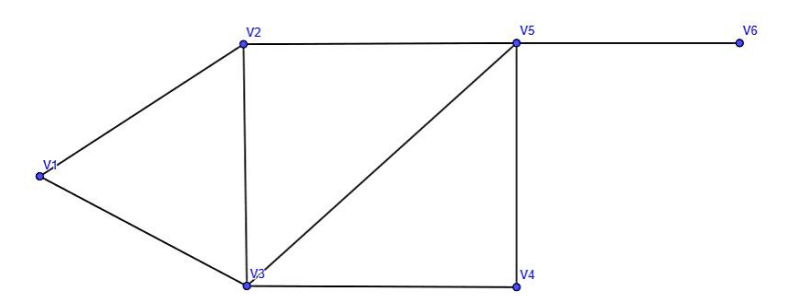

**Figura 5.1: Grafo de orden 6 y tamaño 8**

# **5.2.1 Medidas de conexión o cohesión**

Miden el grado de conectividad recíproca entre los nodos de la red. El incremento de las conexiones a través del tiempo significa una mayor cohesión espacial para el territorio donde se sitúa la red. Es importante mencionar que el software R permite obtener estos valores, ya que no es sencillo y/o directo hallarlo en grafos con gran cantidad de vértices.Entre ellos están:

#### **Definición 5.2.1.1**

El diámetro es la máxima longitud del camino más corto entre todos los pares de nodos. El Diámetro de la red de la Figura 5.1 es igual a 3.

### **Definición 5.2.1.2**

La densidad es la relación entre el número de aristas de un grafo y el número de aristas máximo para dicho orden, que es el número de aristas de un grafo completo con el mismo número de nodos.

$$
d = \frac{2a}{n(n-1)}
$$

Se tiene que  $0 \le d \le 1$ , cuando  $d=0$  todos los vértices son aislados y si  $d=1$  el grafo es completo. Si *d* es cercano a cero se dice que el grafo es disperso y si *d* es cercano a 1 se dice que el grafo es denso.

Considerando el grafo de la Figura 5.1, se tiene que:

La cantidad de aristas:  $a = 8$  y la cantidad de vértices:  $n = 6$ 

Por lo que la densidad del mismo es:

$$
d = \frac{2.8}{6. (6-1)} = \frac{16}{30} = 0.5\hat{3}
$$

#### **Observación 5.2.1.3**

Es muy común que a la densidad de un grafo se la designe o mencione como Índice  $\gamma$ .<br>En este trabajo se la denominará, en general, de este modo.

### **Definición 5.2.1.4**

Índice  $\beta$  o de Conexión Máxima: Surge de dividir el tamaño y el orden. Establece que un aumento en la cantidad de aristas, representa una mayor conectividad entre los vértices.

$$
\beta = \frac{a}{n}
$$

Los valores extremos de este índice varían entre los valores 0 y  $\frac{n-1}{2}$ . 2 .

Para el grafo de la Figura 5.1, en el que  $a = 8y$   $n = 6$ , se tiene que:

$$
\beta = \frac{a}{n} = \frac{8}{6} = 1, \hat{3}
$$

En este caso, los valores varían entre 0 y  $\frac{6-1}{2}$  = 2,5

#### **Definición 5.2.1.5**

Índice  $\mu$  o número ciclomático: Expresa el número de ciclos que posee la red. Se calcula restando al total de aristas el número necesario para construir un árbol, teniendo en cuenta que el árbol es igual al número de vértices menos uno.

Se expresa de la siguiente manera:

$$
\mu=a-(n-1)
$$

Esto adquiere mayor sentido cuando se lo compara con el número máximo posible de ciclos en la red. Reemplazando  $a = 8$  y  $n = 6$  se obtiene que el grafo de la Figura 5.1 tiene 3 ciclos, ya que:

$$
\mu = 8 - (6 - 1) = 3
$$

55

#### **Definición 5.2.1.6**

Índice  $\alpha$ : es un indicador de la complejidad de la red, que se obtiene de la razón entre el número ciclomático y el máximo posible de ciclos; este último valor se calcula haciendo  $(2n - 5)$ 

En el caso del grafo de la Figura 5.1 se tiene que:

$$
\frac{3}{2.6-5} \cong 0.43
$$

Por lo tanto, solo posee el 43% de ciclos del total posible.

#### **Definición 5.2.1.7**

Grado de conexión de Prihar: esta medida compara la posición relativa de una conectividad de una red observada en una escala limitada por radios de conectividad máximos y mínimos. Para estas cotas se tienen en cuenta los grafos que no poseen vértices aislados.

Cabe aclarar que se pueden comparar grados de conexiones de Prihar de diferentes redes solo si transformamos estos valores en porcentajes.

$$
C_{st} = \frac{n.(n-1)}{2a}
$$

Las cotas de este índice son:  $1 \leq C_{st} \leq \frac{n}{2}$ , donde 1 significa cohesión máxi  $\frac{\pi}{2}$ , donde 1 significa cohesión máxima. Para el grafo de la Figura 5.1 se tiene que:

$$
C_{st} = \frac{6. (6-1)}{2.8} = 1,875
$$

En este caso,  $1 \leq C_{st} \leq \frac{n}{2} = 3$ , es decir que el grafo está más cerca de la máxima cohesión que de la mínima.

#### **Definición 5.2.1.8**

Grado de conexión del grafo: Indica el número de aristas que faltan para completar el grafo y que corresponden a cada vértice. Este índice informa sobre las dimensiones de los complementos que se han de introducir en la red.

$$
G_p = \frac{\frac{n^2 - n}{2} - a}{n}
$$

Para el grafo de la Figura 5.1 se tiene que:

$$
G_p = \frac{\frac{6^2 - 6}{2} - 8}{6} = \frac{7}{6} = 1.1\hat{6}
$$

Es decir que 1,16 es el número de aristas que le faltan a cada vértice para completar el grafo.

## **5.2.2 Medidas de accesibilidad**

Permiten analizar la organización espacial de la red, de forma que los nodos establecen una jerarquía en función de la facilidad de acceso de cada uno al resto de los nodos del grafo.

Previo a definir, caracterizar y ejemplificar las medidas de accesibilidad, se tendrán en cuenta las definiciones 2.4.5 y 2.4.15, de matriz adyacencia y matriz distancia respectivamente.

La matriz adyacencia del grafo de la Figura 5.1 es la siguiente:

$$
A = \begin{bmatrix} 0 & 1 & 1 & 0 & 0 & 0 \\ 1 & 0 & 1 & 0 & 1 & 0 \\ 1 & 1 & 0 & 1 & 1 & 0 \\ 0 & 0 & 1 & 0 & 1 & 0 \\ 0 & 1 & 1 & 1 & 0 & 1 \\ 0 & 0 & 0 & 0 & 1 & 0 \end{bmatrix}
$$

Y la matriz de matriz distancia (o accesibilidad topológica) del mismo es la que sigue:

$$
D = \begin{bmatrix} 0 & 1 & 1 & 2 & 2 & 3 \\ 1 & 0 & 1 & 2 & 1 & 2 \\ 1 & 1 & 0 & 1 & 1 & 2 \\ 2 & 2 & 1 & 0 & 1 & 2 \\ 2 & 1 & 1 & 1 & 0 & 1 \\ 3 & 2 & 2 & 2 & 1 & 0 \end{bmatrix}
$$

Teniendo previamente construidas ambas matrices se definirán algunos índices y luego se calcularán los del grafo de la Figura 5.1 a fin de ejemplicar.

#### **Definición 5.2.2.1**

Número Asociado o de Köning: Esta medida se refiere a la distancia topológica (expresada en número de aristas) para alcanzar el vértice más lejano por el camino más corto. Representa la accesibilidad de ese vértice al más distante de la red, y cuanto más bajo es el número, más alto es el grado de accesibilidad. En la matriz de accesibilidad se lo identifica rápidamente porque es el número mayor de cada fila.

Se da, a continuación, el índice de Köning de cada vértice del grafo de la Figura 5.1:

 $v_1 = 3; v_2 = 2; v_3 = 2; v_4 = 2; v_5 = 2; v_6 = 3$ 

#### **Definición 5.2.2.2**

Índice o Número de Shimbel: Se obtiene sumando los valores de cada fila en lamatriz de accesibilidad topológica,y representa el número de aristas que es necesario atravesar desde un vértice a los demás por el tramo más corto, siendo más accesible el vértice que presente el índice más bajo.

$$
Shimbel=\sum d_{xy}
$$

Donde es el  $d_{xy}$  número de aristas que separa a los vértices  $x$  e  $y$  por el tramo más corto.

Es decir, el índice de Shimbel del vértice  $v_i$  se puede calcular como  $\sum_{i=1}^{n} d_{ij}$ 

En caso de que los vértices tengan igual número asociado, será más accesible el de menor índice de Shimbel.

Se da, a continuación, el Número de Shimbel de cada vértice del grafo de la Figura 5.1:

$$
v_1 = 9
$$
;  $v_2 = 7$ ;  $v_3 = 6$ ;  $v_4 = 8$ ;  $v_5 = 6$ ;  $v_6 = 10$ 

Esto indica que los vértices  $v_3$  y  $v_5$  son los más accesibles pues tienen el menor índice.

#### **Definición 5.2.2.3**

De manera más formal,

Índice  $\mathcal G$  de dispersión: Mide el nivel de accesibilidad para el conjunto de la red, y se obtiene de la suma de todos los índices de Shimbel del grafo.

$$
Indice G = \sum Shimbel
$$
  

$$
Indice G = \sum_{i=1}^{n} \sum_{j=1}^{n} d_{ij}
$$

Si relacionamos dicho valor con el número total de vértices, se calcula un índice de accesibilidad que permite comparar la red con otras de similares características.

Para el grafo de la Figura 5.1, el índice de dispersión es:  $9 + 7 + 6 + 8 + 6 + 10 = 46$ 

#### **Definición 5.2.2.4**

Índice de Accesibilidad Media (IAM): Este índice determina un valor promedio de la accesibilidad en la red a partir del cociente entre el índice  $G$  de dispersión y el número de vértices existentes. Este promedio de la red permite comparar diferentes grafos, o ver dentro de una misma red la accesibilidad de cada vértice (Shimbel) respecto a la media (indice  $G$ ); los que superan el promedio, son los menos accesibles.

$$
IAM = \frac{indice\ G}{n}
$$

Para el grafo que ejemplificamos se tiene que:

$$
Indice IAM = \frac{46}{6} = 7, \hat{6}
$$

Es decir, los vértices  $v_1$ ,  $v_4$  y  $v_6$  son los menos accesibles porque su índice de Shimbel es mayor que el promedio.

# **5.3 ÍNDICES LOCALES: MEDIDAS DE CENTRALIDAD**

En estas medidas seguiremos utilizando el grafo de la Figura 5.1, y se agregarán las figuras correspondientes realizadas con el software R teniendo en cuenta los resultados obtenidos, siendo los vértices más grandes los que tienen mayor influencia e importancia.

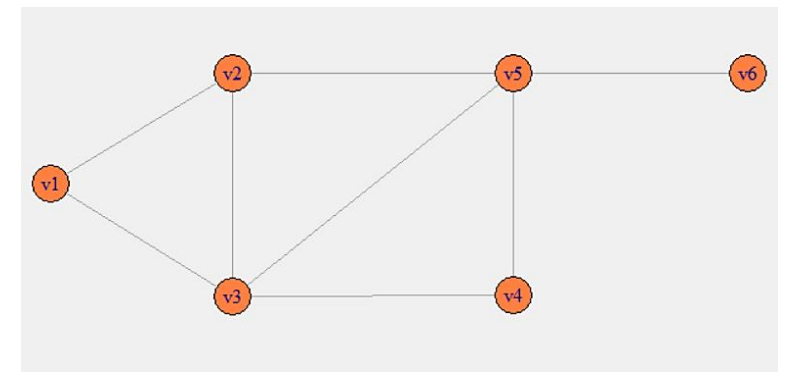

**Figura 5.2: Grafo de la Figura 5.1 realizado en R**

# **Definición 5.3.1**

Centralidad de grado: Es igual al número de vínculos o enlaces que tiene un nodo con otros nodos en el grafo de la red. La ecuación que representa el número de vecinos más cercanos para grafos no dirigidos está dada por la siguiente expresión, donde A es la matriz de adyacencia:

$$
C_D(i) = k_{(i)} = \sum_j A_{ij} = \sum_j A_{ji}
$$

Es decir,  $C_D(i)$  es el grado del vértice i

$$
Normalizado: \qquad \qquad C_D^*(i) = \frac{1}{n-1} C_D(i) = \frac{k_i}{n-1}
$$

Se dan los valores para cada uno de los vértices del grafo de Figuras 5.1 y 5.2:

$$
C_D(v_1) = 2
$$
  
\n
$$
C_D(v_2) = 3
$$
  
\n
$$
C_D(v_3) = 4
$$
  
\n
$$
C_D(v_4) = 2
$$
  
\n
$$
C_D(v_5) = 4
$$
  
\n
$$
C_D(v_6) = 1
$$

*Normalizados:*

$$
C_D^*(v_1) = \frac{1}{6-1} C_D(v_1) = \frac{1}{5} \cdot 2 = 0.4
$$
  
\n
$$
C_D^*(v_2) = \frac{1}{6-1} C_D(v_2) = \frac{1}{5} \cdot 3 = 0.6
$$
  
\n
$$
C_D^*(v_3) = \frac{1}{6-1} C_D(v_3) = \frac{1}{5} \cdot 4 = 0.8
$$
  
\n
$$
C_D^*(v_4) = \frac{1}{6-1} C_D(v_4) = \frac{1}{5} \cdot 2 = 0.4
$$
  
\n
$$
C_D^*(v_5) = \frac{1}{6-1} C_D(v_5) = \frac{1}{5} \cdot 4 = 0.8
$$
  
\n
$$
C_D^*(v_6) = \frac{1}{6-1} C_D(v_6) = \frac{1}{5} \cdot 1 = 0.2
$$

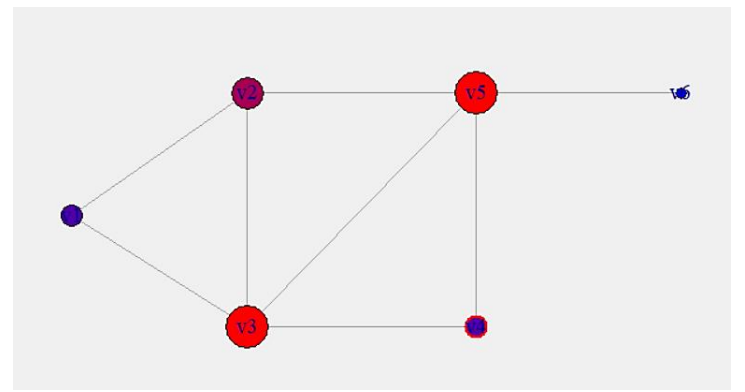

**Figura 5.3: Centralidad de grado del grafo de la Figura 5.2**

# **Definición 5.3.2**

Grado de Intermediación: Se basa en el número de caminos más cortos que pasan a través de un nodo. Los nodos con alta intermediación juegan el rol de conectar a los diferentes grupos.

$$
C_B(i) = \sum_{\substack{j \neq k \in V \\ j,k=1}}^n \frac{b_{jik}}{b_{jk}}
$$

Donde  $b_{jik}$  es el número de caminos más cortos desde  $j$  hasta  $k$  que pasan por el vértice  $i$ ; y  $b_{jk}$  es el número total de caminos más cortos desde j hasta  $k$ .

*Normalizado* : 
$$
C_B^*(i) = \frac{C_B(i)}{(n-1)(n-2)/2} = \frac{2}{(n-1)(n-2)} \sum_{j,k} \frac{b_{jik}}{b_{jk}}
$$

Donde  $\frac{(n-1)(n-2)}{2}$  es el número  $\frac{2(n-2)}{2}$  es el número de pares de vértices excluyendo al vértice  $v_i$ .

| Caminos de menor<br>longitud desde |                                                       |                                                       | Total de<br>caminos |
|------------------------------------|-------------------------------------------------------|-------------------------------------------------------|---------------------|
| $v_1$ a $v_2$                      | $v_1 \rightarrow v_2$                                 | Ξ.                                                    | $\mathbf{1}$        |
| $v_1$ a $v_3$                      | $v_1 \rightarrow v_3$                                 | $\qquad \qquad \blacksquare$                          | $\mathbf{1}$        |
| $v_1$ a $v_4$                      | $v_1 \rightarrow v_3 \rightarrow v_4$                 |                                                       | $\mathbf{1}$        |
| $v_1$ a $v_5$                      | $v_1 \rightarrow v_2 \rightarrow v_5$                 | $v_1 \rightarrow v_3 \rightarrow v_5$                 | $\overline{2}$      |
| $v_1$ a $v_6$                      | $v_1 \rightarrow v_2 \rightarrow v_5 \rightarrow v_6$ | $v_1 \rightarrow v_3 \rightarrow v_5 \rightarrow v_6$ | $\overline{2}$      |
| $v_2$ a $v_3$                      | $v_2 \rightarrow v_3$                                 |                                                       | $\mathbf{1}$        |
| $v_2$ a $v_4$                      | $v_2 \rightarrow v_3 \rightarrow v_4$                 | $v_2 \rightarrow v_5 \rightarrow v_4$                 | $\overline{2}$      |
| $v_2$ a $v_5$                      | $v_2 \rightarrow v_5$                                 |                                                       | $\mathbf{1}$        |
| $v_2$ a $v_6$                      | $v_2 \rightarrow v_5 \rightarrow v_6$                 |                                                       | $\mathbf{1}$        |
| $v_3$ a $v_4$                      | $v_3 \rightarrow v_4$                                 |                                                       | $\mathbf{1}$        |
| $v_3$ a $v_5$                      | $v_3 \rightarrow v_5$                                 |                                                       | $\mathbf{1}$        |
| $v_3$ a $v_6$                      | $v_3 \rightarrow v_5 \rightarrow v_6$                 |                                                       | $\mathbf{1}$        |
| $v_4$ a $v_5$                      | $v_4 \rightarrow v_5$                                 | $\overline{\phantom{a}}$                              | $\mathbf{1}$        |
| $v_4$ a $v_6$                      | $v_4 \rightarrow v_5 \rightarrow v_6$                 | $\blacksquare$                                        | $\mathbf{1}$        |
| $v_5$ a $v_6$                      | $v_5 \rightarrow v_6$                                 |                                                       | $\mathbf{1}$        |

**Tabla 5.1: Grados de intermediación de los vértices del grafo de la Figura 5.2**

**Fuente: elaboración propia**

$$
C_B(v_1) = \sum_{j,k} \frac{b_{j1k}}{b_{jk}} = \frac{0}{1} + \frac{0}{1} + \frac{0}{1} + \dots
$$
 (todos los términos son cero) = 0

$$
C_B(v_2) = \sum_{j,k} \frac{b_{j1k}}{b_{jk}} = 0 + 0 + 0 + \frac{1}{2} + \frac{1}{2} + 0 + 0 + \dots = 1
$$
  

$$
C_B(v_3) = \sum_{j,k} \frac{b_{j1k}}{b_{jk}} = 2.5
$$
  

$$
C_B(v_4) = \sum_{j,k} \frac{b_{j1k}}{b_{jk}} = 0
$$
  

$$
C_B(v_5) = \sum_{j,k} \frac{b_{j1k}}{b_{jk}} = 4.5
$$
  

$$
C_B(v_6) = \sum_{j,k} \frac{b_{j1k}}{b_{jk}} = 0
$$

*Normalizados:*

$$
C_B^*(v_1) = \frac{2}{(n-1)(n-2)} C_B(v_1) = \frac{2}{(6-1)(6-2)} 0 = 0
$$
  
\n
$$
C_B^*(v_2) = \frac{2}{(6-1)(6-2)} C_B(v_2) = \frac{2}{5.4} 0.1 = 0.1
$$
  
\n
$$
C_B^*(v_3) = \frac{2}{(6-1)(6-2)} C_B(v_3) = \frac{2}{5.4} 0.25 = 0.25
$$
  
\n
$$
C_B^*(v_4) = \frac{2}{(6-1)(6-2)} C_B(v_4) = \frac{2}{5.4} 0 = 0
$$
  
\n
$$
C_B^*(v_5) = \frac{2}{(6-1)(6-2)} C_B(v_5) = \frac{2}{5.4} 0.45 = 0.45
$$
  
\n
$$
C_B^*(v_6) = \frac{2}{(6-1)(6-2)} C_B(v_6) = \frac{2}{5.4} 0 = 0
$$

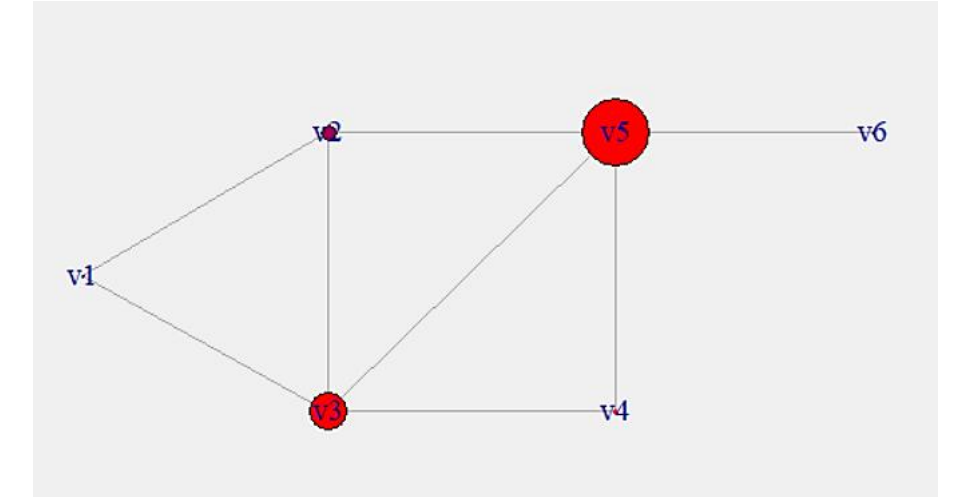

**Figura 5.4: Grado de intermediación del grafo de la Figura 5.2**

# **Definición 5.3.3**

Grado de Cercanía: Se basa en calcular el promedio de las distancias más cortas desde un nodo hacia todos los demás (ya está normalizado).

$$
C_C^*(i) = (n-1)C_C(i) = \frac{n-1}{\sum_{j=1}^n d_{ij}}
$$

También se puede pensar a  $\sum_{j=1}^{n} d_{ij}$  como el número de Shimbel. Valores para el grafo que se ejemplifica:

$$
C_{c}^{*}(v_{1}) = \frac{6-1}{1+1+2+2+3} = \frac{5}{9} = 0, \hat{5}
$$
  
\n
$$
C_{c}^{*}(v_{2}) = \frac{6-1}{7} = 0,7143
$$
  
\n
$$
C_{c}^{*}(v_{3}) = \frac{5}{6} = 0,8\hat{3}
$$
  
\n
$$
C_{c}^{*}(v_{4}) = \frac{5}{8} = 0,625
$$
  
\n
$$
C_{c}^{*}(v_{5}) = C_{c}^{*}(v_{3}) = \frac{5}{6} = 0,8\hat{3}
$$
  
\n
$$
C_{c}^{*}(v_{6}) = \frac{5}{10} = 0,5
$$

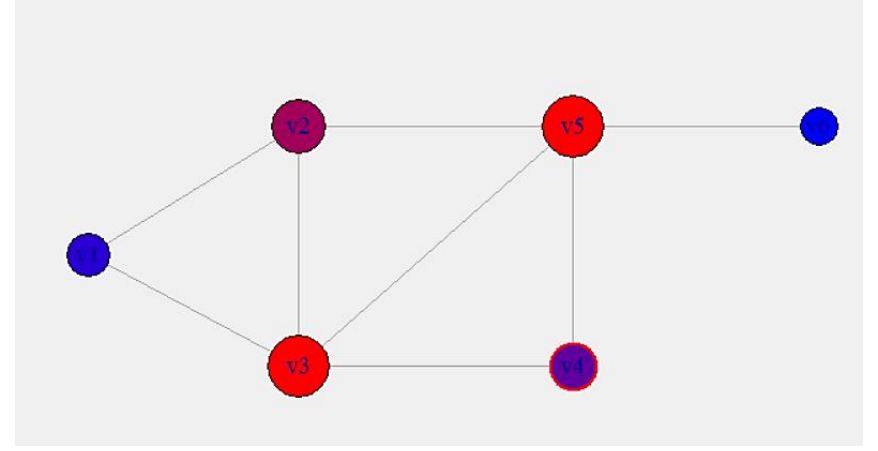

**Figura 5.5: Grado de cercanía del grafo de la Figura 5.2**

# **Definición 5.3.4**

Centralidad del Autovector: Se encuentra asociado al mayor autovalor de la matriz de adyacencia y mide la influencia que tiene cada nodo en una red. La centralidad del autovector definido de esta manera otorga a cada nodo una centralidad que depende tanto de la cantidad como de la calidad de sus conexiones. La importancia de un nodo depende de la importancia de sus vecinos.

$$
v_i \leftarrow \sum_j A_{ij} v_j
$$

donde  $A$  es la matriz de adyacencia.

$$
v_i = \frac{1}{\lambda} \sum_j A_{ij} v_j \ (Av = \lambda v)
$$

Se selecciona el autovector asociado al mayor autovalor  $\lambda = \lambda_1$ ,  $\nu = \nu_1$ 

En el caso del grafo que se ejemplifica se tiene que esta medida se calculó directamente en R*:*

 $v_1 = 0.6107 / v_2 = 0.8409 / v_3 = 1 / v_4 = 0.6384 / v_5 = 0.9242 / v_6 = 0.3066$ 

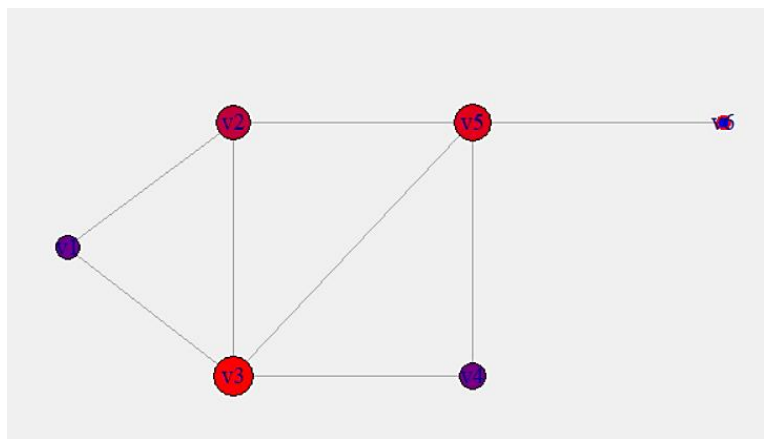

**Figura 5.6: Centralidad del autovector del grafo de la Figura 5.2**

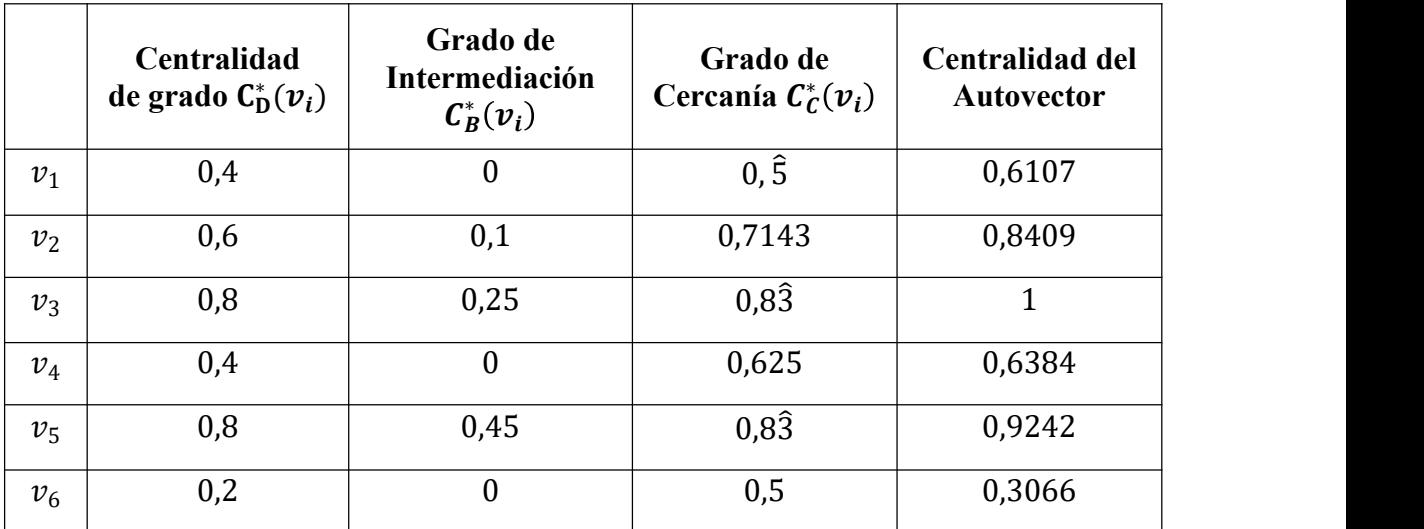

**Tabla 5.2: Comparación de las medidas locales del grafo de la Figura 5.2:**

**Fuente: elaboración propia**

### **Observación 5.3.5**

Es importante mencionar que existen otros índices locales de centralidad, entre otros, el de excentricidad, el de centralidad de Katz y el de centralidad de Page Rak, pero no son presentados en este trabajo atendiendo que los mismos son potentes, sobre todo, para el análisis de redes sociales.

## **5.4 COEFICIENTES DE AGRUPAMIENTO YDE TRANSITIVIDAD**

#### **Definición 5.4.1**

Coeficiente de agrupamiento local: Esta es una medida del grado en el que los nodos de una red tienen a agruparse entre ellos y también se lo denomina clustering coeficient. Dado un grafo  $G$  se define el coeficiente de agrupamiento de un vértice  $i$  de dicho grafo y se denota como  $C_i$  al cociente:

> $C_i = \frac{n$ úmero de pares de vértices vecinos de i conectados por aristas<br> $C_i = \frac{n}$ úmero total de nares que nodrían existir entre vértices vecinos de i número total de pares que podrían existir entre vertices vecinos de i

Si el grado del vértice i es igual a  $k_i$ , el denominador de la expresión anterior resultará igual a:  $k_i$ .  $(k_i - 1)/2$ , que es el tamaño del completo de orden  $k_i$ .

Una definición alternativa si el denominador es distinto de 0 es la siguiente:

 ${\cal C}_i = \overline{ n\'umero}$  total de tripletes en los que i incide en las dos aristas del triplete número de triángulos que contienen al vértice i

Donde un triplete es un grafo con 3 vértices y dos aristas.

# **Definición 5.4.2**

El coeficiente de clustering de un grafo  $G$  de orden  $n$  se define como:

$$
\mathcal{C}=\frac{1}{n}\sum_{i=1}^n\mathcal{C}_i
$$

Este valor se encuentra acotado entre 0 y 1, siendo estos dos valores posibles, el primero en el caso que el grafo sea un árbol y en el segundo cuando sea un grafo completo.

### **Definición 5.4.3**

La transitividad del grafo  $G$  o coeficiente de agrupamiento global se define como:

$$
T = \frac{3 \cdot \text{número de grafos completos de orden 3 en G}}{\text{número total de tripletes de vértices en G}}
$$

La transitividad también está acotada entre 0 y 1, 0 para el caso de un árbol y 1 para el caso de grafos completos.

## **Ejemplo 5.4.4**

Se toma el grafo G de la Figura 5.2, de orden 6 y tamaño 8 para ejemplificar estas métricas. Se dan a continuación, los coeficientes de agrupamiento local de los 6 vértices:

- Vértice  $v_1$  tiene como vecinos a  $v_2$  y  $v_3$ , estos vértices tienen una arista en común, por lo tanto, se tiene que el coeficiente  $C_1$  es igual al valor 1. O equivalentemente está contenido en un triángulo de  $G$  y el número total de tripletes que tienen a  $v_1$  incidiendo en ambas aristas es 1.
- Vértice  $v_2$  tiene como vecinos a  $v_1$ ,  $v_3$  y  $v_5$ , estos vértices tienen 2 aristas en común de las 3 posibles, por lo tanto, se tiene que el coeficiente  $C_2$  es igual al valor 2/3. O equivalentemente está contenido en dos triángulos de G y el número de tripletes en los cuáles  $v_2$  incide en ambas aristas es 3.
- Vértice  $v_3$  tiene como vecinos a  $v_1$ ,  $v_2$ ,  $v_4$  y  $v_5$ , estos vértices tienen 3 aristas en común de las 6 posibles, por lo tanto, se tiene que el coeficiente  $C_3$  es igual al valor 1/2. O equivalentemente está contenido en tres triángulos de G y el número de tripletes en los cuáles  $v_3$  incide en ambas aristas es 6.
- Vértice  $v_4$  tiene como vecinos a  $v_3$  y  $v_5$ , estos vértices tienen una arista en común, por lo tanto, se tiene que el coeficiente  $C_4$  es igual al valor 1. O equivalentemente está contenido en un triángulo de  $G$  y el número total de tripletes que tienen a  $v_4$  incidiendo en ambas aristas es 1.
- Vértice  $v_5$  tiene como vecinos a  $v_2$ ,  $v_3$ ,  $v_4$  y  $v_6$ , estos vértices tienen 2 aristas en común de las 6 posibles, por lo tanto, se tiene que el coeficiente  $C_5$  es igual al valor 1/3. O equivalentemente está contenido en dos triángulos de G y el número de tripletes en los cuáles  $v_5$  incide en ambas aristas es 6.
- Vértice  $v_6$  tiene como vecino a  $v_5$ , por lo tanto, se tiene que el coeficiente  $C_6$  es igual al valor 0. O equivalente no está en ningún triángulo.

Una vez hallados los coeficientes de agrupamiento de todos los vértices de  $G$  se halla el coeficiente de clustering del grafo haciendo el cociente entre la suma de ellos y el orden del grafo, es decir:

$$
C = \frac{1 + \frac{2}{3} + \frac{1}{2} + 1 + \frac{1}{3}}{6} = \frac{7}{6} = \frac{7}{12} \approx 0.5833
$$

Con respecto a la transitividad del grafo se tiene que:

- Hay 3 grafos completos de orden 3 en  $G$ , ellos son los formados por los vértices  $v_1$ ,  $v_2$  y  $v_3$ ;  $v_2$ ,  $v_3$  y  $v_5$  y  $v_3$ ,  $v_4$  y  $v_5$ . El número posible de grafos completos de orden 3 en un grafo de orden 6 es igual al número combinatorio entre 6 y 3, es decir serían 20 los  $K_3$  posibles.
- El número total de tripletes posibles se halla de acuerdo a los grados de los vértices. Sea  $g_i$  el grado del vértice i se tiene que la cantidad de tripletes que tienen como vértice central a  $i$  es igual a:

$$
\frac{g_i \cdot (g_i - 1)}{2}
$$

El número total de tripletes es igual a:

$$
\sum_{i=1}^{n} \frac{g_i (g_i - 1)}{2} = 1 + 3 + 6 + 3 + 1 + 0 = 14
$$

Y, por lo tanto, la transitividad del grafo de la Figura 5.2 es igual a  $3/14$  = 0.2143

# **5.5 ÍNDICES GLOBALES E ÍNDICES LOCALES: EJEMPLOS**

En este capítulo, hasta aquí, se han presentado distintos índices de grafos y se han ejemplificado utilizando el grafo de las Figuras  $5.1 \text{ y } 5.2$ . En esta sección se presentará en primer lugar otro ejemplo utilizando un grafo que tiene la particularidad de tener el mismo orden y tamaño que el mencionado anteriormente. Por último, se calcularán los índices de las 3 redes dadas en la Figura 4.5.

## **Ejemplo 5.5.1**

Se calcularán los índices globales y locales del siguiente grafo:

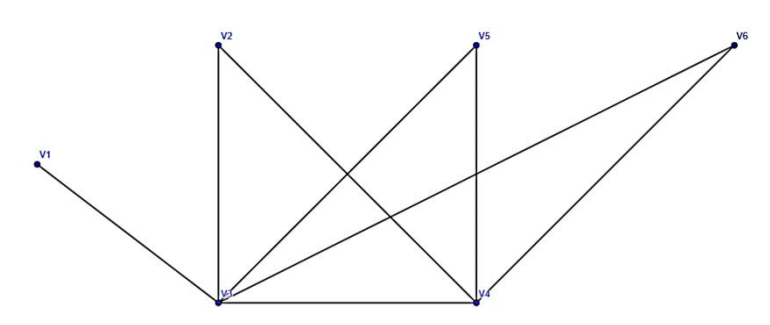

**Figura 5.7: Grafo** *G* **de orden 6 y tamaño 8**

Con respecto a las medidas globales, al tener el mismo tamaño y orden que el grafo trabajado anteriormente, las medidas de conexión o cohesión serán las mismas, sí se modificarán las medidas de accesibilidad puesto que la matriz adyacencia y lamatriz distancia de este grafo son diferentes a las del grafo anterior.

#### **Cálculo de las Medidas de accesibilidad**

La matriz de adyacencia del grafo *G* es la siguiente:

$$
A = \begin{bmatrix} 0 & 0 & 1 & 0 & 0 & 0 \\ 0 & 0 & 1 & 1 & 0 & 0 \\ 1 & 1 & 0 & 1 & 1 & 1 \\ 0 & 1 & 1 & 0 & 1 & 1 \\ 0 & 0 & 1 & 1 & 0 & 0 \\ 0 & 0 & 1 & 1 & 0 & 0 \end{bmatrix}
$$

La matriz de accesibilidad topológica (distancia) de *G* es la siguiente:

$$
D = \begin{bmatrix} 0 & 2 & 1 & 2 & 2 & 2 \\ 2 & 0 & 1 & 1 & 2 & 2 \\ 1 & 1 & 0 & 1 & 1 & 1 \\ 2 & 1 & 1 & 0 & 1 & 1 \\ 2 & 2 & 1 & 1 & 0 & 2 \\ 2 & 2 & 1 & 1 & 2 & 0 \end{bmatrix}
$$

Número Asociado o de Köning de cada vértice

$$
Ko(v_1) = 2
$$
  $Ko(v_2) = 2$   
\n $Kö(v_3) = 1$   $Kö(v_4) = 2$   
\n $Kö(v_5) = 2$   $Kö(v_6) = 2$ 

Índice o Número de Shimbel de cada vértice

$$
Sh(v_1) = 9 \t Sh(v_2) = 8 \t Sh(v_3) = 5
$$
  

$$
Sh(v_4) = 6 \t Sh(v_5) = 8 \t Sh(v_6) = 8
$$
A partir del número de Shimbel se halla el Índice G y el Índice de Accesibilidad Media (IAM), de manera que:

Indice G = 9 + 8 + 5 + 6 + 8 + 8 = 44  
\n
$$
IAM = \frac{44}{6} = 7, \hat{3}
$$

Con respecto a los *indices locales*, se tiene que:

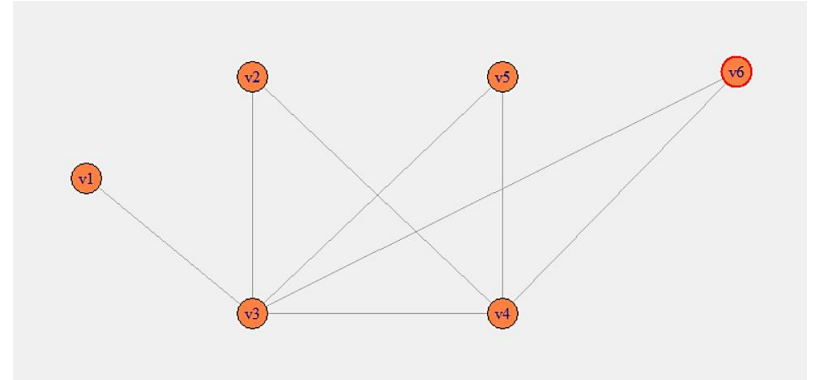

**Figura 5.8: Grafo** *G* **de la Figura 5.7 realizado en R**

# **Medidas de centralidad**

Centralidad de grado

$$
C_D(v_1) = 1
$$
  $C_D(v_2) = 2$   
\n $C_D(v_3) = 5$   $C_D(v_4) = 4$   
\n $C_D(v_5) = 2$   $C_D(v_6) = 2$ 

*Normalizados:*

$$
C_D^*(v_1) = \frac{1}{6-1}C_D(v_1) = \frac{1}{5} \cdot 1 = 0,2
$$
  
\n
$$
C_D^*(v_2) = \frac{1}{6-1}C_D(v_2) = \frac{1}{5} \cdot 2 = 0,4
$$
  
\n
$$
C_D^*(v_3) = \frac{1}{6-1}C_D(v_3) = \frac{1}{5} \cdot 5 = 1
$$
  
\n
$$
C_D^*(v_4) = \frac{1}{6-1}C_D(v_4) = \frac{1}{5} \cdot 4 = 0,8
$$
  
\n
$$
C_D^*(v_5) = \frac{1}{6-1}C_D(v_5) = \frac{1}{5} \cdot 2 = 0,2
$$
  
\n
$$
C_D^*(v_6) = \frac{1}{6-1}C_D(v_6) = \frac{1}{5} \cdot 2 = 0,2
$$

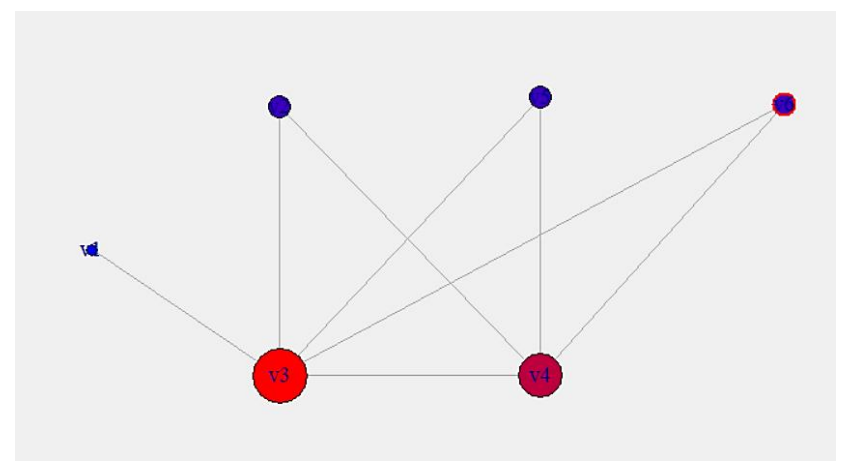

**Figura 5.9: Centralidad de grado del grafo** *G*

Grado de Intermediación

Como primer paso se presenta la siguiente tabla, donde se indican los caminos entre los vértices del grafo *G*.

| Caminos de menor<br>longitud desde |                                       |                                       | Total de caminos |
|------------------------------------|---------------------------------------|---------------------------------------|------------------|
| $v_1$ a $v_2$                      | $v_1 \rightarrow v_3 \rightarrow v_2$ | $\sim 1000$ km s $^{-1}$              | $\mathbf{1}$     |
| $v_1$ a $v_3$                      | $v_1 \rightarrow v_3$                 | $\blacksquare$                        | $\mathbf{1}$     |
| $v_1$ a $v_4$                      | $v_1 \rightarrow v_3 \rightarrow v_4$ | $\qquad \qquad \blacksquare$          | $\mathbf{1}$     |
| $v_1$ a $v_5$                      | $v_1 \rightarrow v_3 \rightarrow v_5$ |                                       | $\mathbf{1}$     |
| $v_1$ a $v_6$                      | $v_1 \rightarrow v_3 \rightarrow v_6$ |                                       | $\mathbf{1}$     |
| $v_2$ a $v_3$                      | $v_2 \rightarrow v_3$                 |                                       | $\mathbf 1$      |
| $v_2$ a $v_4$                      | $v_2 \rightarrow v_4$                 | $\qquad \qquad \blacksquare$          | $\mathbf{1}$     |
| $v_2$ a $v_5$                      | $v_2 \rightarrow v_3 \rightarrow v_5$ | $v_2 \rightarrow v_4 \rightarrow v_5$ | $\overline{2}$   |
| $v_2$ a $v_6$                      | $v_2 \rightarrow v_3 \rightarrow v_6$ | $v_2 \rightarrow v_4 \rightarrow v_6$ | $\overline{2}$   |
| $v_3$ a $v_4$                      | $v_3 \rightarrow v_4$                 |                                       | $\mathbf{1}$     |
| $v_3$ a $v_5$                      | $v_3 \rightarrow v_5$                 |                                       | $\mathbf{1}$     |
| $v_3$ a $v_6$                      | $v_3 \rightarrow v_6$                 |                                       | $\mathbf{1}$     |
| $v_4$ a $v_5$                      | $v_4 \rightarrow v_5$                 | $\qquad \qquad \blacksquare$          | $\mathbf{1}$     |
| $v_4$ a $v_6$                      | $v_4 \rightarrow v_6$                 | -                                     | $\mathbf{1}$     |
| $v_5$ a $v_6$                      | $v_5 \rightarrow v_3 \rightarrow v_6$ | $v_5 \rightarrow v_4 \rightarrow v_6$ | $\overline{2}$   |

**Tabla 5.3: Caminos entre pares de vértices del Grafo** *G*

**Fuente: elaboración propia**

A continuación, se dan los índices de los vértices:

$$
C_B(v_1) = \sum_{j,k} \frac{b_{j1k}}{b_{jk}} = 0
$$
  

$$
C_B(v_2) = 0
$$

$$
C_B(v_3) = 5,5
$$
  
\n
$$
C_B(v_4) = 1,5
$$
  
\n
$$
C_B(v_5) = 0
$$
  
\n
$$
C_B(v_6) = 0
$$

*Normalizados:*

$$
C_B^*(v_1) = \frac{2}{(n-1)(n-2)} C_B(v_1) = \frac{2}{5.4}. 0 = 0
$$
  
\n
$$
C_B^*(v_2) = \frac{2}{(6-1)(6-2)} C_B(v_2) = \frac{2}{5.4}. 0 = 0
$$
  
\n
$$
C_B^*(v_3) = \frac{2}{(6-1)(6-2)} C_B(v_3) = \frac{2}{5.4}. 5, 5 = 0, 55
$$
  
\n
$$
C_B^*(v_4) = \frac{2}{(6-1)(6-2)} C_B(v_4) = \frac{2}{5.4}. 1, 5 = 0, 15
$$
  
\n
$$
C_B^*(v_5) = \frac{2}{(6-1)(6-2)} C_B(v_5) = \frac{2}{5.4}. 0 = 0
$$
  
\n
$$
C_B^*(v_6) = \frac{2}{(6-1)(6-2)} C_B(v_6) = \frac{2}{5.4}. 0 = 0
$$
  
\n
$$
V_A^2
$$

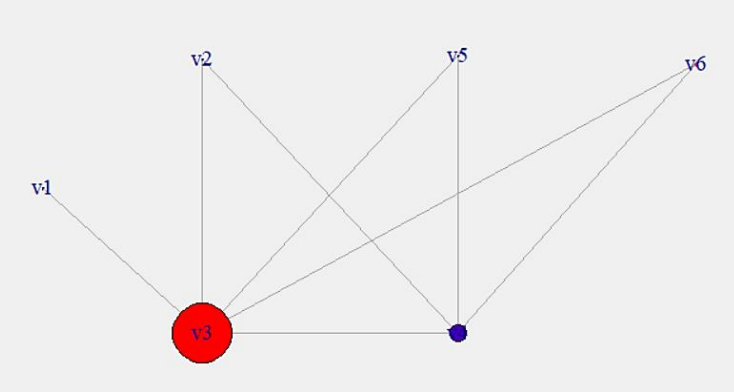

**Figura 5.10: Grado de intermediación de los vértices del grafo** *G*

Grado de Cercanía ya normalizado:

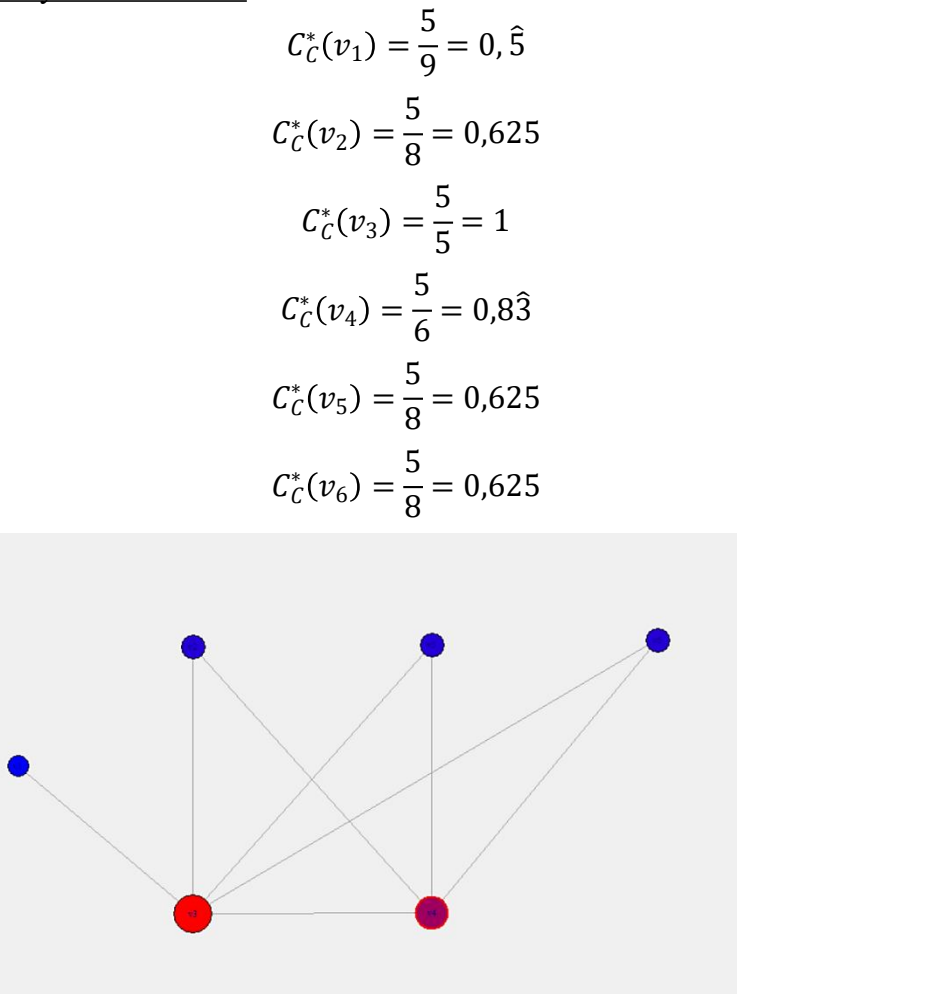

**Figura 5.11: Grado de cercanía de los vértices del grafo** *G*

Centralidad del Autovector

Esta medida fue calculada mediante el software R:

 $v_1 = 0.3224 / v_2 = 0.6194 / v_3 = 1 / v_4 = 0.9214 / v_5 = 0.6194 / v_6 = 0.6194$ 

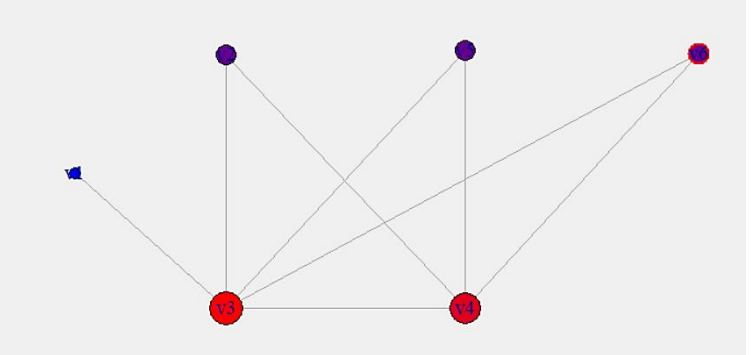

**Figura 5.12: Centralidad del autovector del grafo** *G*

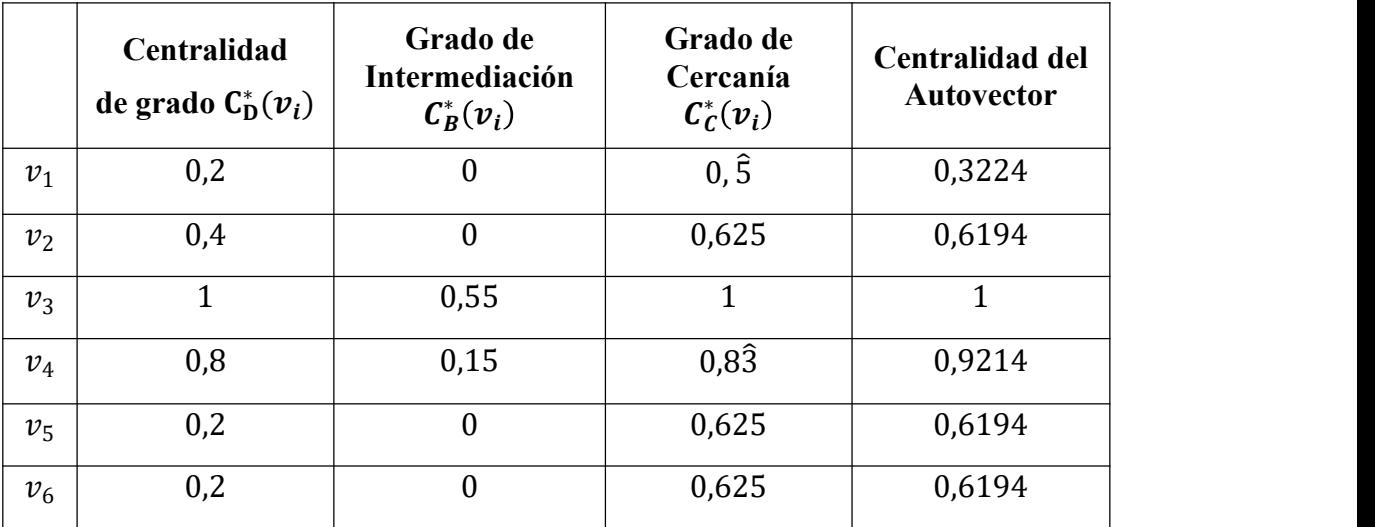

**Tabla 5.4: Medidas locales del grafo** *G*

#### **Fuente: elaboración propia**

Por último, se dan los coeficientes de agrupamiento local de los 6 vértices, que son 0; 1; 3/10: ½, 1 y 1 respectivamente. Una vez hallados estos se halla el coeficiente de clustering del grafo como sigue:

$$
C = \frac{0 + 1 + \frac{3}{10} + \frac{1}{2} + 1 + 1}{6} = \frac{\frac{19}{5}}{6} = \frac{19}{30} = 0.6333
$$

Con respecto a la transitividad del grafo se tiene que:

- Hay 3 grafos *K*<sup>3</sup> en *G* de los 20 posibles.
- El número total de tripletes es igual a:

$$
0 + 1 + 10 + 6 + 1 + 1 = 19
$$

Por lo tanto, la transitividad de este grafo es igual a  $3/19 = 0.4736$ 

Si se comparan los índices del grafo de la Figura 5.2 y los del grafo de la Figura 5.7 podemos observar que, si bien ambos presentan los mismos índices globales de conexión (porque éstos se hallan solo teniendo en cuenta el orden y el tamaño), no se obtienen los mismos resultados en el resto de los índices globales y tampoco en los índices locales. Esta diferencia se debe a que en el estudio de los índices globales de centralidad y en los locales es fundamental la *distribución* de las aristas en cada grafo, es decir *cómo serelacionan* los vértices entre sí.

#### **Ejemplo 5.5.2**

Se darán los índices globales y locales de los 3 grafos de la Figura 4.7, 4.8 y 4.9, que representan las conexiones entre Áreas Programáticas de la provincia de Neuquén según los distintos criterios de contigüidad.

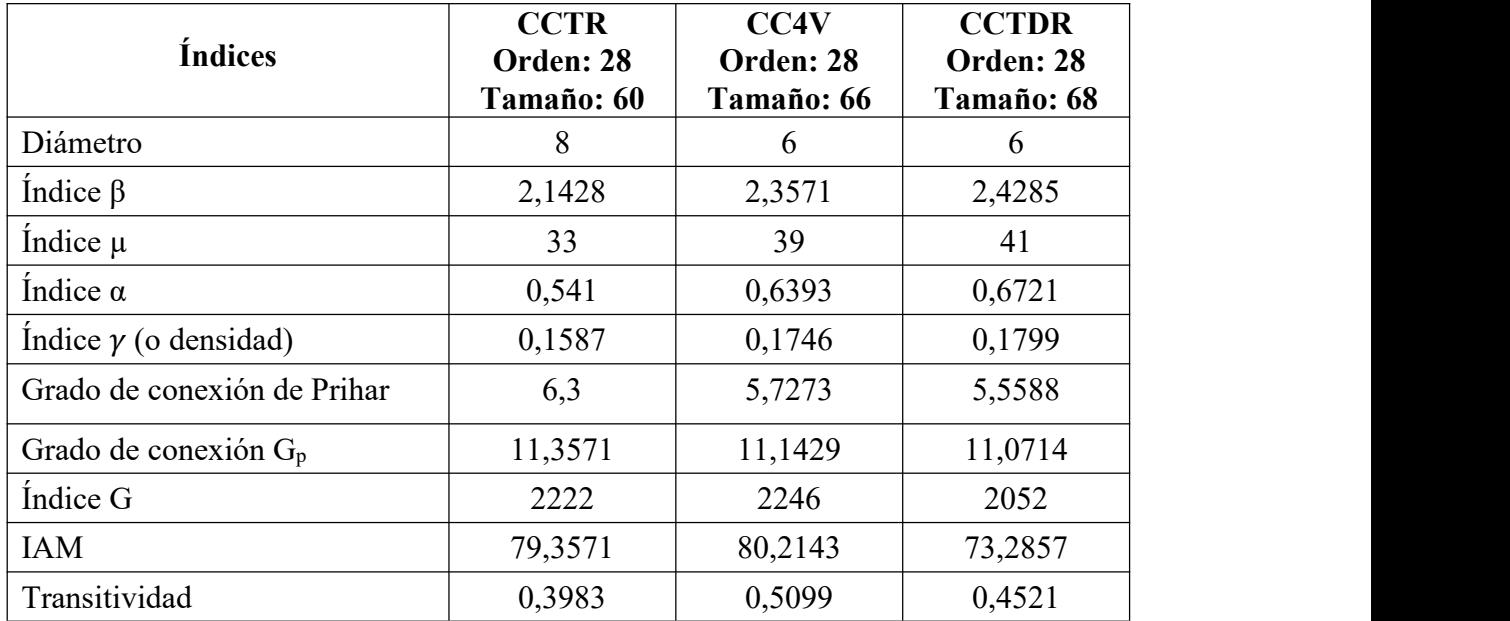

**Tabla 5.5: Índices globales según las 3 estructuras de vecinos.Provincia de Neuquén**

**Fuente: elaboración propia.**

De acuerdo a los índices hallados, se tiene que:

- El par de vértices que se encuentra más alejado entre ellos es cuando se considera el CCTR, mayor valor de este índice indica una red menos comunicada.
- Como el índice β es mayor que 1 las redes son conexas y a mayor valor hay mayor conexión entre los nodos, por lo tanto, el grafo según CCTDR es el que tiene mayor conexión y el grafo según CCTR la menor. Esto coindice con la densidad de los grafos, el de mayor densidad es según CCTDR y el de menor el que corresponde a CCTR.
- Con respecto a la cantidad de ciclos se tiene el siguiente orden, en modo creciente CCTR, CC4V y CCTDR.
- En cuanto a la complejidad de estas redes, se ordenan en forma decreciente del siguiente modo: CCTDR, CC4V y CCTR, esto se halla en función del índice  $\alpha$ .
- Los índices de conexión serelacionan con la cantidad de aristas faltantes para la conexión óptima, por lo que se invierte el orden entre las redes con respecto a los puntos anteriores.
- Según accesibilidad de la red en términos topológicos las redes analizadas se ordenarían en forma decreciente en CCTDR, CCTR y CC4V a partir del indicador IAM y del índice G.
- En cuanto a la transitividad que se relaciona con subgrafos completos de orden 3 se esperaba que el mejor indicador se encuentre en el CCTDR pero no fue así, ya que el que tiene mejor indicador de transitividad es que corresponde al CC4V.

Hasta aquí se presentaron las medidas globales para los grafos que representan a las 3 redes de estructura de vecinos. A continuación, para profundizar, se muestran los grafos con las medidas locales de centralidad para las redes analizadas asociadas estas al tamaño de los vértices, según los 3 criterios de contigüidad, se muestra para cada una de ellas las representaciones correspondientes:

# **Centralidad de grado**

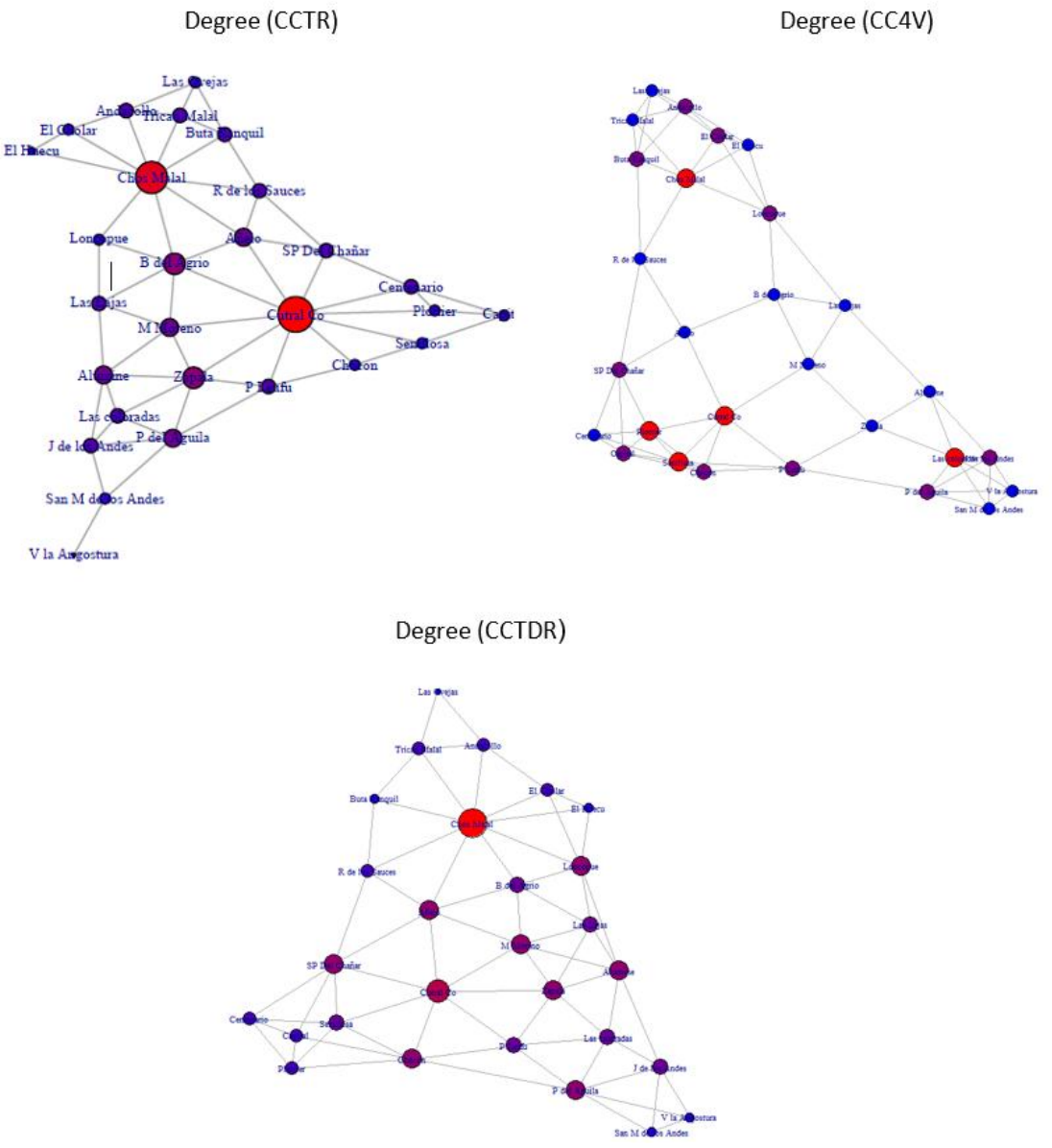

**Figura 5.13: Centralidad de grado para los distintos criterios de contigüidad trabajados**

La centralidad de cada nodo de la red está directamente relacionada con el grado de cada uno de ellos, por lo que el grafo que se obtiene mediante el CCTR es donde hay más diferencias entre los grados, por dicho motivo se pueden observar la diferencia de tamaños de los vértices, en particular los correspondientes a las áreas de Cutral Có- Plaza Huincul y Chos Malal son las de mayor diferencia entre los grados (el de menor grado es 1 y el de mayor grado es 10).

En los grafos correspondientes a los grafos según los otros criterios de contigüidad es menor la diferencia de tamaño entre los distintos nodos de las redes.En particular para el caso de CCTDR el de menor grado es 2 y el de mayor grado 9 y en el caso de CC4V es aún menor, siendo 4 el de menor grado y 6 el de mayor grado.

# **Grado de intermediación**

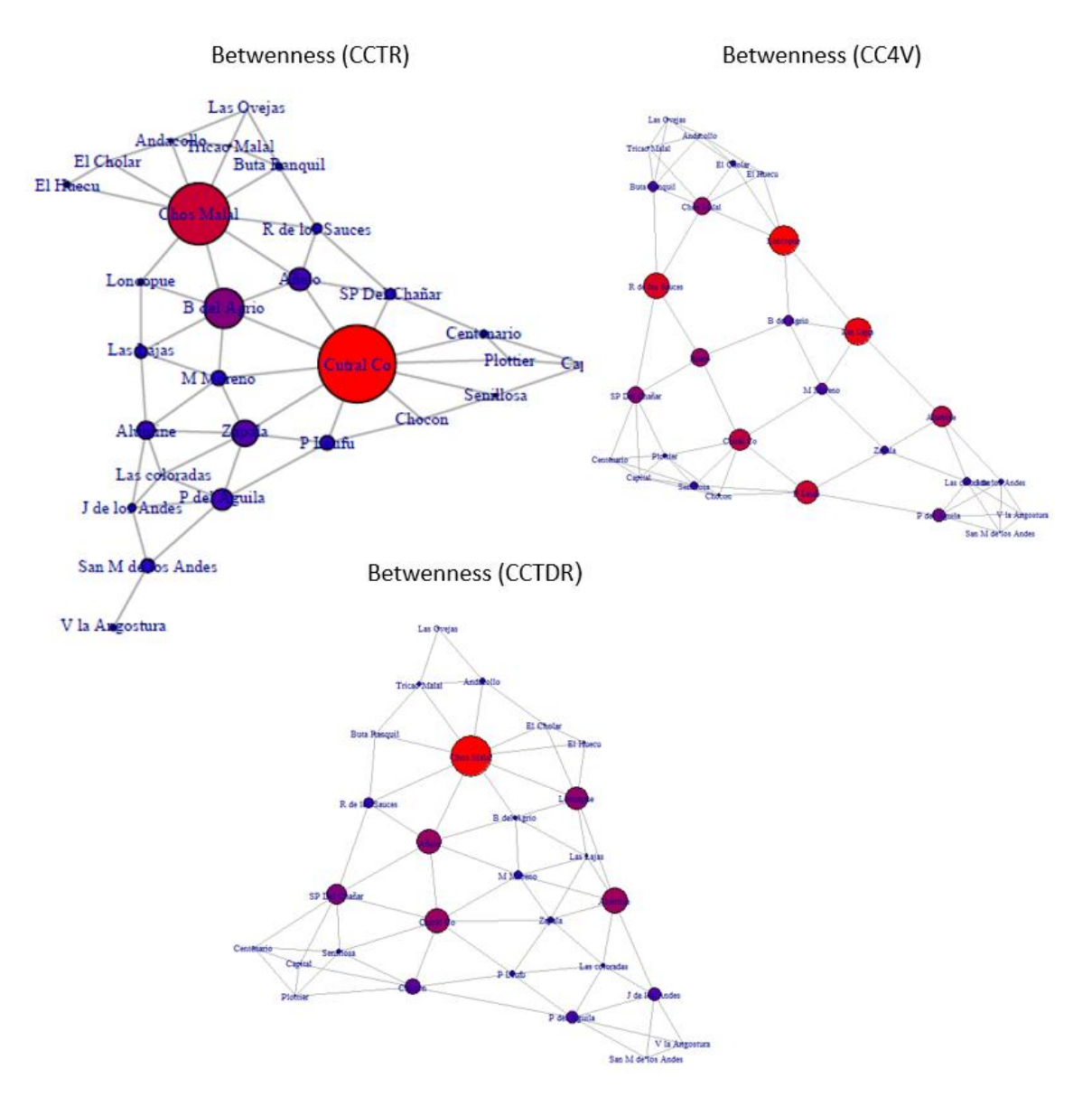

**Figura 5.14: Grado de intermediación para distintos criterios de contigüidad**

Este índice se basa en la cantidad de caminos más cortos entre dos nodos que pasan a través de un nodo determinado, este es el motivo por el cual los nodos que tienen un valor alto de intermediación juegan un importante rol por conectar a los diferentes grupos.

Entre estas redes es muy importante el valor de intermediación que tienen los nodos de Cutral Co-Plaza Huincul y Chos Malal según el CCTR, se puede observar que es mucho mayor el tamaño de dichos vértices comparados con los otros de la misma red. En los otros dos criterios no es tanta la diferencia entre el tamaño de los nodos de acuerdo a este índice. Siempre es conveniente en una red que no haya tanta diferencia entre los índices locales, ya que esto indica equidad.

# **Grado de cercanía**

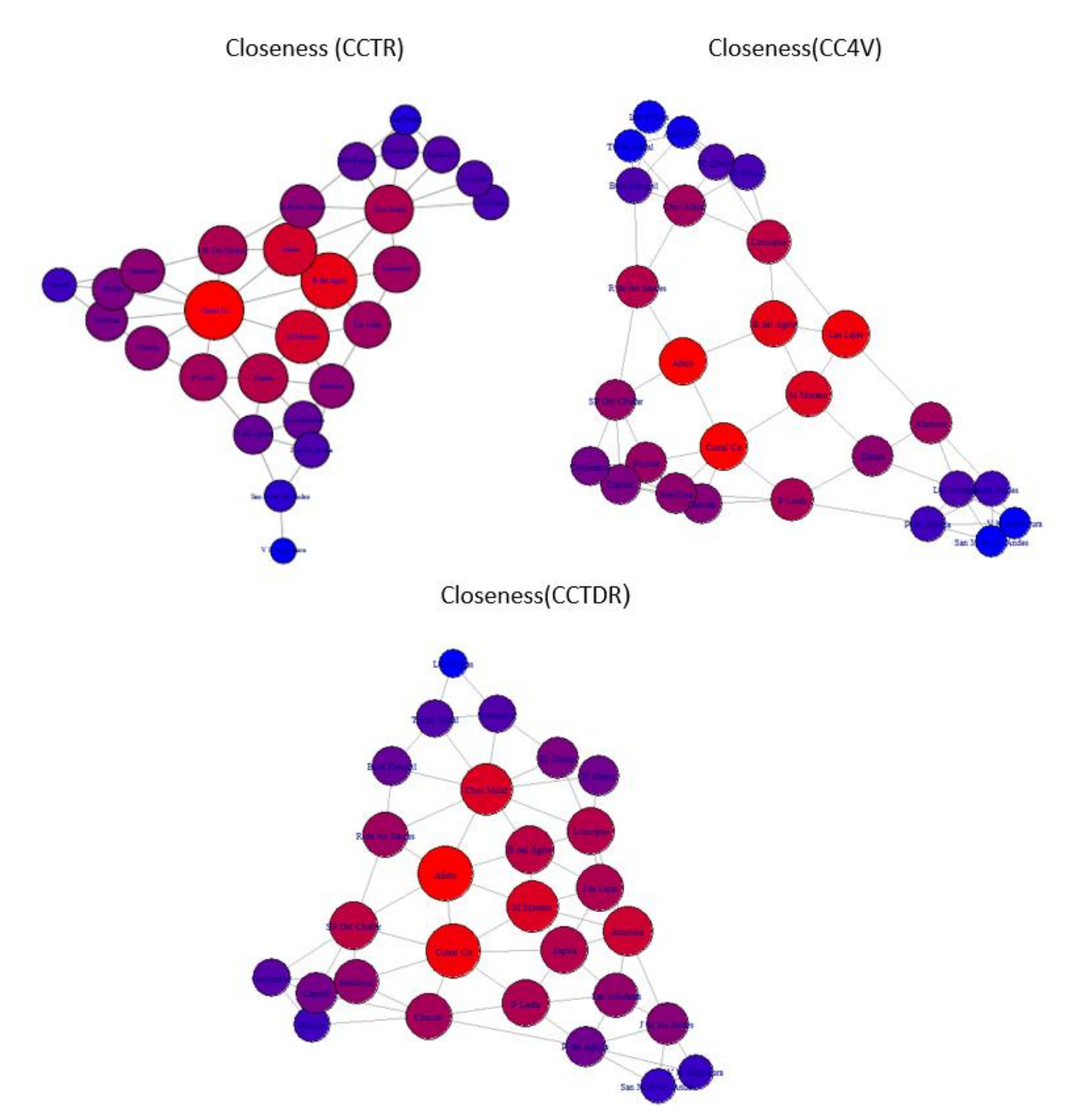

**Figura 5.15: Grado de cercanía para los distintos criterios de contigüidad**

Este índice se basa en calcular el promedio de las distancias más cortas desde un nodo hacia todos los demás, en estos casos se nota bastante similitud para las redes correspondientes a los tres criterios, siendo los rojos los de mayor índice, luego los morados, después los violetas y por último los azules.

## **Centralidad del autovector**

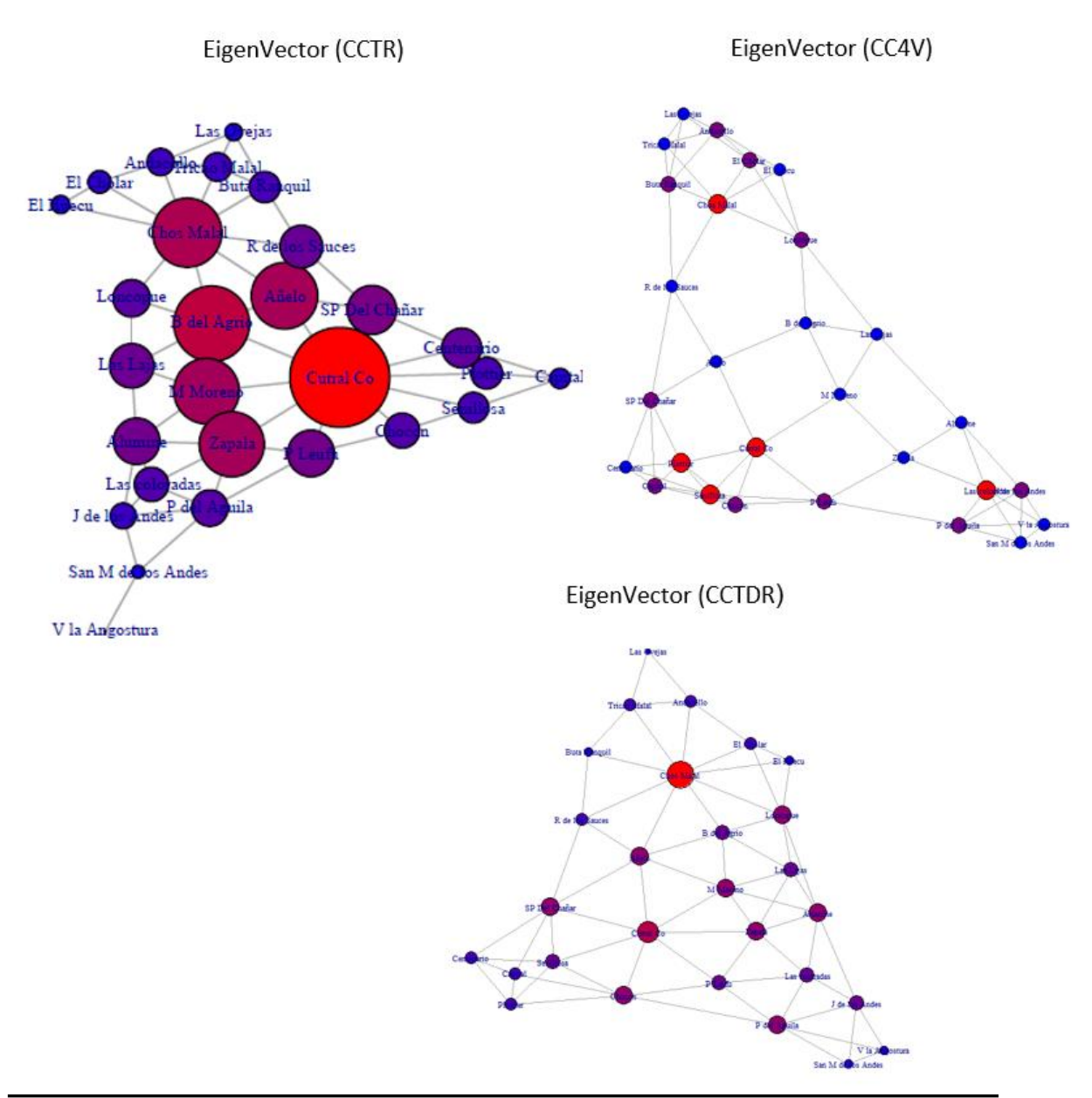

**Figura 5.16: Grado de centralidad del autovector para los distintos criterios de contigüidad**

Este índice es importante porque el valor asociado a cada nodo depende de él pero también de la calidad de sus nodos vecinos. Este análisis muestra un gradiente respecto la centralidad que tienen las Áreas Programáticas de la provincia de Neuquén en función de su localización geográfica, diferenciándose polos de mucha centralidad en áreas como Cutral Co- Plaza Huincul, Chos Malal, Zapala respecto a áreas más desfavorables, por ejemplo, Villa la Angostura, Las Ovejas, Junín de los Andes, San Martin de los Andes.

En función de estrategias de prevención en cuanto a"descentralización de equipamientos" los actuales mamógrafos públicos se encuentran estratégicamente ubicados en áreas con mayor centralidad geográfica como Cutral Co- Plaza Huincul, Chos Malal, Zapala como así también en áreas no centrales como Villa la Angostura y Neuquén Capital.

# **CAPÍTULO 6. ACCESIBILIDAD**

### **6.1 INTRODUCCIÓN**

La accesibilidad es un elemento clave dentro del sistema de salud. Idealmente, todas las personas deberían estar en igual situación para la atención médica, puesto que el cuidado y acceso primario de la salud son aspectos esenciales dentro de la prevención de enfermedades. En este capítulo se analiza la accesibilidad de las distintas Áreas Programáticas del Sistema de Salud neuquino a los mamógrafos públicos que hay en la provincia.

En la literatura se encuentran distintos conceptos de accesibilidad que se mencionan a continuación:

- "Entendida como componente de la oferta y del proceso de evaluación de servicios de salud, se considera accesibilidad como el grado de ajuste entre las necesidades de los usuarios y los recursos de la atención de salud." (Figueroa Pedraza y Cavalcanti Costa 2014)
- "Se entiende por accesibilidad a la facilidad relativa con lacual la oferta de los servicios sanitarios puede ser alcanzada por una determinada población." (Durand et al. 2013)
- "La accesibilidad de un punto serefiere a la dificultad o al coste, ya sea económico, energético o en tiempo empleado para llegar a él. Si nos referimos al concepto de accesibilidad como un factor de interacción del territorio, entonces las relaciones entre dos puntos aumentan en función de la disminución del coste de desplazamiento entre ellos, denominándose accesibilidad territorial de un lugar a aquella que representa la calidad y diversidad de las comunicaciones que dispone un punto del territorio." (Varela García 2004)*.*
- "La accesibilidad serefiere a la facilidad relativa a través de la cual las ubicaciones de las actividades, como el trabajo, escuela, compras, recreación y cuidados de la salud pueden ser alcanzadas desde una ubicación dada". (Wang y Tang 2013)*.*

Estudiar la accesibilidad no es sencillo, incluso desde el área de la geografía debido a que la oferta y la demanda están distribuidas espacialmente y en muchos casos se superponen entre ellas. Existen varios modelos para su estimación, algunos de ellos se presentan en la sección siguiente.

### **6.2 MÉTODOS PARA ESTIMAR LA ACCESIBILIDAD A LOS "SERVICIOS DE SALUD"**

Si bien los modelos de accesibilidad espacial permiten la evaluación de los servicios de los cuidados de salud pública, son incapaces de sugerir la distribución o redistribución de estos servicios. Se han propuesto distintos métodos para estimar la accesibilidad de los servicios de salud, a continuación, se presentan algunos de ellos:

- a) Método de disponibilidad regional.
- b) Método de estimación de la densidad de Kernel (se necesitan habilidades de programación avanzada)
- c) Modelo gravitacional.

d) Modelo de área de influencia fluctuante de 2 pasos (2SFCA son sus siglas en inglés). Este modelo fue desarrollado para medir la accesibilidad espacial a los médicos de atención primaria.

Los dos últimos métodos (c y d) son los más utilizados para evaluar el acceso a los servicios de salud y son los que serán aplicados en este trabajo. El método 2SFCA se ha empleado en muchos estudios para estimar el acceso espacial a los servicios de salud de las personas (no así en animales) (Guagliardo, 2004, Langford and Higgs, 2006, Yang et al., 2006).

Una alternativa a las medidas de disponibilidad regional, que ya fueron mencionadas, es el enfoque de accesibilidad regional que utiliza una fórmula de modelo gravitacional.

Este modelo se aplica para medir la accesibilidad de la ubicación  $i$  y por lo general se utiliza la siguiente fórmula:

$$
A_i = \sum_{j=1}^n \frac{S_j d_{ij}^{-\beta}}{\sum_{k=1}^m P_k d_{kj}^{-\beta}}
$$

Donde:

 $A_i$  es el índice de accesibilidad basado en la gravedad de la población de la localidad i

 $P_k$  es la población total de una localidad k

 $S_i$  es la capacidad disponible del servicio j

 $d_{ii}$  es la distancia de viaje entre las localidades i y j

 $\beta$  es el coeficiente de fricción (es la medida de la velocidad de decaimiento de la accesibilidad con la distancia)

 $n \, y \, m$  son el número total de servicios y localidades, respectivamente.

Para el caso particular en estudio se tiene que:

- $S_j$  es la capacidad disponible del mamógrafo *j* (podría ser cantidad de doctores, número de camas en el hospital, cantidad de horas de atención, etc.).
- $n$  y  $m$  son el número total de mamógrafos y Zonas Sanitarias de la provincia, respectivamente.

En términos generales, la ecuación mide esencialmente la relación entre la oferta  $(i)$  y la demanda  $(i)$ , ponderada por un factor de decaimiento con la distancia. Un mayor valor de  $A_i$  indica mejor accesibilidad a los servicios de la localidad demandada i.

En el análisis realizado en este trabajo se consideraron 3 coeficientes de fricción diferentes, con valores nominales de 0,6; 1 y 2, se consideró el 1 como referencia, pero es posible considerar un factor de ajuste que depende fuertemente de cada problema.

El modelo gravitacional, inicialmente desarrollado para tierra usando planificación, es también utilizado para informar sobre la interacción espacial entre la oferta de atención médica y la demanda (Hansen, 1959; Joseph and Bantock, 1982; Shen, 1998). Conceptualmente es más completo el modelo gravitacional, pero no es intuitivo interpretarlo y requiere introducir muchos datos para calcular la accesibilidad.

El modelo de área de influencia fluctuante de 2 pasos (2SFCA), propuesto primeramente por Radke y Mu (2000) y luego modificado por Luo y Wang (2003) es un caso especial del modelo gravitacional. No solo tiene muchas de las ventajas que ya tenía el modelo gravitacional, sino que también es intuitiva su interpretación y usa esencialmente una fórmula especial de radio, en nuestro caso, mamógrafo-población.

Como se indica en su nombre, este método es aplicado en dos pasos, los que siguen:

**Paso 1***:* Se evalúa la "disponibilidad al servicio de salud que se necesita" (en este trabajo, la accesibilidad a los mamógrafos). Esto se lleva a cabo generando un radio inicial para la ubicación de cada mamógrafo, es decir, un área de servicio delimitada por una distancia límite  $(d_0)$ , acorde a la capacidad de la localidad y la demanda local.

**Paso 2**: Para cada población en demanda *i* se buscan todas las prestaciones en el umbral establecido de la distancia  $d_0$  desde *i* y se resumen las relaciones iniciales de radios de oferta y demanda. Para esto existe una fórmula también y cuanto mayor sea el resultado, mayor es la accesibilidad.

De todas maneras, este último método es limitado porque supone que todas las localidades dentro del área tienen igual acceso, sin embargo, pasan por alto que la distancia no es equitativa dentro de la misma área.

Generalmente es imposible equilibrar la accesibilidad a través de todas las ubicaciones en demanda. Tener igual accesibilidad es un objetivo noble, pero, lamentablemente, no suele ser realista. La mayoría de este tipo de análisis coincide en que el acceso igualitario a la atención médica es considerado el mayor principio a perseguir como política de salud. Sin embargo, la igualdad de acceso es frecuentemente impráctico y muchas veces incluso inaccesible e inalcanzable.

En función de esto, se plantea que el objetivo real sería minimizar las disparidades de la accesibilidad y proporcionar bases para sugerir nuevas ubicaciones o reubicaciones estratégicas de mamógrafos públicos en la provincia de Neuquén.

La accesibilidad espacial mejora cuando el número de "facilidades de salud" aumenta, en este caso serían los mamógrafos, si la capacidad del servicio aumenta (más horarios disponibles, por ejemplo) o si las distancias disminuyen.

## **6.3 METODOLOGÍA UTILIZADA EN ESTE TRABAJO**

La red que se analiza puede modelizarse a través de un grafo bipartito completo, un conjunto de vértices son los hospitales que cuentan con mamógrafo (Hospital Castro Rendón de Neuquén Capital, los hospitales de Villa La Angostura, de Zapala, de Chos Malal y de Cutral Có) y el otro conjunto los restantes hospitales de la provincia.

En este caso particular, se halla la accesibilidad de la población blanco (mujeres entre 50 y 70 años con y sin cobertura explícita de salud) a los mamógrafos o más específicamente a las Áreas Programáticas donde se encuentran los mamógrafos, asignamos a cada vértice un área programática y los conjuntos de vértices fueron conformados en función de si tienen o no, dentro de su área, mamógrafo público.

En este caso, se calcula la accesibilidad aplicando el modelo gravitacional, para lo que resulta necesario contar con la siguiente información:

 Cantidad de mamógrafos públicos y su localización (datos utilizados del sitio web del Sistema de Salud neuquino).

- Tipo de mamógrafo, puede ser analógicos o digitales (este dato se obtuvo del trabajo de Orazi, Córdoba 2016) . Cito textual: "El Sistema de Salud de la Provincia de Neuquén cuenta con 5 (cinco) mamógrafos en total: 4 equipos analógicos en los Hospitales de las localidades de Chos Malal, Zapala, Plaza Huincul, y Villa la Angostura (CR) y 1 equipo Digital Directo en Neuquén Capital. Además cuenta con una unidad móvil analógica perteneciente al LUNCEC (Lucha Neuquina Contra el Cáncer), que recorre las distintas localidades de la provincia."
- Capacidad del mamógrafo (se mide en cantidad de mamografías realizadas por hora). Cito a Adriana Novoa, referente de la Red Provincial de Patologías Mamarias: "La mamografía digital es tan efectiva como la analógica para la detección de imágenes mamarias; la diferencia es que la realización del procedimiento puede ser más rápida y sencilla, ya que las imágenes se testean en un monitor para asegurar su correcta visión. Esto evita el tiempo que lleva la impresión y revelado de las placas para verificar su corrección.Además se facilita la lectura o interpretación de lo que estamos viendo en la mama".
- Población blanco: mujeres entre 50 y 70 años, se ha analizado para toda la población y también de manera exclusiva para las mujeres sin cobertura explícita de salud.
- Nivel de complejidad de los distintos efectores (datos utilizados del sitio web del Sistema de Salud neuquino).
- Distancia real entre los hospitales cabecera de cada área programática. Estas distancias se encuentran en la matriz de la Figura 4 del anexo (calculadas con Google Maps).

Para realizar un estudio más profundo y preciso de la accesibilidad podrían considerarse más factores como, por ejemplo, información respecto a los profesionales, es decir, la disponibilidad horaria del personal médico, pero no disponemos de ese tipo de información.

A continuación, se muestran tres mapas donde se indican las accesibilidades, considerando distintos coeficientes de fricción.

Hinge=1.5: beta -0.6 Lower outlier (1) [2.844e-001 : 2.968e-001]<br>
< 25% (6) [2.968e-001 : 4.429e-001] 25% - 50% (7) [4.429e-001 : 4.638e-001] 50% - 75% (7) [4.638e-001 : 5.403e-001] > 75% (3)  $[5.403e-001:6.863e-001]$ Upper outlier (4) [6.863e-001 : inf]

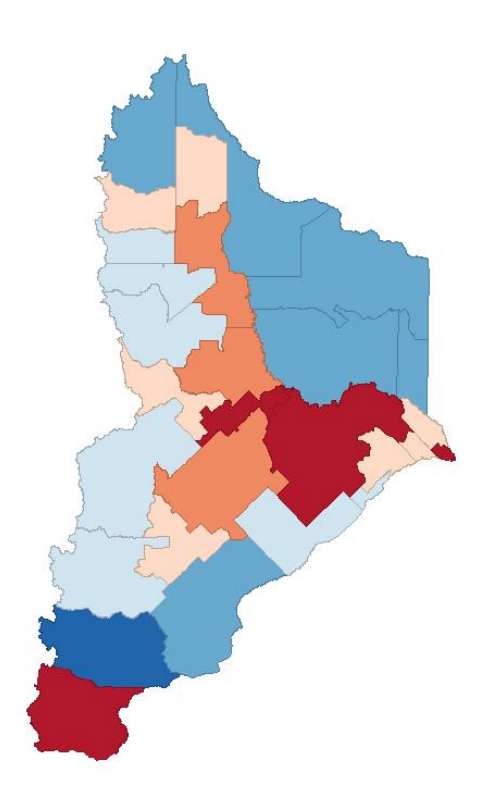

**Figura 6.1: Mapa de la accesibilidad a cada mamógrafo por área programática y según coeficiente de fricción (-0,6)**

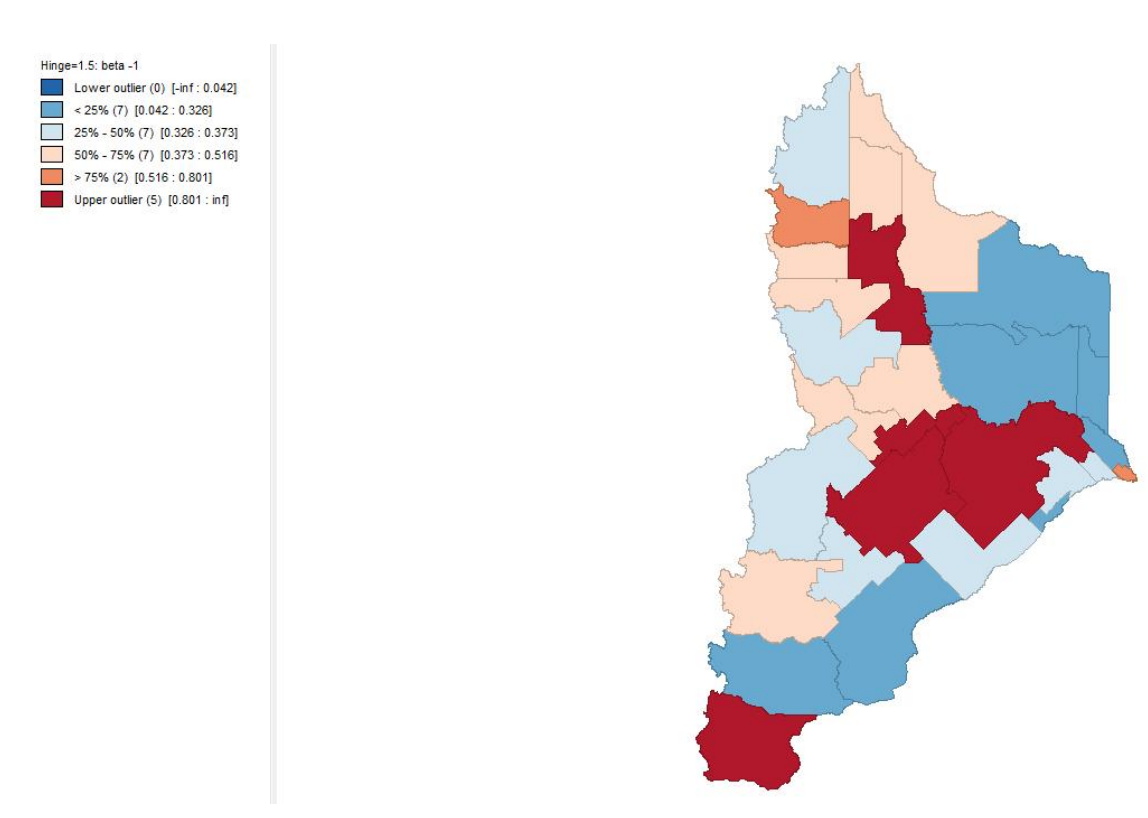

**Figura 6.2: Mapa de la accesibilidad a cada mamógrafo por área programática y según coeficiente de fricción (-1)**

Hinge=1.5: Beta -2 Lower outlier (0) [-inf: -0.571]  $< 25\% (7) [-0.571:0.068]$  $25\% - 50\% (7) [0.068:0.195]$  $50\% - 75\% (7)$  [0.195 : 0.494]  $> 75\%$  (2) [0.494 : 1.133] Upper outlier  $(5)$   $[1.133 : \text{inf}]$ 

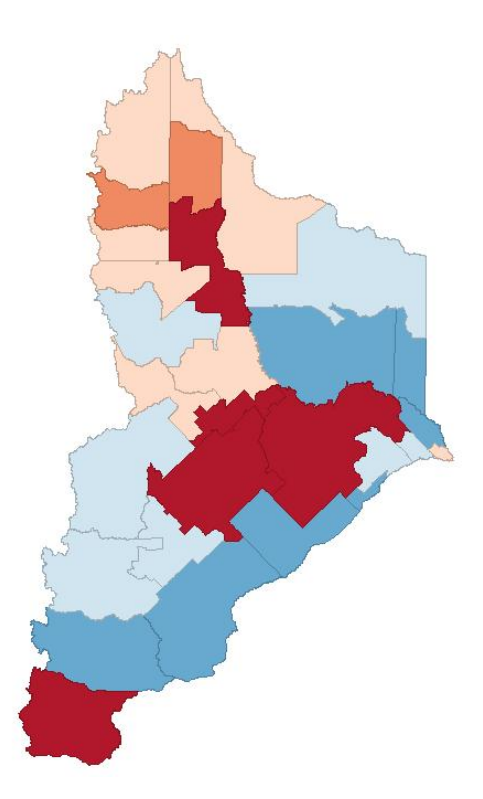

**Figura 6.3: Mapa de la accesibilidad a cada mamógrafo por área programática y según coeficiente de fricción (-2)**

Observando los mapas de las tres figuras anteriores se concluye que en las áreas de color bordó (donde se indica "upper outlier") la accesibilidad es mayor y las áreas de menos accesibilidad son las de color azul.

## **6.4 RESULTADOS**

En la siguiente figura podemos observar un grafo bipartito, donde las 5 Áreas Programáticas que poseen hospitales con mamógrafo público se encuentran ubicados en el centro y cada una de ellas está conectada con el resto de las Áreas Programáticas que no cuentan con mamógrafos públicos.

De las 28 Áreas Programáticas, 5 disponen de mamógrafo y las restantes 23 áreas no disponen de mamógrafo. Por lo que el grafo bipartito tiene un conjunto de cardinal 5 y el otro de cardinal 23, como cada uno de los 5 vértices se encuentra conectado con los vértices del otro conjunto se trata de un grafo bipartito completo, el mismo se denota como  $K_{5,23}$  (o indistintamente  $K_{23,5}$ ) siendo su tamaño igual al producto entre 5 y 23, que sería 115.

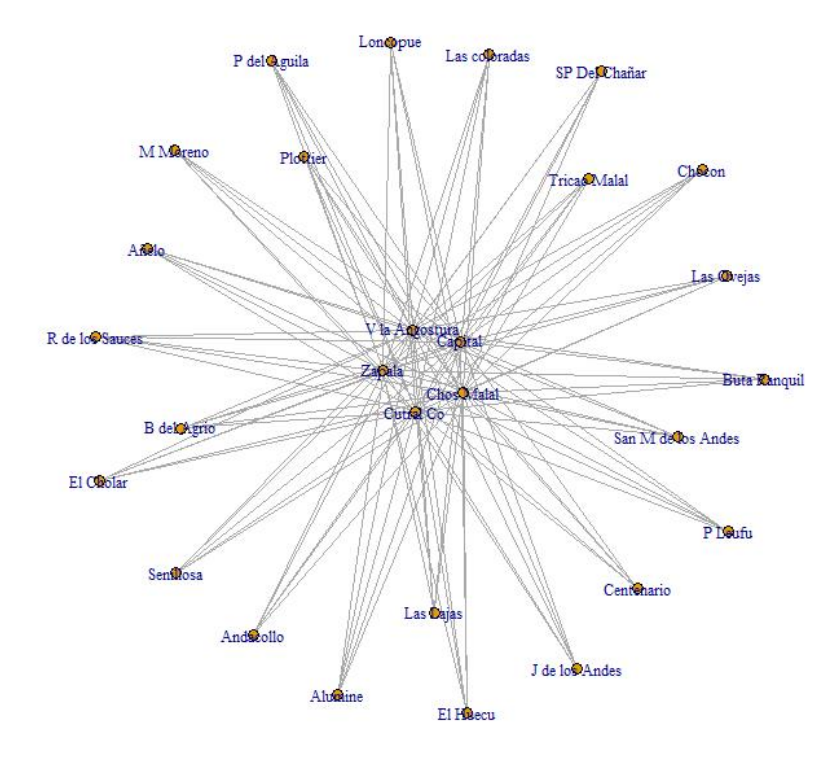

**Figura** 6.4: Grafo bipartito  $K_{5,23}$ 

Para finalizar este capítulo, que trata sobre la aplicación de teoría de grafos al tema de accesibilidad, en la siguiente figura se presenta con más claridad (pues tiene los valores y colores) cómo es la accesibilidad de cada área programática, donde mayor número o intensidad de color hace referencia a mejor accesibilidad y, por el contrario, menor valor, refleja menor accesibilidad.

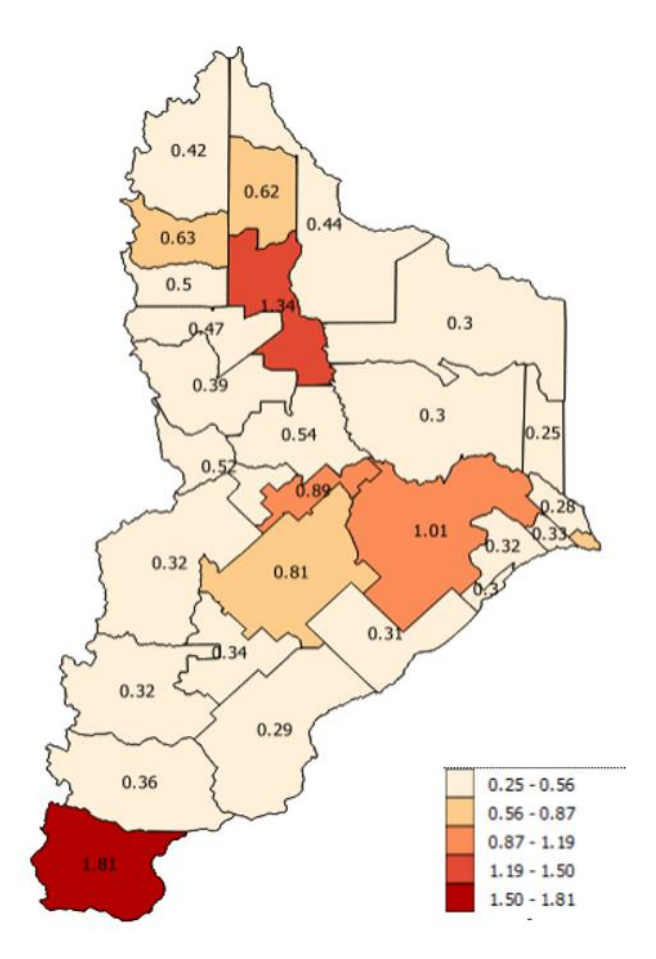

**Figura 6.5: Accesibilidad de cada área programática**

Cabe aclarar que se trabajó con el software qgis, este dato es relevante porque en Neuquén la información está en un catálogo, ya cuenta con información georreferenciada.

Es importante destacar que en el presente estudio no secontempló el acceso a los servicios privados, aspecto que podría complementar otros estudios orientados a determinar la accesibilidad para toda la población de la provincia de Neuquén.

Se propuso ponderar los nodos de la red dependiendo de la cantidad de mamografías realizadas o solicitadas, las horas en que estaba el mamógrafo en funcionamiento, la disponibilidad de los profesionales capacitados, los referentes presentes en el hospital, la población que habita en esa región/ciudad/área, y también ponderar las aristas de acuerdo a las distancias reales en km que se debían recorrer para poder realizarse una mamografía.

Esta opción se descartó debido a que es complicado acceder a los registros de la provincia, a pesar de brindarnos acceso, la información que representaban los datos no era buena porque no era real. Es decir, muchas mamografías que se realizaban en los distintos hospitales no quedaban registradas y aparecían muy pocas en el registro, no coincidían con la cantidad que se obtuvieron en los cálculos aproximados que se realizaron para este trabajo (capacidad de los mamógrafos):

#### $cap \equiv PacientesHora (pac/hs)$ . HorasDía (hs/día). DíasAño (días/año)

Finalmente, se determinó que en la situación que sería representada por el grafo a estudiar, cada nodo representaría un área programática y las aristas se determinarían según el criterio de contigüidad.

# **CAPÍTULO 7. ENERGÍA Y ESPECTRO DE UN GRAFO**

# **7.1 INTRODUCCIÓN**

En este capítulo se relacionará la Teoría de Grafos con Álgebra Lineal, en particular con la Teoría de Polinomios Característicos de Matrices. Se trabajará con las matrices de adyacencia de grafos. Además de las razones de orden teórico que existen para el estudio del espectro de un grafo, podemos mencionar, por ejemplo, que los niveles de energía de electrones de una molécula de ciertos hidrocarburos no saturados son los autovalores del grafo asociado a dicha molécula, lo que permite inferir una conexión entre esta situación concreta y lo abstracto del álgebra lineal.

# **7.2 CONCEPTOS BÁSICOS DE ÁLGEBRA LINEAL**

En este punto se presentan algunas definiciones y resultados del álgebra lineal que nos resultarán necesarias para el desarrollo del resto de este capítulo.

### **Definición 7.2.1**

Sea la matriz  $A$  de orden n, el número  $\lambda$  es un autovalor de la matriz  $A$  si y solo si det  $(A - \lambda I) = 0$ . El conjunto de todos los autovalores determina el espectro de A.<br>Matrices que tienen el mismo espectro son denominadas matrices coespectrales.

Análogamente, puede definirse el número  $\lambda$  como autovalor de  $A$  si existe un vector  $\nu \in \mathcal{L}$  $\mathbb{R}^n$ ,  $v \neq 0$  tal que  $Av = \lambda v$ , en cuyo caso se dice que  $v$  es un autovector de A asociado a  $\lambda$ .

## **Definición 7.2.2**

Sea A de orden n, el polinomio característico de la matriz A es  $P(\lambda) = \det(A - \lambda I)$ , el mismo es de grado  $n$ .

## **Definición 7.2.3**

Una matriz cuadrada P es ortogonal si su traspuesta es su inversa, es decir  $P^{-1} = P^t$ . .

## **Definición 7.2.4**

Una matriz  $A$  de orden  $n$  es diagonalizable ortogonalmente si y solo si existe una matriz P ortogonal tal que  $P^t$ . A.  $P = D$ , donde D es una matriz diagonal.

### **Teorema 7.2.5**

Si A es una *matriz simétrica*, entonces A es *diagonalizable ortogonalmente* y sus autovalores son reales.

### **Definición 7.2.6**

Sean  $A \vee B$  matrices de orden  $n$ , se dice que  $A \vee B$  son matrices semejantes si existe una matriz P inversible, de orden n, tal que  $A = P^{-1}$ . B. P.

## **Proposición 7.2.7**

Las matrices semejantes tienen el mismo polinomio característico, por lo tanto, el mismo espectro.

#### **Teorema 7.2.8: Teorema de los Círculos de Gershgorin**

Sea A una matriz cuadrada de orden n con los elementos  $a_{ij}$ ,  $i, j = 1, ..., n$  y sea:

$$
P(\lambda) = \det(A - \lambda I)
$$
 su polinomio característico.

Si  $\lambda_1$ ,  $\lambda_2$ , ...,  $\lambda_n$  son las *n* raíces (las que pueden ser complejas) de  $P(\lambda)$ , entonces:

$$
\{\lambda_1, \lambda_2, ..., \lambda_n\} \subset \bigcup_{i=1}^n D_i
$$

Donde  $D_i$  es el círculo (en el plano complejo)

$$
D_i = \{ z \in C / |z - a_{ii}| \le r_i \}, r_i = \sum_{\substack{j=1 \ j \neq i}}^n |a_{ij}|
$$

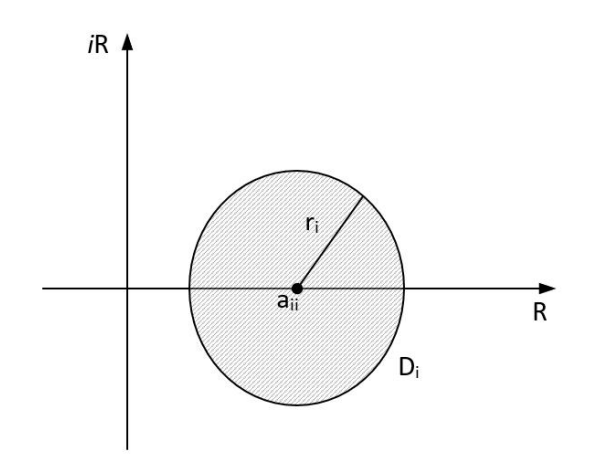

**Figura** 7.1: Círculo  $D_i$  en el plano complejo

Demostración:

Sea  $\lambda$  un autovalor de A y  $X = (x_1, x_2, ..., x_n)$  un autovector asociado a  $\lambda$ , entonces,  $AX = \lambda X$ .

Sea  $i \in \{1,2,...,n\}$  tal que  $|x_i| = m$ á $x \{ |x_j|, j = 1,2,...,n \}$ 

Es claro que  $x_i \neq 0$  pues X es un autovector.

Al igualar los *i*-ésimos elementos de las matrices de la expresión  $AX = \lambda X$  se obtiene:

$$
a_{i1}x_1 + a_{i2}x_2 + ... + a_{in}x_n = \lambda x_i
$$
  

$$
x_i = \sum_{\substack{j=1 \ j \neq i}}^n a_{ij} x_j
$$

o bien:  $(\lambda - a_{ii})$ 

Tomando módulo en ambos lados de esta última igualdad, se tiene

$$
|(\lambda - a_{ii})x_i| = \left| \sum_{\substack{j=1 \ j \neq i}}^n a_{ij} x_j \right|
$$

Y al usar propiedades de módulo, se obtiene:

$$
|(\lambda - a_{ii})||x_i| \le \sum_{\substack{j=1 \ j \neq i}}^n |a_{ij}| |x_j|
$$

O bien,

$$
|(\lambda - a_{ii})| \le \sum_{\substack{j=1 \ j \neq i}}^n |a_{ij}| \left| \frac{x_j}{x_i} \right| \le \sum_{\substack{j=1 \ j \neq i}}^n |a_{ij}| = r_i
$$

En donde la última desigualdad queda justificada por la manera en que fue elegido el índice  $i$ .

Esto muestra entonces que  $\lambda \in D_i$  y por lo tanto,  $\{\lambda_1, \lambda_2, ..., \lambda_n\} \subset \bigcup_{i=1}^n D_i$ 

### **7.3 ESPECTRO DE UN GRAFO**

En este apartado se trabajará en la relación entre grafos y autovalores, se darán definiciones, ejemplos, teoremas y proposiciones.

#### **Definición 7.3.1**

Dado un grafo simple *G* con matriz de adyacencia *A*, diremos que el *polinomio característico del grafo*  $G$  es:  $P(\lambda) = \det(A - \lambda I)$ .

#### **Definición 7.3.2**

Dado un grafo  $G$ , su *espectro*, denotado por  $E_G$ , es el conjunto de raíces de su polinomio característico. Es decir,

$$
E_G = \{\lambda / P(\lambda) = 0\}
$$

Ejemplificaremos, en principio, con un grafo de orden pequeño:

#### **Ejemplo 7.3.3**

Hallaremos el polinomio característico y aplicaremos el teorema de los círculos de Gershgorin a la matriz de adyacencia del siguiente grafo *G*:

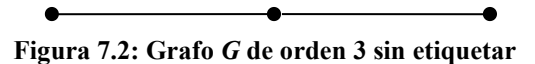

Etiquetaremos sus vértices como  $v_1$ ,  $v_2$ ,  $v_3$ , para hallar el polinomio característico.

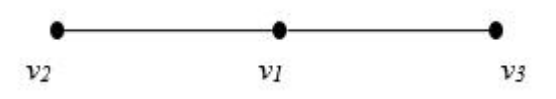

**Figura 7.3: Grafo** *G* **de orden 3 etiquetado**

La matriz de adyacencia del grafo *G* es:

$$
A = \begin{bmatrix} 0 & 1 & 1 \\ 1 & 0 & 0 \\ 1 & 0 & 0 \end{bmatrix}
$$

Entonces, el polinomio característico de la matriz *A* o directamente el polinomio característico del grafo *G* es:

$$
P(\lambda) = \det(A - \lambda I) = \det \begin{bmatrix} -\lambda & 1 & 1 \\ 1 & -\lambda & 0 \\ 1 & 0 & -\lambda \end{bmatrix} = -\lambda^3 + 2\lambda
$$

$$
P(\lambda) = -\lambda^3 + 2\lambda
$$

Finalmente, el espectro del grafo *G* es:  $E_G = \{-\sqrt{2}, 0, \sqrt{2}\}\$ 

Retomando el Teorema 7.2.8, en este caso, se tiene que:

$$
D_1 = \{z \in C \mid |z - 0| \le 2\} \text{ pues } a_{11} = 0 \text{ y } r_1 = |1 + 1| = 2
$$
  
\n
$$
D_2 = \{z \in C \mid |z - 0| \le 1\} \text{ pues } a_{22} = 0 \text{ y } r_1 = |1 + 0| = 1
$$
  
\n
$$
D_3 = \{z \in C \mid |z - 0| \le 1\} \text{ pues } a_{33} = 0 \text{ y } r_1 = |1 + 0| = 1
$$

De acuerdo al Teorema las raíces del polinomio característico de A se deben encontrar dentro de la región sombreada de la siguiente figura. En este caso, el centro de la circunferencia es el punto  $(0,0)$  y los radios son 2  $(D_1)$  y 1  $(D_2$  y  $D_3)$ , estas últimas dos regiones coinciden, es decir, tienen el mismo centro y el mismo radio).

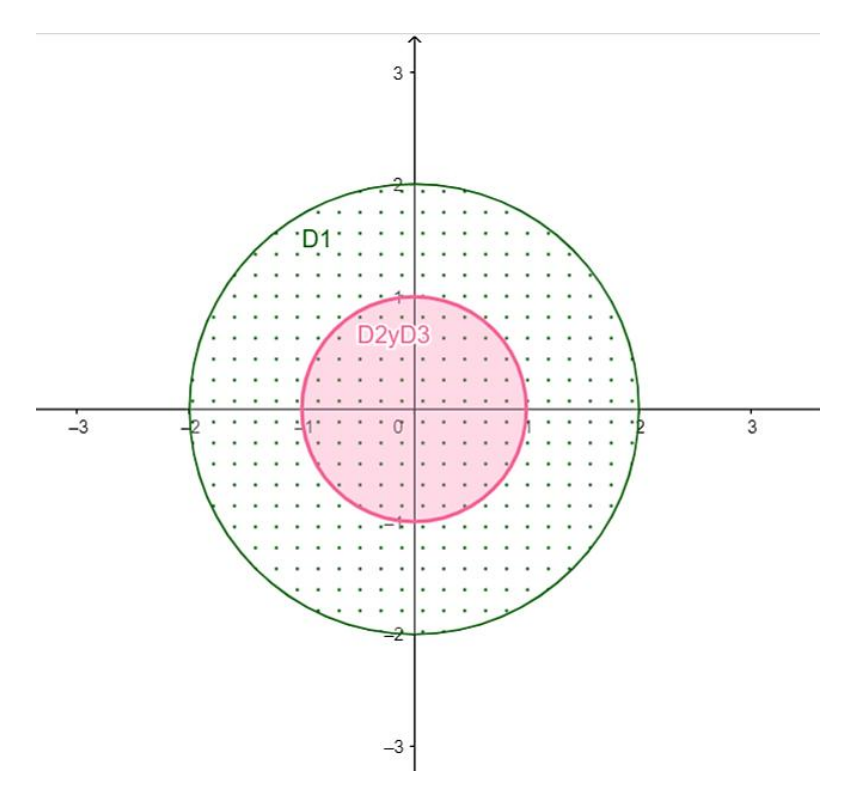

**Figura 7.4: Regiones de los Círculos de Gershgorin**

El polinomio característico de A es:  $\lambda(-\lambda^2 + 2)$  y sus raíces son:

$$
\lambda_1=-\sqrt{2}, \lambda_2=0 \text{ y } \lambda_3=\sqrt{2},
$$

se puede observar que se encuentran en la unión de los círculos  $D_1$ ,  $D_2$  y  $D_3$ , pues la unión de estas tres regiones coincide con  $D_1$ , ya que  $D_2$  y  $D_3$  están incluidos en  $D_1$ .

### **Teorema 7.3.4**

El espectro de todo grafo simple G está constituido por números reales, es decir que  $E<sub>G</sub>$ es un conjunto en ℝ.

#### Demostración:

Se deduce inmediatamente del hecho de que la matriz de adyacencia de  $G$  es simétrica y si una matriz es simétrica, sus autovalores son reales.

#### **Teorema 7.3.5**

Sea  $G$  un grafo simple con  $n$  vértices  $y$   $a$  aristas tal que su espectro es:

$$
E_G = \{\lambda_1, \lambda_2, ..., \lambda_p\}
$$

Entonces,

1) 
$$
\lambda_1 + \lambda_2 + ... + \lambda_p = 0
$$
  
\n2)  $\lambda_1^2 + \lambda_2^2 + ... + \lambda_p^2 = 2 \cdot a$   
\n3)  $\lambda_1^3 + \lambda_2^3 + ... + \lambda_p^3 = 6 \cdot C_3(G)$ 

En donde  $C_3(G)$  es el número de ciclos de longitud 3 en G.

A continuación, se ejemplificará este último teorema utilizando el grafo *G* de la Figura 7.3, el mismo es de orden 3 y tamaño 2, es decir, tiene 3 vértices y 2 aristas; y como el espectro es el conjunto de los autovalores, se comprueba que:

$$
\lambda_1 + \lambda_2 + \lambda_3 = -\sqrt{2} + 0 + \sqrt{2} = 0
$$
  

$$
\lambda_1^2 + \lambda_2^2 + \lambda_3^2 = (-\sqrt{2})^2 + 0^2 + (\sqrt{2})^2 = 4 = 2. (2)
$$
  
= 2. (número de aristas de G)

$$
\lambda_1^3 + \lambda_2^3 + \lambda_3^3 = \left(-\sqrt{2}\right)^3 + 0^3 + \left(\sqrt{2}\right)^3 = 0 = 6. (0)
$$
  
= 6. (número de ciclos de longitud 3 de G)

 $G$  tiene tamaño 2 y no tiene ciclos de longitud 3.

A continuación se presentan algunas proposiciones del polinomio característico y del espectro de un grafo  $G$ :

#### **Proposición 7.3.6**

El grafo G carece de bucles si y sólo si la suma de sus autovalores es igual al valor 0.

Teniendo en cuenta que nuestro análisis está basado en lared de efectores de la provincia de Neuquén, no tiene sentido considerar bucles, es decir, en los grafos que consideramos y estudiamos la suma de los autovalores siempre será cero.

Se presenta a continuación un ejemplo en el que existe un bucle y la suma de sus autovalores es distinta de 0. Se toma el grafo de la Figura 7.2 pero se le agrega un bucle en el vértice de grado 2, la siguiente sería la matriz adyacencia correspondiente:

$$
A = \begin{bmatrix} 1 & 1 & 1 \\ 1 & 0 & 0 \\ 1 & 0 & 0 \end{bmatrix}
$$

Los autovalores de esta matriz son: 0, -1 y 2, cuya suma es 1 (distinta de cero).

### **Proposición 7.3.7**

Si G es un grafo discreto de orden n, entonces  $P(\lambda) = \lambda^n$  y su único autovalor es 0, por lo que el orden de multiplicidad de dicho autovalor es  $n$ .

En este caso lamatriz adyacencia tiene todos sus elementos iguales a 0, por lo que la matriz  $(A - \lambda I)$  será diagonal y todos los elementos de la diagonal principal son iguales al valor  $(-\lambda)$ , de allí se tiene que  $P(\lambda) = (-\lambda)^n$  y tiene los mismos autovalores que:  $P(\lambda) = \lambda^n$ . .

### **Proposición 7.3.8**

El polinomio característico de un grafo completo  $K_n$  ( $n \ge 2$ ) es de la forma:

$$
P(\lambda) = (\lambda - n + 1).(\lambda + 1)^{n-1}
$$

Por lo tanto, el espectro de  $K_n$  contiene a ( − 1) con multiplicidad ( $n-1$ ) y a ( $n-1$ ) con multiplicidad 1.

### **Ejemplo 7.3.9**

Considerando el grafo  $K_4$ , según la proposición anterior, se tiene que su polinomio característico es:

$$
P(\lambda) = (\lambda - 4 + 1).(\lambda + 1)^{4-1}
$$

Es decir:  $P(\lambda) = (\lambda - 3)$ .  $(\lambda + 1)^3$ , por lo tanto 3 es raíz simple y (-1) raíz triple.

#### **Observación 7.3.10**

Sería un grafo completo si consideramos el intercambio y/o rotación de profesionales de salud entre los cinco hospitales de la provincia que cuentan con mamógrafo, sería un grafo completo de orden 5, el que en general denominamos  $K_5$ . .

El polinomio característico sería:  $P(\lambda) = (\lambda - 5 + 1) \cdot (\lambda + 1)^{5-1}$ 

Es decir:  $P(\lambda) = (\lambda - 4)$ .  $(\lambda + 1)^4$ , por lo tanto 4 es raíz simple y ( - 1) raíz cuádruple.

### **Proposición 7.3.11**

Si G es regular de grado 1 y tiene k aristas, entonces  $P(\lambda) = (\lambda^2 - 1)^k$ . .

#### **Observación 7.3.12**

Si un grafo es regular de grado 1, hay dos posibilidades: si es conexo es un ciclo y si no es conexo el grafo secompone de aristas aisladas.

### **7.4 COTAS DEL ESPECTRO**

En este apartado se verá cómo la estructura geométrica de un grafo determina las cotas superior e inferior en la recta real para su espectro y también cómo dicha estructura está relacionada con algunos de los coeficientes del polinomio característico.

#### **Definición 7.4.1**

Dada una matriz  $A$  con componentes no negativas, existe un autovalor real no negativo  $D$  tal que los módulos de los otros autovalores no exceden el valor de  $D$ , este *autovalor* "maximal" es llamado *índice de A*. Si *A* es la matriz de adyacencia de un grafo  $G$ , diremos que *D* es el *índice del grafo*  $G$ .

### **Teorema 7.4.2**

Sea  $G$  un grafo simple y  $D$  el valor mayor entre los grados de sus vértices, entonces:

$$
E_G \subset [-D, D]
$$

 $E_G \subset [-D, D].$ <br>Demostración:

Si *A* es la matriz adyacencia del grafo simple *G* los elementos de la diagonal principal son ceros pues  $G$  carece de bucles.

Entonces, considerando el Teorema de las Círculos de Gershgorin, podemos afirmar que los círculos  $D_i$  tendrán sus centros en el origen. Obsérvese además que los radios de dichos círculos se hallan haciendo:

$$
r_i = \sum_{\substack{j=1 \ j \neq 1}} |a_{ij}| = gr(v_i)
$$

por la misma definición de la matriz A.

Se tiene entonces que todos los círculos  $D_i$  son concéntricos y sus radios son iguales a  $gr(v_i)$ . La unión de estos círculos es el círculo de centro en el origen y de radio igual al valor  $D$ . Entonces, el espectro de  $G$  se debe encontrar limitado por este círculo y como el espectro es real, este se encuentra en el intervalo  $[-D, D]$ , como queríamos demostrar.

Es interesante notar que el teorema establece una relación algebraica y geométrica en el grafo. Se puede retomar el grafo de la Figura 7.2, en el que se tiene que los grados  $gr(v_2) = gr(v_3) = 1$  y  $gr(v_1) = 2$ , de modo que  $D = 2$ . Por teorema anterior, el espectro del grafo debería estar incluido en el intervalo  $[-2,2]$ , lo que se verifica pues su espectro es  $\{0, \sqrt{2}, -\sqrt{2}\}.$ 

### **7.5 ENERGÍA DE LOS GRAFOS**

### **Definición 7.5.1**

La energía ordinaria de un grafo  $G$  se nota como  $EO(G)$  y se define como la suma de los valores absolutos de sus autovalores.

$$
EO(G) = \sum_{i=1}^{n} |\lambda_i|
$$

siendo  $\lambda_i$  los autovalores de la matriz de adyacencia del grafo G.

Uno de los problemas actuales consiste en encontrar cotas de la energía en términos invariantes del grafo, por ejemplo, en términos del número de vértices o el número de aristas. J. Koolen y V. Moulton obtienen cotas superiores de la energía ordinaria de un grafo en términos del número de vértices.

#### **Teorema 7.5.2: Teorema Moulton - Koolen**

Si  $G$  es un grafo con  $n$  vértices, entonces:

$$
EO(G) \leq \frac{n}{2}(1+\sqrt{n})
$$

### **Definición 7.5.3**

Sea *G* un grafo simple de orden  $n, n \geq 1$ , la *matriz laplaciana* de *G* es:

$$
L(G)=M-A,
$$

donde M es la matriz diagonal tal que el elemento  $m_{ii}$  es igual al grado del vértice  $v_i$  y es la matriz adyacencia de *G*.

### **Definición 7.5.4**

La energía laplaciana de un grafo  $G$  se nota como  $EL(G)$  y se define como:

$$
EL(G) = \sum_{i=1}^{n} \left| \alpha_i - \frac{2m}{n} \right|
$$

siendo m el tamaño del grafo, n el orden del mismo y los  $\alpha_i$  son los autovalores laplacianos, los mismos son hallados a partir de la matriz laplaciana L de G.

### **Definición 7.5.5**

Sea G un grafo simple de orden  $n, n \geq 1$ , la *matriz laplaciana sin signo* de G es:

$$
Q(G)=M+A,
$$

donde M es la matriz diagonal tal que el elemento  $m_{ii}$  es igual al grado del vértice  $v_i$  y es la matriz adyacencia de *G*.

### **Observación 7.5.6**

Una importante propiedad de las matrices  $L y Q$  es que son semidefinidas positivas (sus autovalores son no negativos).

La energía ordinaria de un grafo coincide con la suma de las energías de sus componentes conexas y en el caso de la energía laplaciana no siempre es así. Se presentan a continuación dos ejemplos, en el primero de ellos sí coincide y en el segundo no.

### **Ejemplo 7.5.7**

Sea G el siguiente grafo, compuesto por dos componentes conexas:

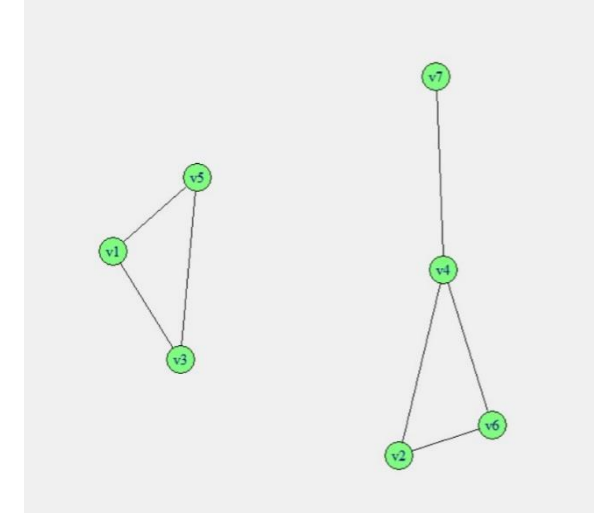

**Figura 7.5: Grafo G de orden 7 y tamaño 7 con dos componentes conexas** La matriz de adyacencia del grafo  $G$  es:

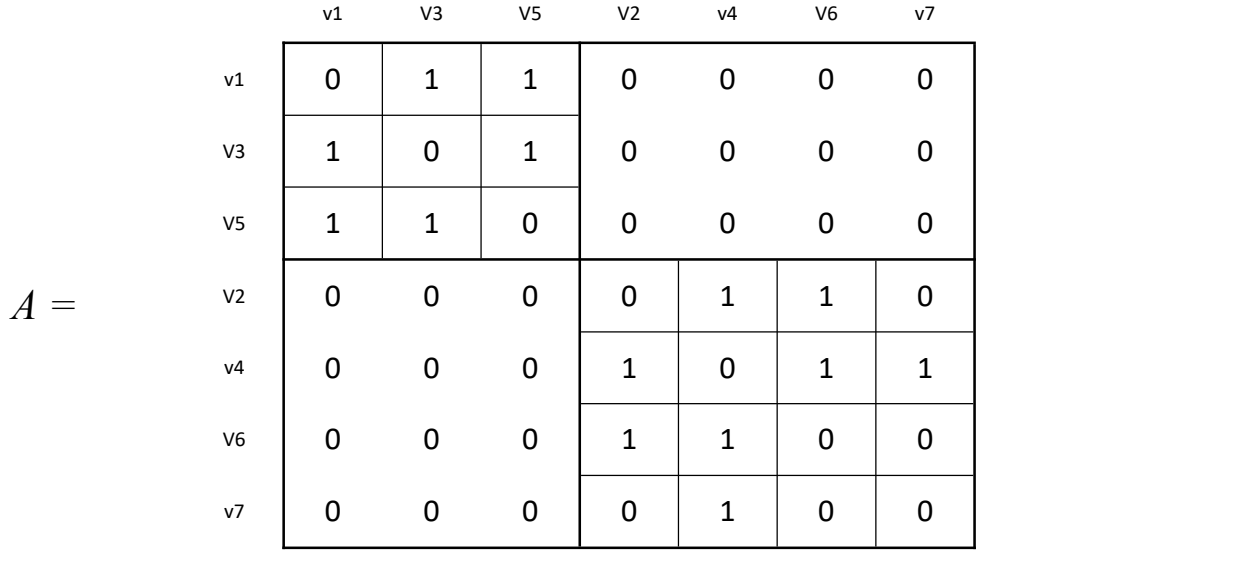

Espectro de  $A = \{-1,4811943; -1; -1; -1; 0; 0,3111078; 2; 2,17\}$ La matriz laplaciana del grafo  $G$  es:

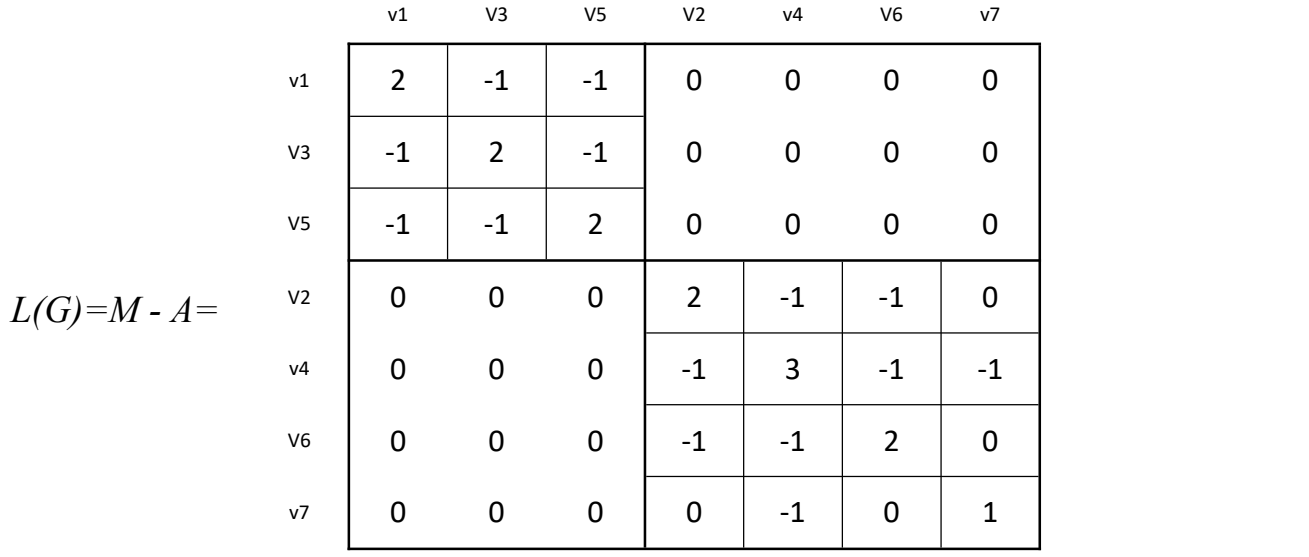

Espectro de  $L(G) = \{4; 3; 3; 3; 1; 2,220446e - 15; -7,123931e - 16\}$ 

A continuación, se calcula la energía ordinaria y la energía laplaciana de  $G$ :  $EU(G) = \sum |A_i| = 1 + 1 + 1 + 2 + 1,481$  $l=1$  $\frac{1}{2}$  $\sum_i |A_i| = 1 + 1 + 1 + 2 + 1,481 + 0,311 + 2,17 \approx 8,962$  $EL(G) = \sum_{i} |\alpha_i - \frac{1}{n}| =$  $i=1$  $\frac{7}{2}$  2.000  $\frac{2}{3}$  $\sum_{i=1}^{\infty} \left| \alpha_i - \frac{2m}{n} \right| =$ 

$$
= |4 - 2| + |3 - 2| + |3 - 2| + |3 - 2| + |1 - 2| + |2.220446e - 15 - 2|
$$
  
+ | -7.123931e - 16 - 2|  

$$
EL(G) \cong 10
$$

Ahora pensemos al grafo G como la unión de dos componentes conexas  $G_1$  y  $G_2$ , donde  $G_1$  es la componente que contiene a los vértices 1, 3 y 5 y  $G_2$  la componente integrada por los vértices 2, 4, 6 y 7.

Sean las matrices de adyacencia  $A_1$  y  $A_2$  de los grafos  $G_1$  y  $G_2$ , respectivamente:

$$
A_1 = \begin{bmatrix} 0 & 1 & 1 \\ 1 & 0 & 1 \\ 1 & 1 & 0 \end{bmatrix} \qquad \qquad \mathbf{y} \qquad \qquad A_2 = \begin{bmatrix} 0 & 1 & 1 & 0 \\ 1 & 0 & 1 & 1 \\ 1 & 1 & 0 & 0 \\ 0 & 1 & 0 & 0 \end{bmatrix}
$$

Y los espectros de las mismas:

Espectro de  $A_1 = \{-1, -1, 2\}$ 

Espectro de  $A_2 = \{-1; -1,481; 0,311; 2,17\}$ 

Las matrices laplacianas de los grafos  $G_1$  y  $G_2$  son, respectivamente:

$$
L(G_1) = \begin{bmatrix} 2 & -1 & -1 \\ -1 & 2 & -1 \\ -1 & -1 & 2 \end{bmatrix} \qquad \gamma \qquad L(G_2) = \begin{bmatrix} 2 & -1 & -1 & 0 \\ -1 & 3 & -1 & -1 \\ -1 & -1 & 2 & 0 \\ 0 & -1 & 0 & 1 \end{bmatrix}
$$

Y los espectros de las mismas:

Espectro de  $L(G_1) = M_1 - A_1 = \{3; 3; 2,220446e - 15\}$ Espectro de  $L(G_2) = M_2 - A_2 = \{4; 3; 1; -7,123931e - 16\}$ 

Cálculo de ambas energías de los grafos  $G_1 \text{y } G_2$ Energías Ordinarias:

$$
EO(G_1) = \sum_{i=1}^{3} |\lambda_i| = 4
$$
  
\n
$$
EO(G_2) = \sum_{i=1}^{4} |\lambda_i| \approx 4,962
$$
  
\n
$$
EO(G_1) + EO(G_2) \approx 4 + 4,962 \approx 8,962
$$

Energías Laplacianas:

 $EL(G_1) \cong 4$  $EL(G_2) \cong 2 + 1 + 1 + 2 \cong 6$  $EL(G_1) + EL(G_2) \cong 4 + 6 \cong 10$ 

Podemos concluir entonces que la energía ordinaria y la energía laplaciana del grafo G de la Figura 7.5 coincide con la suma de las energías ordinarias y las energías laplacianas de los grafos  $G_1$  y  $G_2$ , que son sus componentes conexas.

# **Ejemplo 7.5.8**

Sea G el siguiente grafo, compuesto por dos componentes conexas:

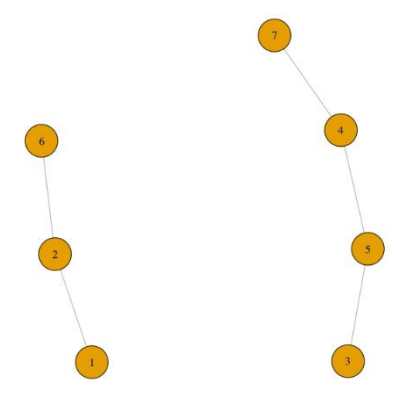

**Figura 7.6: Grafo G de orden 7 y tamaño 5 con dos componentes conexas**

Las matriz adyacencia y la matriz laplaciana del grafo G son:

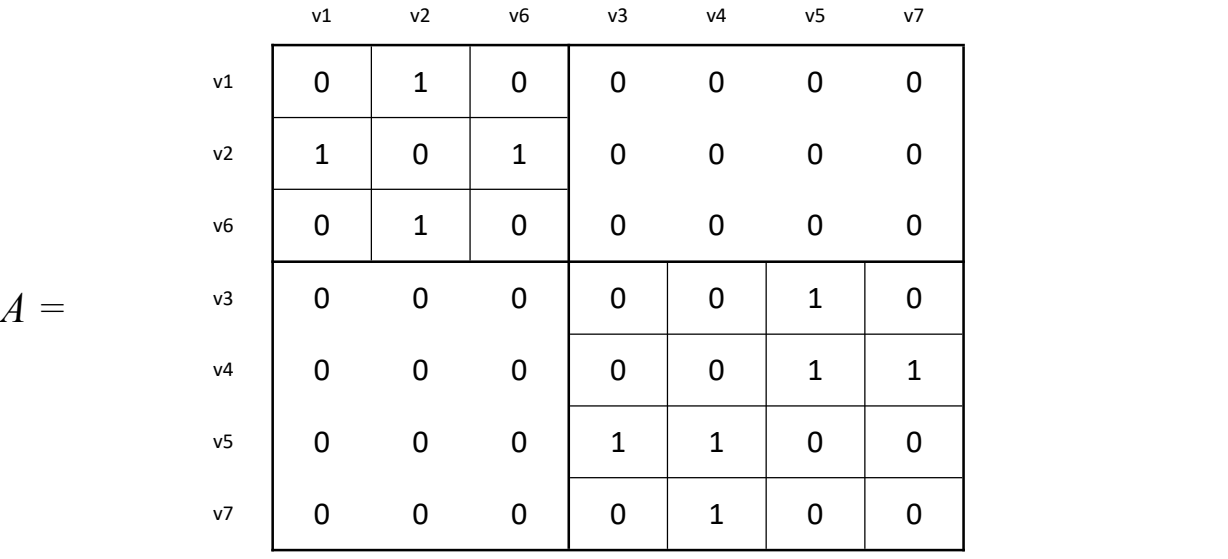

$$
A =
$$

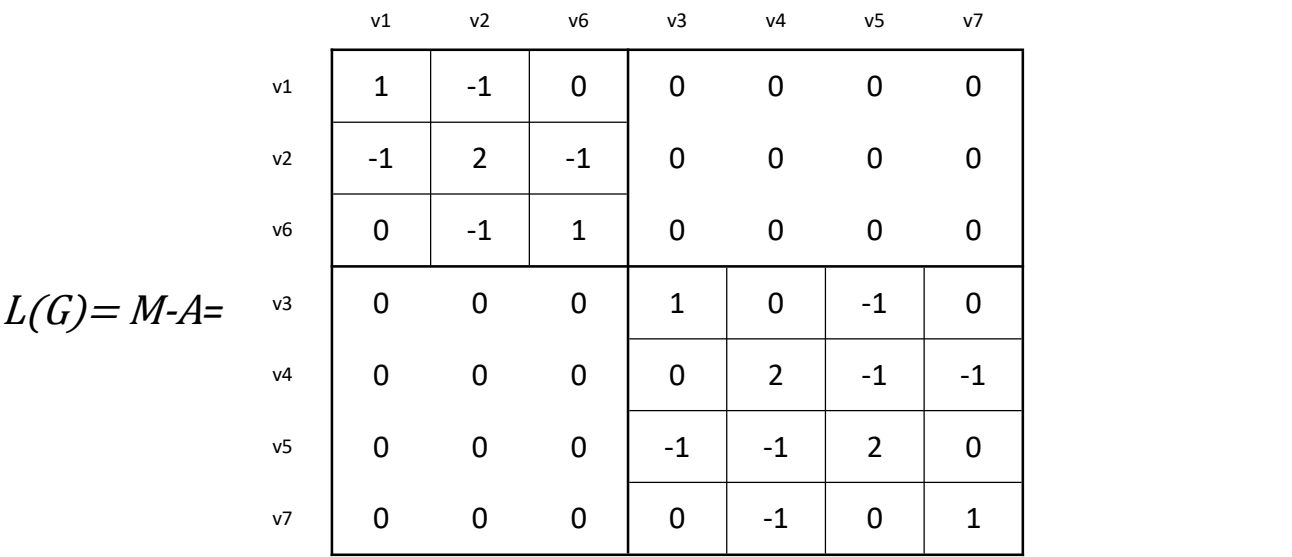

Y con respecto a los espectros:

Espectro de  $A = \{1,618; 1,4142; 0,618; 1,554e - 15; -0.618; -1,4142; -1,4142; -1,4142; -1,4142; -1,4142; -1,4142; -1,4142; -1,4142; -1,4142; -1,4142; -1,4142; -1,4142; -1,4142; -1,4142; -1,4142; -1,4142; -1,4142; -1,4142; -1,4142; -1,4142; -1,$ 1,618

Espectro de  $L(G) = M - A = \{3,4142, 3, 2, 1, 0,5858, 2,6645e - 15, 0\}$ 

Cálculo de las energías del grafo  $G$ :

$$
EO(G) = \sum_{i=1}^{7} |\lambda_i|
$$
  
= 1,618 + 1,4142 + 0,618 + 1,554e - 15 + 0.618 + 1,4142 + 1,618  
 $\approx$  10,3

$$
EL(G) = \sum_{i=1}^{7} \left| \alpha_i - \frac{2m}{n} \right|
$$
  
=  $\left| 3,4142 - \frac{10}{3} \right| + \left| 3 - \frac{10}{3} \right| + \left| 2 - \frac{10}{3} \right| + \left| 1 - \frac{10}{3} \right| + \left| 0,5858 - \frac{10}{3} \right|$   
+  $\left| 2,6645e - 15 - \frac{10}{3} \right|$ 

 $EL(G) \cong 6,8284$ 

Ahora se toma al grafo  $G$  como la unión de dos componentes conexas  $G_1$  y  $G_2$ , donde  $G_1$  es la componente que contiene a los vértices 1, 2 y 6 y  $G_2$  la componente integrada por los vértices 3, 4, 5 y 7.

Las matrices de adyacencia  $A_1$  y  $A_2$  de los grafos  $G_1$  y  $G_2$ , son respectivamente:

$$
A_1 = \begin{bmatrix} 0 & 1 & 0 \\ 1 & 0 & 1 \\ 0 & 1 & 0 \end{bmatrix} \qquad \mathsf{y} \qquad \qquad A_2 = \begin{bmatrix} 0 & 0 & 1 & 0 \\ 0 & 0 & 1 & 1 \\ 1 & 1 & 0 & 0 \\ 0 & 1 & 0 & 0 \end{bmatrix}
$$

Siendo los espectros:

Espectro de  $A_1 = \{0, -\sqrt{2}, \sqrt{2}\}\$ Espectro de  $A_2 = \left\{ \frac{\sqrt{5}-1}{2}, \frac{-\sqrt{5}+1}{2}, \frac{\sqrt{5}+1}{2}, \frac{-\sqrt{5}-1}{2} \right\}$  $\frac{-\sqrt{5}}{2}, \frac{-\sqrt{5}}{2}, \frac{\sqrt{5}}{2}, \frac{-\sqrt{5}}{2} \}$ 

Las matrices laplacianas de los grafos  $G_1$  y  $G_2$  son:

$$
L(G_1) = \begin{bmatrix} 1 & -1 & 0 \\ -1 & 2 & -1 \\ 0 & -1 & 1 \end{bmatrix} \qquad \qquad y \qquad \qquad L(G_2) = \begin{bmatrix} 1 & 0 & -1 & 0 \\ 0 & 2 & -1 & -1 \\ -1 & -1 & 2 & 0 \\ 0 & -1 & 0 & 1 \end{bmatrix}
$$

Siendo los espectros:

Espectro de  $L(G_1) = M_1 - A_1 = \{0, 1, 3\}$ Espectro de  $L(G_2) = M_2 - A_2 = \{0, 2, -\sqrt{2} + 2, \sqrt{2} + 2\}$ 

Cálculo de las energías de los grafos  $G_1$  y  $G_2$ 

Energías ordinarias:

$$
EO(G_1) = \sum_{i=1}^{3} |\lambda_i| = 2\sqrt{2} \approx 2.28
$$
  
\n
$$
EO(G_2) = \sum_{i=1}^{4} |\lambda_i| = 2\left(\frac{\sqrt{5} - 1}{2}\right) + 2\left(\frac{\sqrt{5} + 1}{2}\right) = 2\sqrt{5} \approx 4.47
$$
  
\n
$$
EO(G_1) + EO(G_2) = 2\sqrt{2} + 2\sqrt{5} \approx 7.3
$$

Energías laplacianas:

$$
EL(G_1) = \frac{4}{3} + \frac{1}{3} + \frac{5}{3} = \frac{10}{3} \approx 3,3
$$
  
\n
$$
EL(G_2) = 1,5 + 0,5 + 0,9142 + 1,9142 \approx 4,82
$$
  
\n
$$
EL(G_1) + EL(G_2) = \frac{10}{3} + 4,82841 \approx 8,16
$$

Podemos observar entonces que la energía ordinaria del grafo G de la Figura 7.6 coincide con lasuma de las energías ordinarias de sus componentes conexas mientras que la energía laplaciana de *G* no coincide con lasuma de las energías laplacianas de sus componentes conexas *G*<sup>1</sup> y *G*2.

Hay varias similitudes entre las propiedades de la energía ordinaria y de la energía laplaciana, pero también hay algunas diferencias significativas.

# **Proposiciones 7.5.9**

Los autovalores correspondientes a ambas energías (ordinaria y laplaciana) obedecen las siguientes relaciones:

- $\bullet$   $\sum_{i=1}^n \lambda_i = 0;$
- $\sum_{i=1}^{n} \lambda_i^2 = 2m$ , donde *m* es el tamaño del grafo

$$
\bullet \quad \Sigma_{i=1}^n \alpha_i = 2m;
$$

 $\sum_{i=1}^{n} \alpha_i^2 = 2m + \sum_{i=1}^{n} d_i^2$  donde  $d_i$  es el grado del vértice *i*.

Si el grafo *G* tiene *p* componentes  $(p \ge 1)$ , y si los autovalores laplacianos están etiquetados tal que  $\alpha_1 \ge \alpha_2 \ge ... \ge \alpha_n$ , entonces  $\alpha_{n-i} = 0$  para  $i = 0, ..., p-1$  y  $\alpha_{n-p} > 0$ 

# **Proposiciones 7.5.10**

Las siguientes propiedades corresponden a la energía ordinaria de un grafo:

- 1.  $EO(G) \geq 0$ ; la igualdad se obtiene si y solo si  $m = 0$ .
- 2. Si el grafo G está formado por dos componentes,  $G_1y$   $G_2$ , entonces:

$$
EO(G) = EO(G_1) + EO(G_2)
$$

3. Si una componente del grafo  $G$  es  $G_1y$  todas las demás componentes son vértices aislados, entonces  $EO(G) = EO(G<sub>1</sub>)$ .

## **Lema 7.5.11**

Si el grafo G es regular, entonces  $EO(G) = EL(G)$ .

Este lema no será demostrado, pero si será ejemplificado mediante un grafo 2-regular de orden 3

# **Ejemplo 7.5.12**

Sea G el grafo completo de orden 3 que sigue:

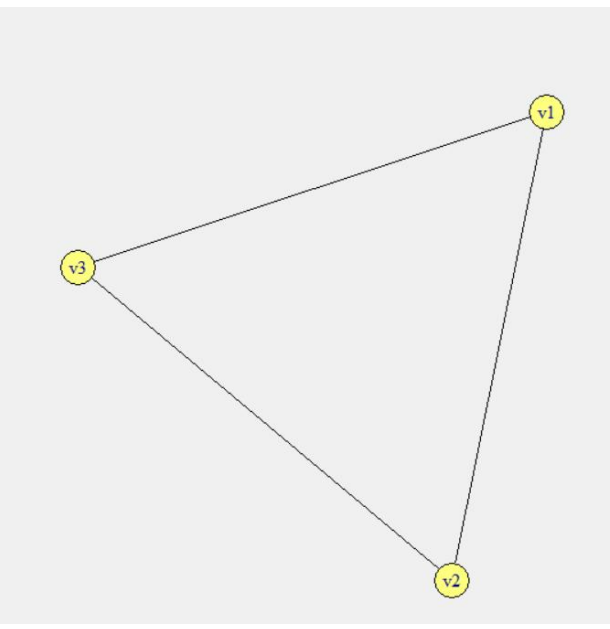

**Figura 7.7: Grafo completo de orden 3**

La matriz adyacencia y la matriz laplaciana de  $G$  son:

$$
A = \begin{bmatrix} 0 & 1 & 1 \\ 1 & 0 & 1 \\ 1 & 1 & 0 \end{bmatrix} \qquad \qquad y \qquad \qquad L(G) = \begin{bmatrix} 2 & 1 & 1 \\ 1 & 2 & 1 \\ 1 & 1 & 2 \end{bmatrix}
$$

Los espectros son:

El espectro de  $A = \{-1, -1, 2\}$  y el espectro de  $L(G) = \{1, 1, 4\}$ 

Las energías son:

$$
EO(G) = \sum_{i=1}^{3} |\lambda_i| = |-1| + |-1| + |2| = 4
$$
  

$$
EL(G) = \sum_{i=1}^{3} \left| \alpha_i - \frac{2m}{n} \right| = \sum_{i=1}^{3} \left| \alpha_i - \frac{2 \cdot 3}{3} \right| = |1 - 2| + |1 - 2| + |4 - 2| = 4
$$

Por lo tanto, ambas energías son iguales,  $EO(G) = EL(G) = 4$ 

# **7.6 ENERGÍAS COMO INDICADORES EN GRAFOS**

Como seha visto en el capítulo 5, si los grafos tienen igual orden e igual tamaño los índices globales de cohesión son iguales y entonces es posible recurrir a las energías a fin de tener otro indicador de funcionamiento de las redes.

Se hallaron las energías (ordinaria y laplaciana) de la red de hospitales de la provincia de Neuquén que fue analizada en el capítulo 5 de este trabajo, las mismas fueron calculadas teniendo en cuenta los tres criterios de contigüidad, se presenta en el anexo las pantallas correspondientes al trabajo realizado en R para hallar los valores para una de las 3 redes, en particular la que se halla según CCTDR.

Se presenta el nuevo análisis referido al espectro y energías de los grafos en la próxima tabla, agregándolos a la tabla 5.5 de los índices globales:

| Índices                      | <b>CCTR</b><br>Orden: 28 | CC4V<br>Orden: 28 | <b>CCTDR</b><br>Orden: 28 |
|------------------------------|--------------------------|-------------------|---------------------------|
|                              | Tamaño: 60               | Tamaño: 66        | Tamaño: 68                |
| am (autovalor máximo)        | 5,09                     | 4,98              | 5,4                       |
| Energía Ordinaria (EO)       | 47,69791                 | 49,52309          | 50,51009                  |
| Cota superior de EO          | 88,081                   | 88,081            | 88,081                    |
| Energía Laplaciana (EL)      | 59,37396                 | 52,98841          | 60,63131                  |
| Diámetro                     | 8                        | 6                 | 6                         |
| Indice $\beta$               | 2,1428                   | 2,3571            | 2,4285                    |
| Indice $\mu$                 | 33                       | 39                | 41                        |
| Indice $\alpha$              | 0,541                    | 0,6393            | 0,6721                    |
| Indice $\gamma$ (o densidad) | 0,1587                   | 0,1746            | 0,1799                    |
| Grado de conexión de Prihar  | 6,3                      | 5,7273            | 5,5588                    |
| Grado de conexión $G_p$      | 11,3571                  | 11,1429           | 11,0714                   |
| Indice G                     | 2222                     | 2246              | 2052                      |
| <b>IAM</b>                   | 79,3571                  | 80,2143           | 73,2857                   |

**Tabla 7.1: Índices globales y energías según estructura de vecinos. Provincia de Neuquén, Argentina.**

#### **Fuente: elaboración propia.**

El análisis correspondiente a la energía de los grafos teniendo en cuenta lo analizado en el capítulo 5 con respecto a los índices globales, permite inferir que en los grafos de una única componente conexa con ciclos, se tiene que a mayor energía laplaciana, la red es más homogénea con respecto a la distribución de los grados de los vértices. En cambio, para la energía ordinaria, la mayor energía indica índices más equitativos en cuanto la centralidad del autovector y mantiene el mismo orden que los índices β, µ, α y .

# **CAPÍTULO 8. CONCLUSIONES Y PROYECCIÓN A FUTURO**

Se presentan las conclusiones de este trabajo en términos de los capítulos en que fue dividido:

Capítulo 1: Se mostró la posibilidad de abordar temas referidos a salud desde distintos puntos de vista, en particular en este caso, el Sistema de Salud público de la provincia de Neuquén y el cáncer de mama desde la Teoría de Grafos, con la finalidad de hacer hincapié en disminuir la brecha entre matemática y salud, es decir en acercar estos dos temas.

Capítulo 2: Se trabajó el potencial de los grafos desde el punto de vista de la modelización, ya que son una potente herramienta de representación, se consideró en particular la algebrización de los grafos, tema directamente relacionado con las aplicaciones de los grafos en diversas situaciones y en diferentes disciplinas.

Capítulo 3: Se presentaron temas de vanguardia y muy actuales dentro de la teoría de grafos, como son los grafos de Delaunay y de Voronoi, que tienen un desarrollo continuo en distintos ámbitos relacionados con el gran auge de la informática y la tecnología.

Capítulo 4: Se aplicaron los temas expuestos en el capítulo anterior para el caso particular que nos ocupa en este trabajo, que es el Sistema de Salud de la provincia de Neuquén. Se presentaron algunas de las estructuras de vecinos posibles para las Áreas Programáticas de la provincia.

Capítulo 5: Se trabajó en profundidad con índices globales e índices locales de los grafos, que son los indicadores de las redes, para mostrar su potencialidad en el análisis de las mismas.

Capítulo 6: Se presentaron distintas formas de trabajar el tema accesibilidad pero se optó por una de ellas y se aplicó al tema concreto de esta tesis. Los valores de accesibilidad pueden ser útiles al momento de colocar un nuevo mamógrafo o para determinar los lugares donde sería importante que se traslade el mamógrafo móvil de LUNCEC.

Capítulo 7: Se desarrolló el tema de espectro de grafos y sus energías, con el fin de mostrar que estos valores también pueden ser tenidos en cuenta para análisis de redes y se hallaron los valores correspondientes a las tres redes obtenidas según los distintos criterios de contigüidad. Se resalta la importancia de diferenciar entre el índice local del autovector y las energías que serían índices globales.

En cuanto a la proyección a futuro sería importante considerar aplicaciones de los grafos a otras temáticas de salud, por ejemplo el cáncer cérvicouterino o la tuberculosis, a partir del análisis de las redes que se pueden construir de acuerdo a lo que se desee estudiar como fue el caso de la accesibilidad en esta tesis.

# **APÉNDICE**

## **Herramientas informáticas / Softwares utilizados**

#### **SOFTWARE R**

R es un lenguaje y entorno de programación para análisis estadístico y gráfico. Es un proyecto GNU (El **Proyecto GNU** lo inició el programador **Richard Stallman** en **septiembre de 1983** con el objetivo de desarrollar un sistema operativo tipo Unix pero que utilizase [software](http://www.saberia.com/2013/06/que-es-el-software-libre/) libre en exclusiva. Stallman comenzó el proyecto para que todos aquellos usuarios de computadoras pudieran **compartir y mejorar el software** que estaban utilizando si así lo deseaban, algo que no era posible hacer con Unix. El nombre GNU proviene del acrónimo GNU's Not Unix-GNU no es Unix-.) que es similar al lenguaje S que fue desarrollado en Bell Laboratories (antes AT&T, ahora Lucent Technologies) por John Chambers y sus colegas. R puede ser considerado como una implementación diferente de S, pues si bien hay algunas diferencias importantes, mucho del código escrito para S corre sin modificaciones en R.

R provee una amplia variedad de técnicas estadísticas (modelación lineal y no lineal, test clásicos estadísticos, análisis de series de tiempo, clasificación, agrupaciones, etc.) y gráficas, y lo que es muy importante es que es altamente extensible. El lenguaje S es con frecuencia el medio de elección para las búsquedas en metodología estadística, y R provee una ruta de Acceso Abierta de participación en esa actividad.

R es un software libre y está disponible bajo los términos de "Free [Software](http://www.gnu.org/) Foundation's GNU [General](https://www.r-project.org/COPYING) Public License" en formato código fuente. Compila y corre en una amplia variedad de plataformas UNIX y sistemas similares incluyendo Free BSD and Linux, Windows y Mac OS.

R tiene una naturaleza doble de programa y lenguaje de programación y es considerado como un dialecto del lenguaje S creado por los Laboratorios AT&T Bell.

R está disponible en varias formas: el código fuente escrito principalmente en C (y algunas rutinas en Fortran), esencialmente para máquinas Unix y Linux, o como archivos binarios pre-compilados para Windows, Linux (Debian, Mandrake, RedHat, SuSe), Macintosh y Alpha Unix.

R es un lenguaje interpretado (como Java) y no compilado (como C, C++, Fortran, Pascal,...), lo cual significa que los comandos escritos en el teclado son ejecutados directamente sin necesidad de construir ejecutables.

Una de las fortalezas de R es la facilidad con la cual los gráficos con calidad de publicación bien diseñados pueden ser producidos, incluyendo símbolos y fórmulas matemáticas cuando sean necesarias.

R posee muchas funciones para análisis estadísticos y gráficos; estos últimos pueden ser visualizados de manera inmediata en su propia ventana y ser guardados en varios formatos (jpg, png, bmp, ps, pdf, emf, pictex, xfig; los formatos disponibles dependen del sistema operativo).

Los resultados de análisis estadísticos se muestran en la pantalla, y algunos resultados intermedios (como valores P-, coeficientes de regresión, residuales,...) se pueden guardar, exportar a un archivo, o ser utilizados en análisis posteriores.
Los grandes atractivos de R son:

- La capacidad de combinar, sin fisuras, análisis "preempaquetados" (ej., una regresión logística) con análisis ad-hoc, específicos para una situación, capacidad de manipular y modificar datos y funciones.
- Los gráficos de alta calidad: visualización de datos y producción de gráficos para papers.
- La comunidad de R es muy dinámica, con gran crecimiento del número de paquetes e integrada por estadísticos de gran renombre (entre otros, J. Chambers, L. Terney, B. Ripley, D. Bates).
- Hay extensiones específicas a nuevas áreas como bioinformática, geoestadística y modelos gráficos.
- Es un lenguaje orientado a objetos.

R ha demostrado ser una herramienta atractiva en manipulación de datos, análisis de datos, gráficos y desarrollando nuevas funcionalidades. Es importante destacar que la comunidad de usuarios ha crecido enormemente en los últimos años está activa y escribiendo nuevos paquetes de R que están disponible para otros. R consta de un sistema base y de paquetes adicionales que extienden su funcionalidad.

Tipos de paquetes:

- Los que forman parte del sistema base (un ejemplo es ctest).
- Los que no son parte del sistema base, pero son recommended (por ejemplo, survival, nlme). En GNU/Linux y Windows ya forman parte de la distribución estándar.
- Otros paquetes; ej., UsingR, foreing, los paquetes de Bioconductor (como multtest, etc.).

Estos se han de seleccionar e instalar individualmente. Presentamos a continuación una vista al abrir el programa:

| $O \cdot Q_0$<br>日日 8   A Go to file/function   图 · Addins ·                                                                                                    |                                                     |                                                                |                                                                                           | R Project: (None) - |                                               |
|----------------------------------------------------------------------------------------------------|-----------------------------------------------------|----------------------------------------------------------------|-------------------------------------------------------------------------------------------|---------------------|-----------------------------------------------|
| O <sup>n</sup> Untitled1 x<br>$\Box$ $\Box$                                                                                                    |                                                     | <b>Environment History Connections</b>                         |                                                                                           |                     | $\Box$                                        |
| <b>SIE Source on Save Q</b> X + E                                                                                                    | $\rightarrow$ Run $\rightarrow$ + Source - $\equiv$ | import Dataset v                                               |                                                                                           |                     | $\equiv$ List $\bullet$ $\mid$ $\circledcirc$ |
| $\mathbf{1}$                                                                                                    |                                                     | Global Environment .<br>$\alpha$                               |                                                                                           |                     |                                               |
|                                                                                                    |                                                     | Environment is empty                                           |                                                                                           |                     |                                               |
| (Top Level) $\div$<br>1:1                                                                                                    | R Script $\div$                                     | Plots<br><b>Packages</b><br><b>Files</b><br>O Install O Update | Help<br><b>Viewer</b><br>$\mathcal{Q}_k$                                                  |                     | $\Box$<br>IG                                  |
| <b>Terminal</b><br>Console                                                                                                    | $-\Box$                                             | Name                                                           | Description                                                                               | Version             |                                               |
| $\sim$ / $\approx$                                                                                                    |                                                     | <b>User Library</b>                                            |                                                                                           |                     | $\land$                                       |
|                                                                                                    |                                                     | magrittr                                                       | A Forward-Pipe Operator for R                                                             | 1.5                 | $\circledcirc$                                |
| R version 3.5.1 (2018-07-02) -- "Feather Spray"<br>Copyright (C) 2018 The R Foundation for Statistical Computing                                                                                                    |                                                     | pkgconfig                                                      | Private Configuration for 'R' Packages                                                    | 2.0.2               | $\circ$                                       |
| Platform: x86_64-w64-mingw32/x64 (64-bit)                                                                                                    |                                                     | <b>System Library</b>                                          |                                                                                           |                     |                                               |
| R is free software and comes with ABSOLUTELY NO WARRANTY.<br>You are welcome to redistribute it under certain conditions.<br>Type 'license()' or 'licence()' for distribution details.<br>R is a collaborative project with many contributors.<br>Type 'contributors()' for more information and<br>'citation()' on how to cite R or R packages in publications. |                                                     | <b>boot</b>                                                    | Bootstrap Functions (Originally by Angelo Canty<br>for S                                  | $1.3 - 20$          | $\circ$                                       |
|                                                                                                    |                                                     | class                                                          | <b>Functions for Classification</b>                                                       | $7.3 - 14$          | $\circledcirc$                                |
|                                                                                                    |                                                     | n<br>cluster                                                   | "Finding Groups in Data": Cluster Analysis<br>Extended Rousseeuw et al.                   | $2.0.7 - 1$         | $\circ$                                       |
|                                                                                                    |                                                     | codetools                                                      | Code Analysis Tools for R                                                                 | $0.2 - 15$          | $\circ$                                       |
|                                                                                                    |                                                     | compiler                                                       | The R Compiler Package                                                                    | 3.5.1               | $\circ$                                       |
| Type 'demo()' for some demos, 'help()' for on-line help, or<br>'help.start()' for an HTML browser interface to help.                                                                                                    |                                                     | datasets                                                       | The R Datasets Package                                                                    | 3.5.1               | $\circ$                                       |
| Type $'q()'$ to quit R.                                                                                                    |                                                     | foreign                                                        | Read Data Stored by 'Minitab', 'S', 'SAS', 'SPSS',<br>'Stata', 'Systat', 'Weka', 'dBase', | $0.8 - 70$          | $\circ$                                       |
| $\geq$                                                                                                    |                                                     | graphics                                                       | The R Graphics Package                                                                    | 3.5.1               | $\circ$                                       |
|                                                                                                    |                                                     | grDevices                                                      | The R Graphics Devices and Support for Colours                                            | 3.5.1               | $\circ$                                       |
|                                                                                                    |                                                     |                                                                | and Fonts                                                                                 |                     |                                               |

**Figura 1 del anexo: Vista al abrir R**

## **SOFTWARE GEOGEBRA**

[GeoGebra](http://www.geogebra.org/cms/) es un Programa Dinámico para la Enseñanza y Aprendizaje de las Matemáticas en todos los niveles educativos. Combina dinámicamente, geometría, álgebra, análisis y estadística en un único conjunto tan sencillo a nivel operativo como potente.

Ofrece diversas representaciones de los objetos desde cada una de sus posibles perspectivas: vistas gráficas, algebraicas, estadísticas y de organización en tablas y planillas, y hojas de datos dinámicamente vinculadas.

Claramente Geogebra tiene su origen en latesis de Markus Hohenwarter, con el objeto de crear una calculadora de uso libre para trabajar el Álgebra y la Geometría. (Markus nació el 24 de junio 1976 en Salzburgo es un matemático austriaco y profesor de la Universidad Johannes Kepler (JKU) Linz. Es Presidente del Instituto de Educación Matemática). Fue un proyecto que se inició en el 2001 en un curso de Matemática en la Universidad de Salzburgo (Austria).

Además de la gratuidad y la facilidad de aprendizaje, la característica más destacable de *GeoGebra* es la doble percepción de los objetos, ya que cada objeto tiene dos representaciones, una en la Vista Gráfica (*Geo*metría) y otra en la Vista Algebraica (Ál*Gebra*). De esta forma, se establece una permanente conexión entre los símbolos algebraicos y las gráficas geométricas.

Posee características propias de los programas de Geometría Dinámica (DGS) pero también de los programas de Cálculo Simbólico (CAS). Incorpora su propia Hoja de Cálculo, un sistema de distribución de los objetos por capas y la posibilidad de animar manual o automáticamente los objetos.

Las principales características de Geogebra son:

- 1) Es gratuito y de código abierto (GNU GPL).
- 2) Es un recurso para la docencia de las matemáticas basada en las TIC, útil para la educación.
- 3) Permite realizar acciones matemáticas como supuestos, análisis, experimentaciones, deducciones, etc.
- 4) Combina geometría, álgebra y cálculo. También deriva, integra, representa...
- 5) Permite construir figuras con puntos, segmentos, rectas, vectores, cónicas y genera gráficas de funciones que pueden ser modificadas de forma dinámica.
- 6) Geogebra trabaja con objetos. Cualquier modificación realizada dinámicamente sobre el objeto afecta a su expresión matemática y viceversa. Cualquier cambio es su expresión matemática modifica su representación gráfica.
- 7) Presenta foros en varios idiomas, entre los cuales está el español.
- 8) Ofrece una wiki en donde se pueden compartir las propias realizaciones con los demás.
- 9) Usa la multiplataforma de Java, lo que garantiza su portabilidad a sistemas de Windows, Linux, Solaris o Mac OS X.<br>10) Puede ser utilizado tanto online como instalado en la computadora (offline).
- 

Geogebra, además de la vista en el plano ofrece vista en 3D y rotaciones, sin embargo no será utilizada para este trabajo. En particular, es importante destacar que existe un comando de matemática discreta (llamado "Discreta") y en el mismo una vez

que se despliegan las opciones, se encuentran herramientas de la teoría de grafos. En particular es con esta parte que trabajamos, sobre todo en el presente trabajo.

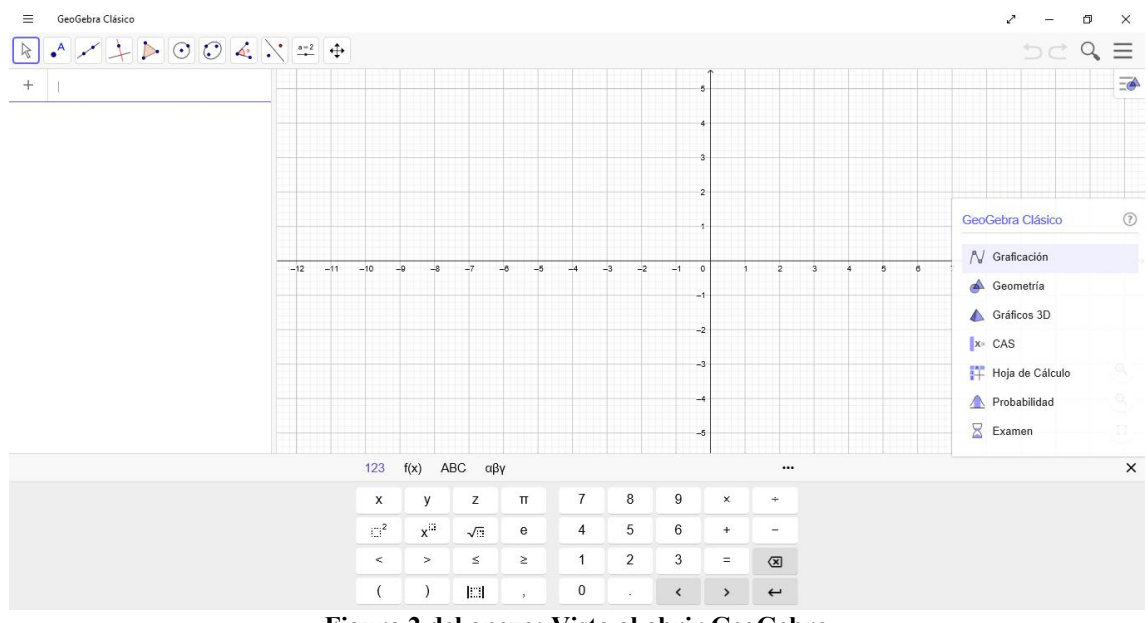

A continuación, se presenta la vista alabrir el programa:

**Figura 2 del anexo: Vista al abrir GeoGebra**

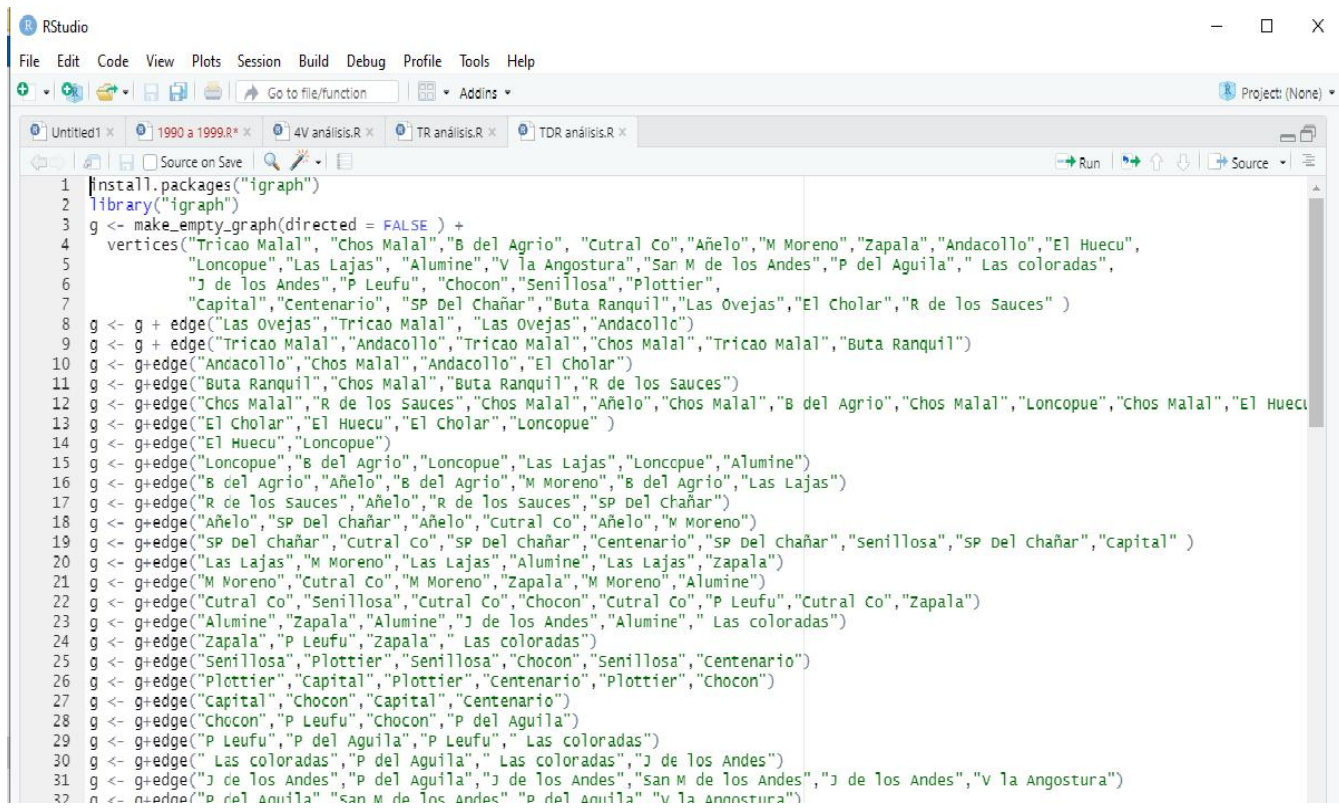

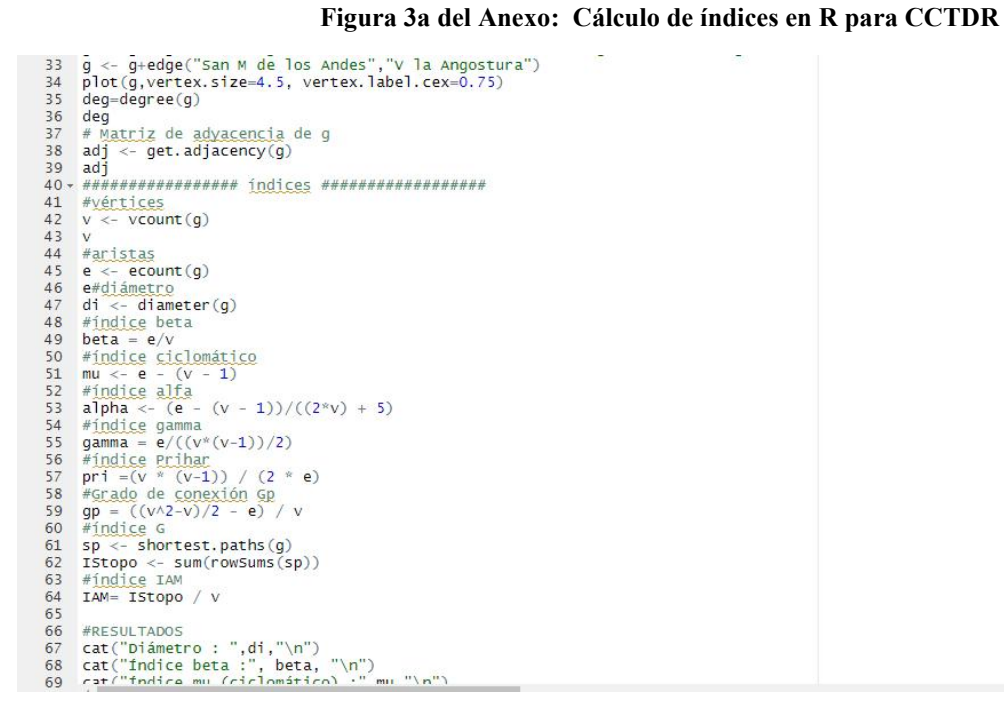

**Figura 3b del Anexo: Cálculo de índices en R para CCTDR**

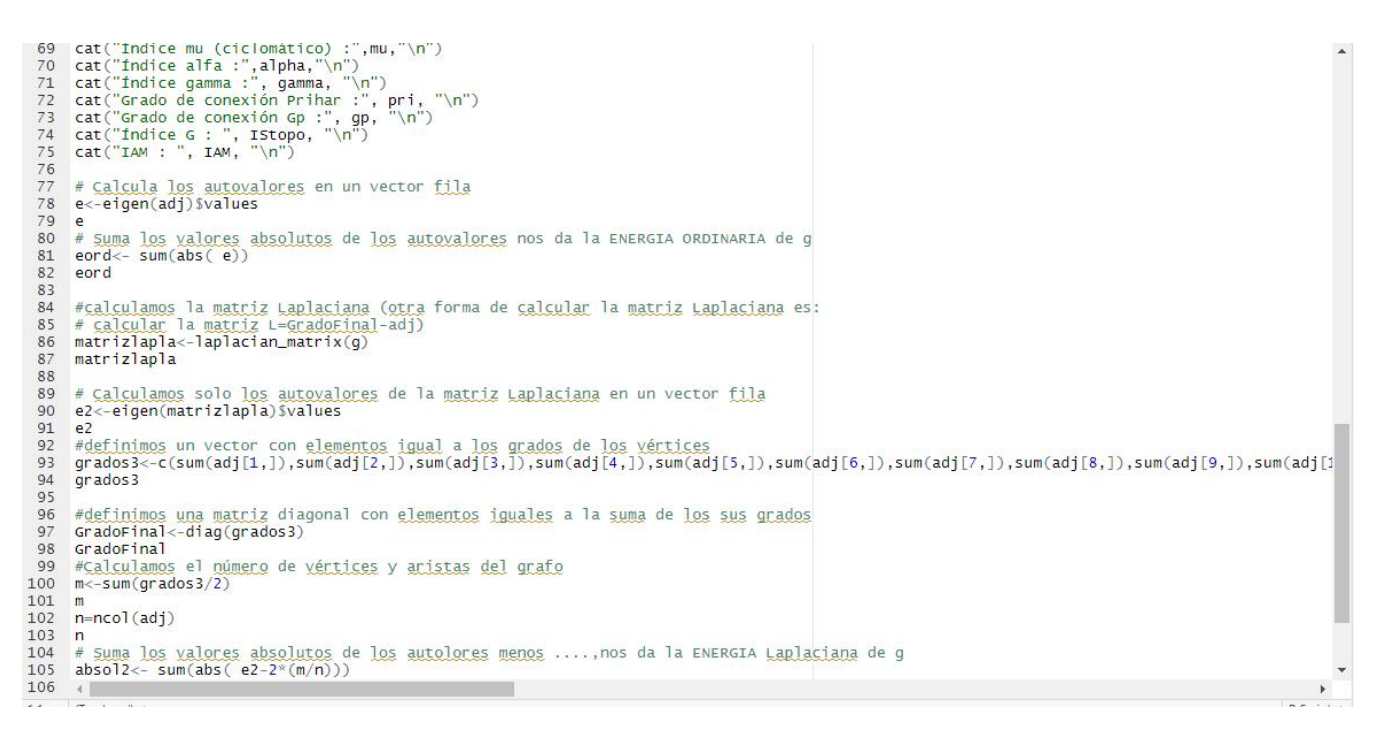

**Figura 3c del Anexo: Cálculo de índices en R para CCTDR**

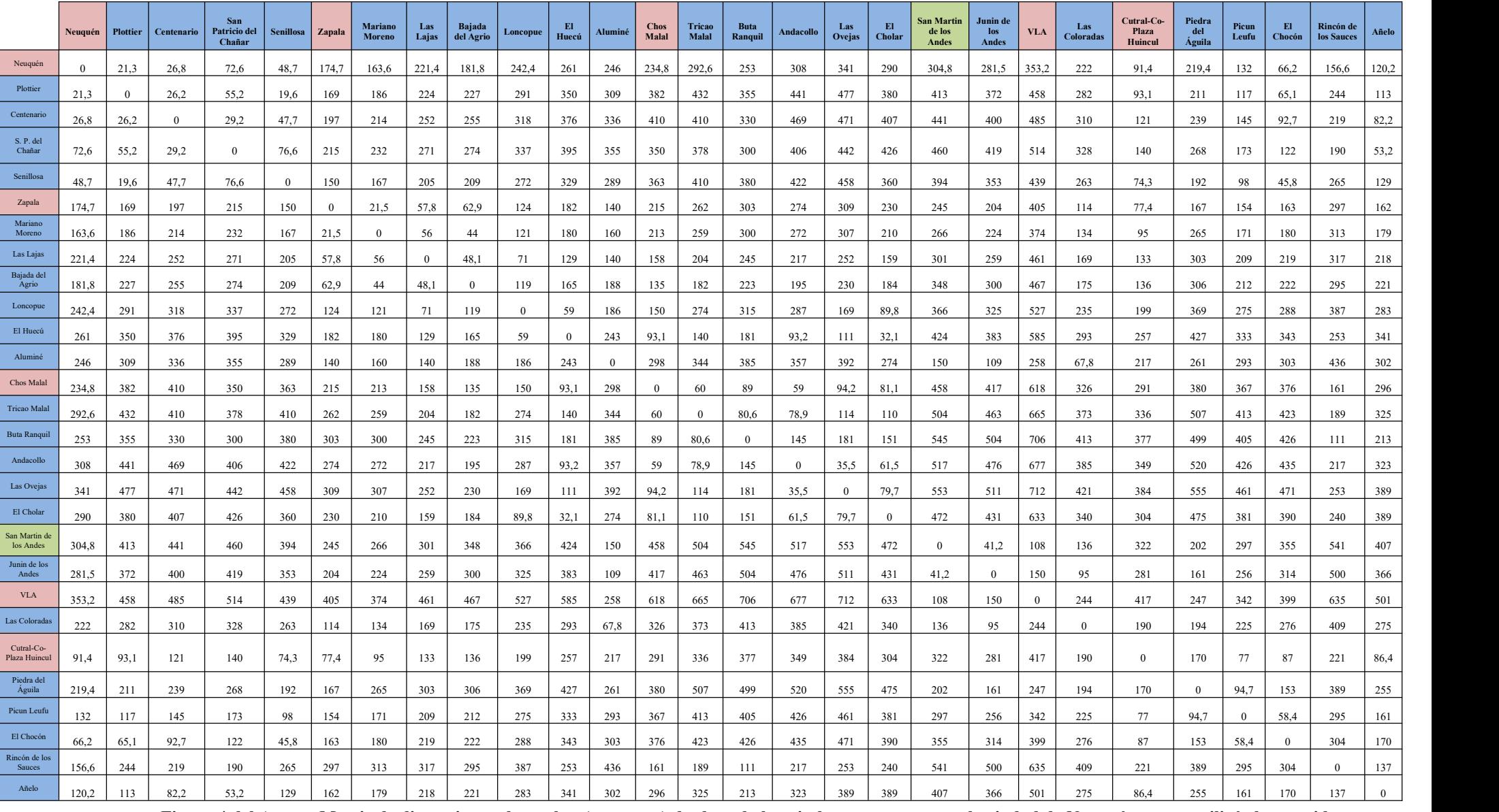

Figura 4 del Anexo: Matriz de distancias reales en km (por rutas) desde cada hospital a otro, excepto en la ciudad de Neuquén que se utilizó el centroide. **Elaboración propia.**

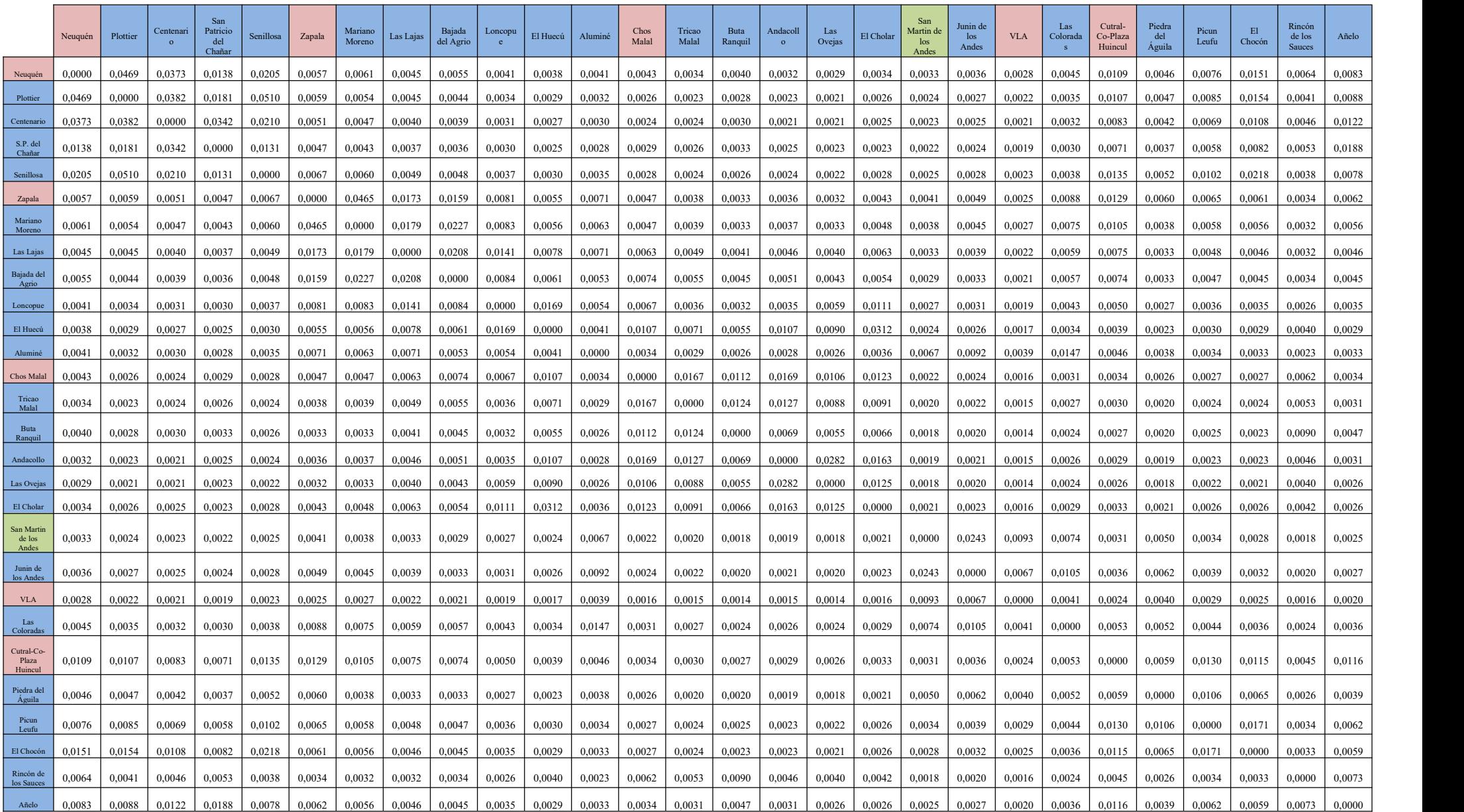

Figura 5 del Anexo: Matriz peso  $d^{-1}$ , teniendo en cuenta la distancia real  $d$  de la matriz anterior. Elaboración propia.

## **BIBLIOGRAFÍA**

- Abellanas Oar, M..Envolvente convexa, triangulación de Delaunay y diagrama de Voronoi: tres estructuras geométricas en una, con muchas aplicaciones. Universidad Politécnica de Madrid.
- Alonso, J.; Carabali, J. (2019). Breve tutorial para visualizar y calcular métricas de Redes (grafos) en R (para Economistas). Universidad Icesi.
- Anselin, L. (1980). Estimation methods for spatial autoregressive structures. Ithaca NY: Cornell University, Regional science dissertattion and monograph series #8.
- Anselin, L. (1988). Spatial Econometrics: Methods and Models, Kluwer, Dordrecht.
- Apparicio, P.; Gelb, J.; Dubé, A.; Kingham, S.; Guavin, L.; Robitaille, E. (2017). The appoaches to measuring the potential spatial Access to urban health services revisited: distance types and aggregation-error issues. International Jounal of Health Geographics.
- Bavaud, F. (1998). Models for spatial weights: a systematic look. Universidad de Lausana.
- Braicovich, T.; Caro, C.; Cerda, V.; Oropeza, M.; Osio, E.; Reyes, C. (2009). Introducción a la Teoría de Grafos. Editorial Educo. Universidad Nacional del Comahue.
- Cardozo, O.; Gómez, E.; Parras, M. (2009). Teoría de Grafos y Sistemas de Información Geográfica aplicados al Transporte Público de Pasajeros en Resistencia (Argentina). Revista Transporte y Territorio Nº1, Universidad de Buenos Aires.<br>Caro, P. (2019). Distribución de la mortalidad por cáncer de mama en la provincia de
- Neuquén, Argentina.
- Carrasco, G.; Hasdeu, S. (2019). Solicitud de incorporación de nuevo equipamiento para diagnóstico microbiológico de la tuberculosis.
- Case, A.; Rosen, H.; Hines, J. (1993). Budget spillovers and fiscal policy interdependence: evidence from the states. Journal of public economics.
- Celemín, J. (2009). Autocorrelación espacial e indicadores locales de asociación espacial. Importancia, estructura y aplicación.
- Chiappa, R.; Sanza, C. (1999). Una introducción a grafos y matrices. Universidad Nacional del Sur.
- Cisneros, H; González, C.; Puente, A.; Camue, C.; Oropesa, R. (2014). Generación de imágenes tridimensionales: integración de tomografía computarizada y método de los elementos finitos. Rev. Cubana Investigaciones Biomédicas. Vol. 33 Nº 3.
- Cliff, A.; Ord, J. (1981). Spatial Process. Models and aplications. London, Pion.
- Cordón García, O. Redes y Sistemas Complejos.
- Coro C. (2003) Econometría espacial aplicada a la predicción-extrapolación de datos microterritoriales. Consejería de Economía e Innovación Tecnológica. Príncipe de Vergara, 132. 28002 Madrid (España). ISBN 84-451-2442-0
- Correa, J.; González, N. (2002). Gráficos Estadísticos con R.
- De Petri, D.; Dietrich, P.; Mayo, P.; Carcagno, A.; Titt, E. (2013). Indicadores de accesibilidad geográfica a los centros de atención primaria para la gestión de inequidades. Rev Panam Salud Pública.
- Durand, G.; Zannotti, M.; Zewalt; E.; Stefanazi, V.; Moscoso, N.; Blanco, A.; Bandoni, A. (2013). Planeamiento óptimo de la accesibilidad a servicios de mamografía en la región sanitaria I de la provincia de Buenos Aires».
- Emiris, I. Z.; Fisikopoulos, V. (2015). Voronoi diagram and Delaunay triangulation. Universidad de Atenas.
- Erwig, M. (2000). The Graph Voronoi Diagram with Applications. Oregon State University.
- Escribano Pizarro, J. Accesibilidad y conectividad en la comarca de la Hoya de Buñol- Chiva: un análisis de redes.
- Espinel Flebles, M. C. (1994). El lenguaje de los grafos en los problemas de redes de comunicación.
- Figueroa Pedraza, D.; Cavalcanti Costa, G. (2014). Accesibilidad a los servicios públicos de salud: la visión de los usuarios de la Estrategia Salud de la Familia.
- Freeman, L. (2000). La centralidad en las redes sociales. Clasificación conceptual.Garrido Palacios, J. La organización espacial de la red de carreteras en Aragón.
- Aplicación metodológica de la teoría de grafos. Universidad de Zaragoza.
- González, M. V. (2015). Modelos extendidos para el análisis espacial en epidemiología del cáncer. Córdoba, Argentina
- Goodchild, M. (1987). A spatial analytical perspective on geographical information systems. International Journal of Geographical Information Systems, 1. 327-334.
- Guagliardo, M. (2004). Spatial accessibility of primary care: concepts, methods and challenges. Intenational Journal of Health Geogaphics.
- Gutman, I.; Zhou, B. (2005). Laplacian energy of a graph.
- Kansky, K.; Danscoine, P. (1989). Measures of network structure.
- Kolaczyk, E.; Csárdi, G. (2014). Statistical Analysis of Network Data with R.
- Koolen, J. H.; Moulton, V. (2001). Maximal Energy Graphs.
- Kosorukoff, A. (2011) Social Network Analysis. Theory and Applications.
- Langford, M.; Higgs, G. (2006). Measuring potential access to primary healthcare services: the influence of alternative spatial representations of population.
- Lavado Yarasca, J. (2015). Evaluación de autocorrelación espacial global y local para zonas de tránsito. Universidad del Pacífico.
- López Hernández, F. A.; Palacios Sánchez, M. A. (2000). Distintos modelos de dependencia espacial. Análisis de autocorrelación. España.
- Luo, W. Qi, Y (2009). An enhanced two-step floating catchment área (E2SFCA) method for measuring spatial accesibility to primary care physicians. Journal: Health & Place.
- Martin, K. (2014). Graph Theory and Social Networks.
- Martínez Arqué, N. (2011). Análisis, comparativa y visualización de redes sociales online representadas como grafo.
- Medina Caamaño, L. (2010). Espectro de grafos compuestos y aplicaciones. Universidad Católica del Norte. Chile.
- Menéndez Velázquez, A. (1998). Una breve introducción a la teoría de grafos.
- Meneses Aja, P. (2016). Análisis estructural de Cantabria. La teoría de redes y centralidad aplicado en el estudio de input-output. Tesis de grado. Universidad de Cantabria.
- Mierez, A. Análisis de accesibilidad e interacción espacial a través del potencial dinámico: su aplicación a los partidos de la Cuenca de Río Luján.
- Ministerio de Salud de la provincia de Neuquén. https://www.saludneuquen.gob.ar/
- Monsalve, S.; Rucinque, D.; Polo, L.; Polo, G. (2016). Evaluación de la accesibilidad espacial a los puestos de la campaña de vacunación antirrábica en Bogotá, Colombia.
- Moreno, R.; Vayá E. (2000). Análisis exploratorio y confirmatorio de datos espaciales: una visión general y su aplicación a las regiones europeas. Universidad de Barcelona.
- Paradis, E. (2003). R para principiantes.
- Petrus Bey, J. M. Red viaria y ordenación espacial en la Isla de Menorca. Universidad de Les Illes Balears.
- Polo, G.; Acosta, C.M., Ferreira, F.; Dias, R.A. (2015). Location-Allocation and Accessibility Models for Improving the Spatial Planning of Public Health Services. PLoS ONE  $10(3)$ : e0119190. https://doi.org/10.1371/journal.pone.0119190
- Preparata, F. P.; Shamos, M. I. (1985). Computational Geometry, an introduction.
- Puig Adam, P. (1969). Geometría Métrica. Biblioteca Matemática. Madrid
- Rivas, D. (2006). Grafos con energía máxima.
- Rodríguez Tello, E. (2013). Triangulaciones de Delaunay.
- Romero, N.; Barrón-Fernández, R. (2007). Validación de la triangulación Delaunay empleando álgebra geométrica conforme. Centro de Investigación en Computación, México.
- Tiefelsdorf, M. (2000). Modelling Spatial Processes Springer-Verlag.
- Tisnés, A. (2012); Análisis de la mortalidad en laciudad de Tandil utilizando Sistema de Información Geográfica (SIG), Revista Universitaria de Geografía. 21, 89-111.
- Tobler, W. (1970). A Computer Movie Simulating Urban Growth in the Detroit Region.*EconomicGeography,* 46, pp. 234-240.
- Valdivia López, M.; Ávila Sánchez, H.; Galindo Pérez, C. (2009). Fricción de la distancia, autocorrelación espacial de la productividad e impacto de la longitud por carretera en la dinámica de convergencia de la región centro de México (1993- 2003).
- Varela García, F. A. (2004). Experiencias sobre los cálculos de accesibilidad mediante SIG.

Vega Bayo, M. Aplicación de teoría de grafos a redes con elementos autónomos.

- Velázquez Álvarez, O.; Aguilar Gallegos, N. (2005). Manual introductorio al Análisis de Redes Sociales.
- Viotti, E. (2021) Detección de caras y [Triangulación](https://medium.com/idatha-enterprise-experience-academic-s?source=post_page-----3d039374bec9-----------------------------------) de Delaunay con Dlib y OpenCV. IDATHA // Enterprise Experience & Academic´s.
- Wang, F.; Tang, Q. (2013). Planning toward Equal Accessibility to Services: A Quadratic Programming Approach. A.
- Wilson, R. (1983) Introducción a la Teoría de Grafos. Editorial Alianza. Madrid.
- Yang, D.; Goerge, R.; Mullner, R. (2006). Comparing GIS-based methods of measuring spatial accessibility to health services.
- Ye, H.; Kim, H. (2014). Measuring Spatial Health Disparity Using a Network-Based Accessibility Index Method in a GIS Environment: A Case Study of Hillsborough County, Florida.